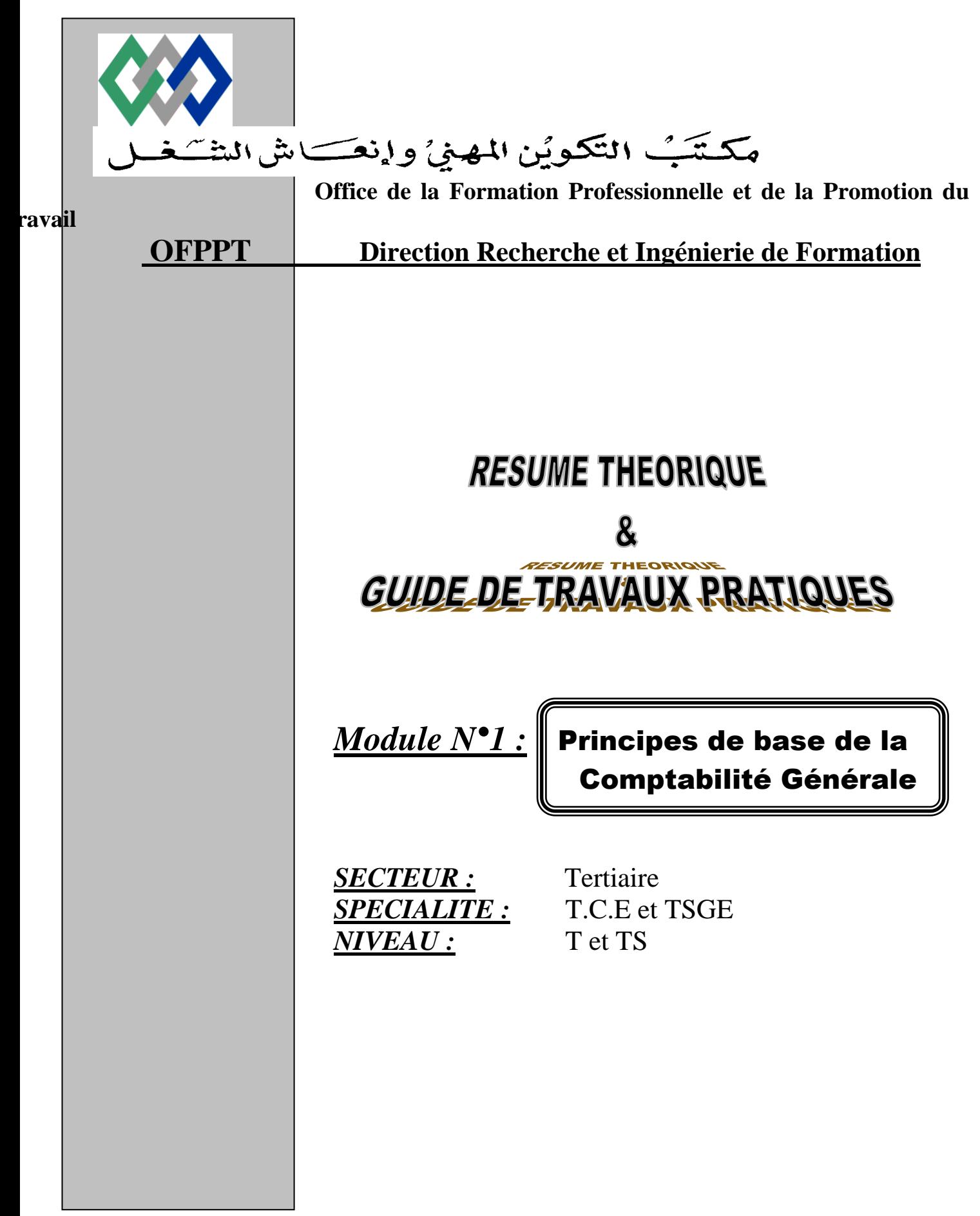

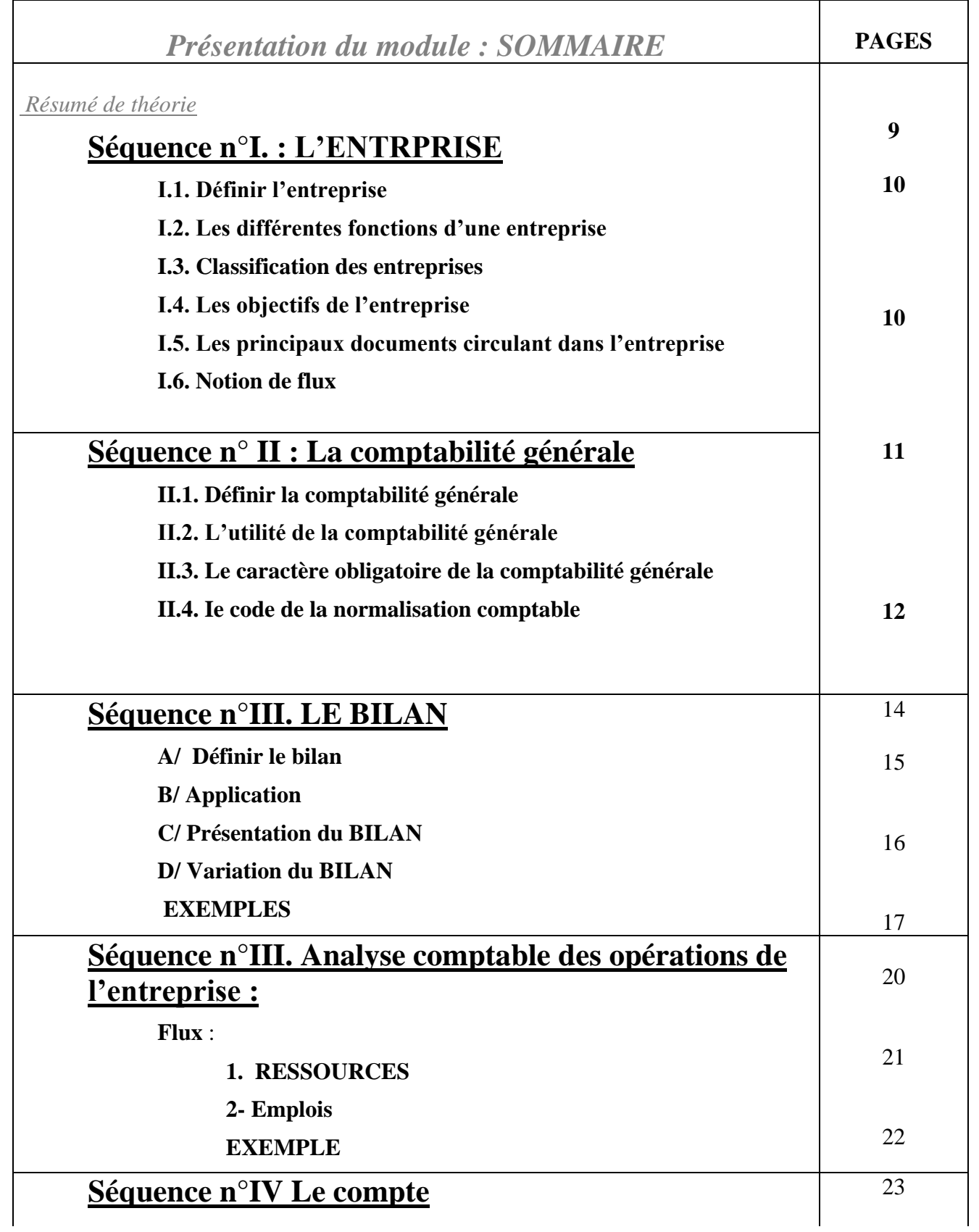

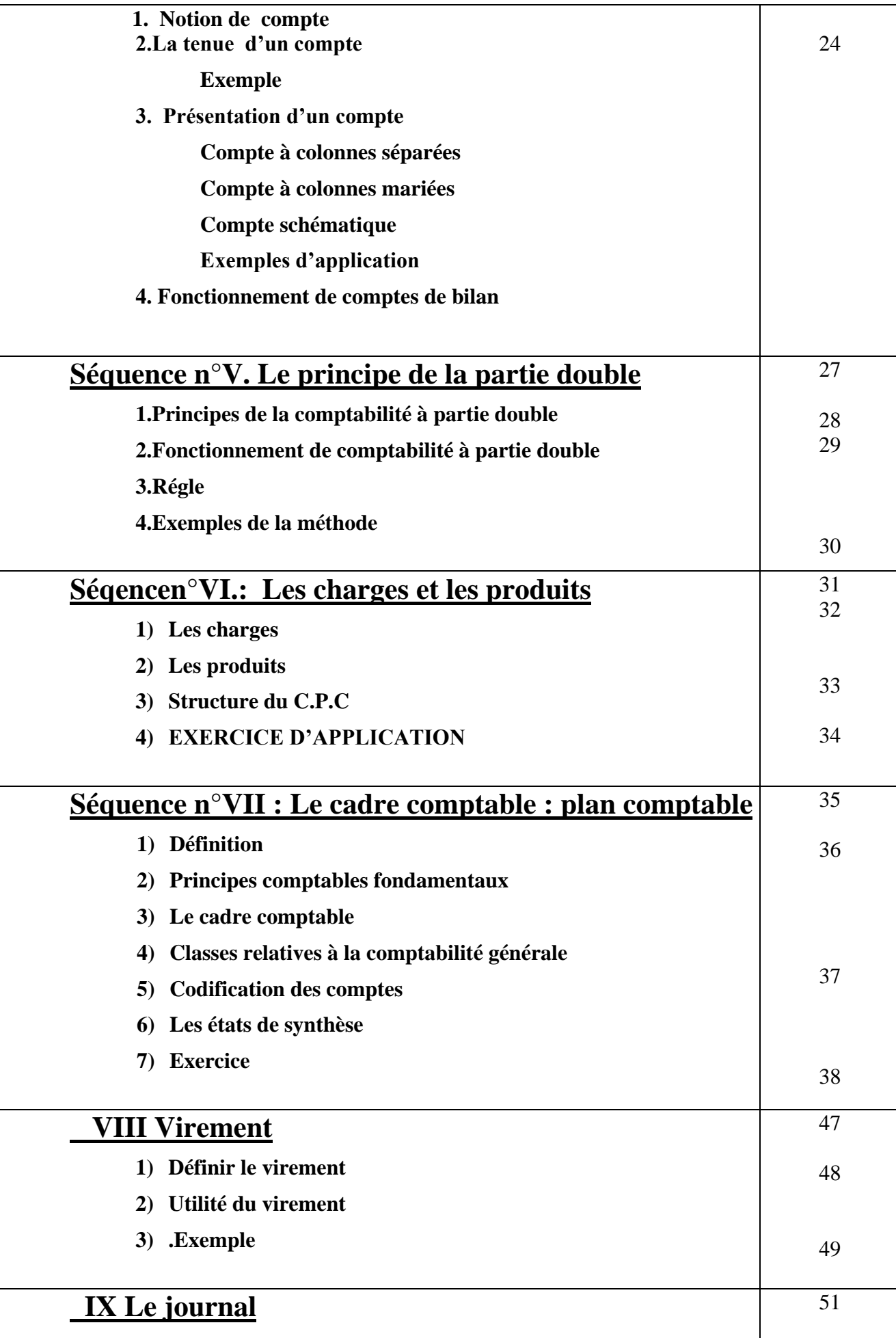

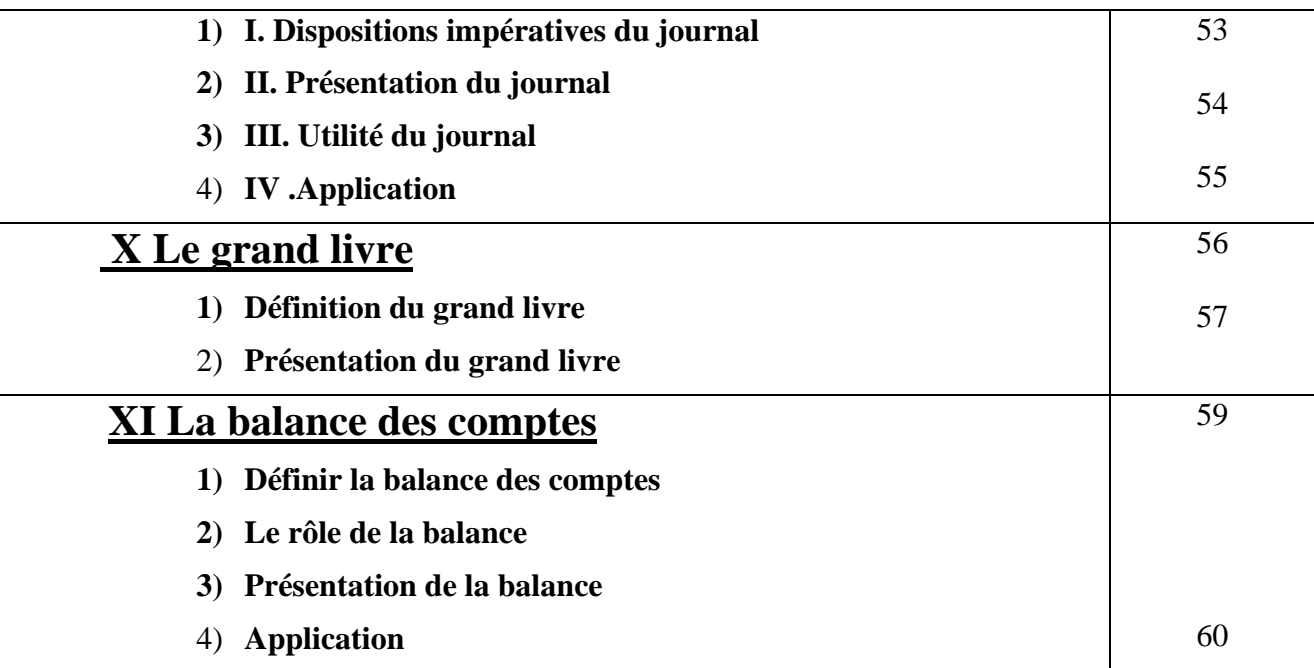

# GUIDE DE TRAVAUX PRATIQUES

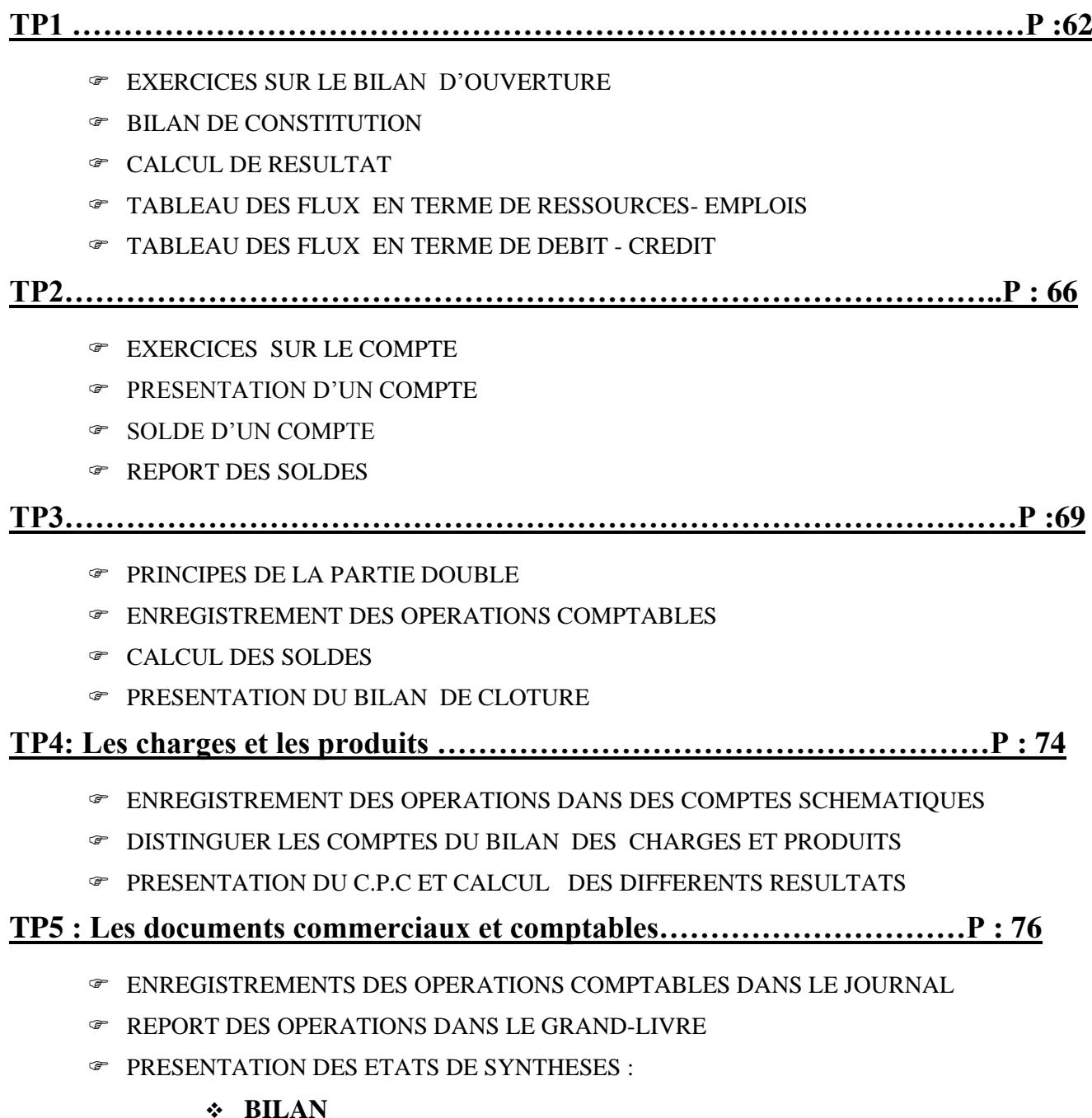

- **C.P.C**
- **BALANCE DES COMPTES**

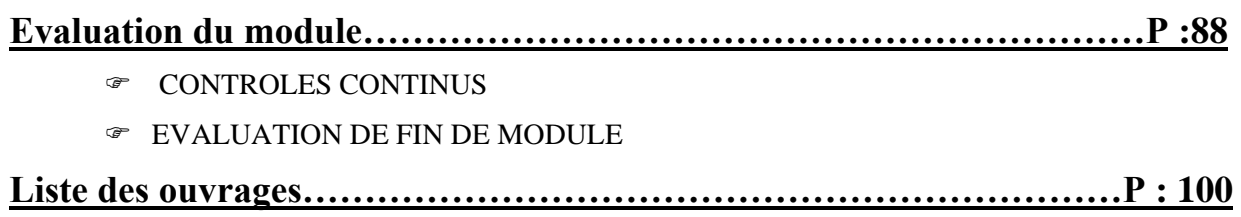

# **Présentation du module**

La fonction comptable est indispensable à l'entreprise et ses objectifs se sont diversifies pour répondre à une évolution des besoins correspondant à cette fonction. La comptabilité répond à un besoin d'ordre :

- Juridique : elle permet de garder les traces d'une opération et constitue un moyen de preuve en cas de litige

- Fiscal : Obligation de fournir des documents en annexe à la déclaration fiscale : Bilan, C.P.C , Balance…….

Pour justifier le résultat et le chiffre d'affaire déclarés

 - Social : l'entreprise n'est pas indépendante , elle est responsable vis à vis de nombreux groupements ( groupe financier, pouvoir publique, salires, actionnaires…

 - Economique : Analyse et prise de décision sur une activité donnée ou un secteur d'activité ou en fin sur la valeur produite et ajoutée

Le présent module est d'ailleurs consacré à l'étude des mécanismes de base sur lesquels la comptabilité s'appuie, son caractère historique tient au fait qu'elle enregistre les effets des opérations juridique et économiques de l'entreprise une fois qu'elles ont eu lieu et qu'elles sont connues d'une manière certaine

L'enregistrement chronologique et détaillé des faits intéressant l'entreprise conduit :

D'une part à suivre les modifications des éléments composants du patrimoine, traduit par le BILAN

 \* D'autre part à regrouper dans un compte de produits et charges ( CPC) les éléments ayant une influence sur le résultat de l'entreprise

La comptabilité générale , répond au besoin juridique ( la tenue de la comptabilité régulière à l'aide d'un journal général , grand livre et une balance de vérification, elle répond également à un besoin fiscal car la comptabilité et les impôts vont ensemble càd la fiscalité est déterminée sur la base de la comptabilité des effets comptables enregistrés.

 Ce module est entièrement conforme aux norme du plan comptable général des entreprises au Maroc .deux précisions doivent être apportées :

Le cadre comptable utilisé tout au long de ce module est celui du modèle normal qui concerne plus spécialement les moyennes et les grandes entreprises mais qui peut etre applicable aussi aux petites entreprises lorsque celles –ci décident à leur convenance de ne pas utiliser le model simplifié

Ce module étant essentiellement un module d'initiation à la comptabilité , seuls les 1ers document de synthèse ( Bilan , C.P.C , Balance ) y sont étudiés .

Ce module sera dispensé normalement à toute personne comptable, gestionnaire, et d'une manière secondaire pour les bureautiques et secrétaires direction.

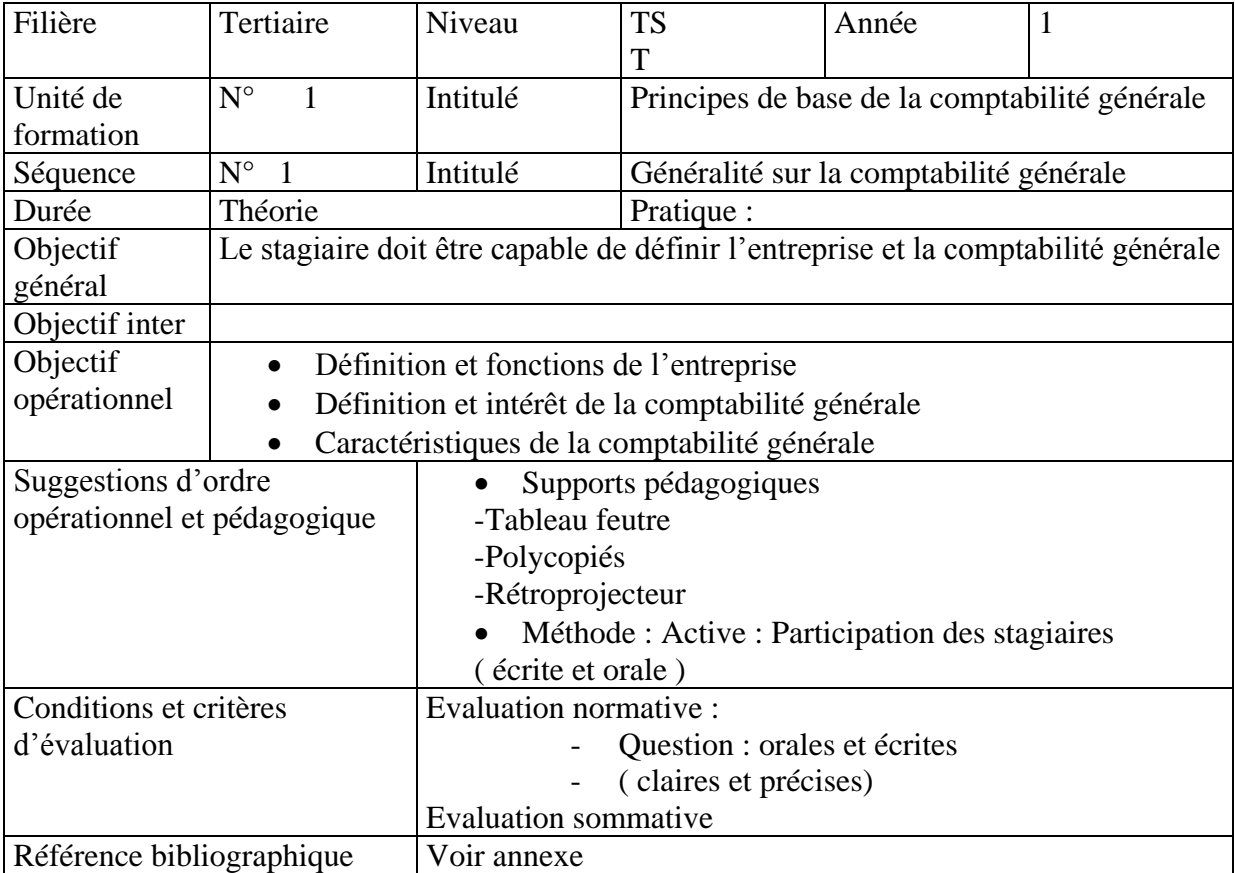

# **I. L'ENTREPRISE**

# A. **Définition**

**L'entreprise est une entité économique indépendante qui utilise des moyens afin de produire des biens ou de services, destinés à être proposer sur un marché afin de satisfaire un besoin moyennant un prix en vue de réaliser le maximum de bénéfice ou subir une perte éventuelle.**

**Entreprise= Travail + Matières + Machines = Biens et services**

#### **Exemple : Boulangerie = Boulanger + Farine +Four = Pain**

L'entreprise forme une entité indépendante, elle utilise des moyens de production dont la quantité et la répartition varient en fonction de son activité et des moyens de financement utilisés.

Elle produit ou achète des biens et de services, il lui faudra rémunérer ses salariés et régler ses fournisseurs et rentrer en relation avec ses clients par les ventes à crédit.

Il est indispensable de conserver une trace écrite de toutes les opérations effectuées : c'est le rôle de la comptabilité.

La comptabilité est un outil indispensable pour toutes les entreprises

#### **B. Les fonctions d'une entreprise**

Elles sont au nombre de 6 :

- Fonction administrative ( prévoir, organiser, commander, coordonner et contrôler)
- Fonction technique ou de production
- Fonction comptable
- Fonction commerciale (achat/ ventes)
- Fonction financière
- Fonction de sécurité

La comptabilité est une technique qui permet d'enregistrer toutes les opérations réalisées par une affaire , bien utilisée elle permet à un tiers d'évaluer une entreprise : il convient donc de partir d'une définition de l'entreprise

# **C. Classification des entreprises**

#### **Selon leur forme juridique**

Le classement des entreprises selon leur forme juridique est considéré comme la réponse à une double question :

-Qui possède l'entreprise ?

- Dans quel but la possède –t- on ?

A partir de ces 2 questions on peut dégager 3 formes d'entreprises :

**& Les entreprises individuelles** : elles sont possédées par un seul individu dans le but de réaliser le maximum de bénéfice.

Les diverses taches de cette entreprise sont assurées par le chef et les membre de sa famille

**& Les entreprises sociétaires** : Elles sont possédées par plusieurs personnes qui mettent en commun leurs biens ou services ou les deux à la fois en vue de réaliser le maximum de bénéfice ou de subir une perte éventuelle

**& Les entreprises publiques** : Elles sont possédées totalement ou partiellement par l'état dont le but n'est pas toujours de réaliser le maximum de profit mais aussi la recherche de l'intérêt général

 **Selon leur secteur d'activité** : ce type de classement dégage 3 forme d'entreprise : Agricoles, industrielles et commerciales

- Entreprises agricoles : sont des entreprises qui utilisent les produits agricoles dans leur activité sans aucune transformation.
- Entreprises industrielles : sont des entreprises qui transforment les matières 1eres en produits finis ou semi-finis
- Entreprises commerciales :sont des entreprises qui achètent les biens « produits » et les revendent en l'état sans aucune transformation.

# **D.Les objectifs de l'entreprise**

L'entreprise remplit deux objectifs essentiel : l'un économique et l'autre social

- L'objectif économique : La fonction économique de l'entreprise est de mettre à la disposition des consommateurs des biens et des services dont ils ont besoin. Par l'acte de transformation, elle contribue au développement des richesses de la nation
- L'objectif social : A travers l'emploi qu'elle crée, l'entreprise contribue à résoudre le problème du chômage et à distribuer dans l'économie d'un payer un certain pouvoir d'achat et d'échange

# **E.Les principaux documents circulant dans l'entreprise**

- Documents relatifs à l'achat et à la vente( bon de commande, bon de livraison et la facture)
- Documents relatifs au règlement ( Chèque, bon de caisse , reçu, virement, effet de commerce.)
- Documents relatifs à la comptabilité ( Bilan, C.P.C , Balance Journal Grand-livre…)

# **F. Notion de flux**

Les flux économiques sont des mouvements des valeurs

L'un des objectif de la comptabilité est de suivre ces mouvements et d'enregistrer ces flux

Il y a deux types de flux :

- Flux réels : flux de biens et de services
- Flux financiers : flux de monnaie

# II. **la comptabilité**

# **A. Définition**

La comptabilité est une technique qui permet à travers un langage conventionnel d'enregistrer tous les actes faits par un commerçant pour mesurer les conséquences de ces actes sur l'évolution de son patrimoine

#### B.**Utilité pour les chefs d'entreprises**

La comptabilité est une technique et un outil indispensable et utile à tout agent économique : consommateurs, entreprises, état, administrations, banques

pour les chefs d'entreprises elle aide à

Connaître ses résultats

- Orienter ses choix et ses décisions
- Mieux gérer
- Faire des projections et des prévisions dans le temps
- **Utilité pour les pouvoirs publics**

les pouvoirs publics peuvent trouver dans la comptabilité de l'entreprise :

- Les éléments de calcul des sommes qui sont dues au trésor de l'état au titre des impôts et taxes à régler
- Outil de jugement par les tribunaux de commerce et d'instance ou cours d'appel ou cours des comptes

# **Utilité pour les partenaires de l'entreprise**

- Les employés cherchent à justifier un accroissement de leur revenu
- Les associés tendent d'y découvrir l'évolution future des valeurs de leurs titres
- **Utilité pour les créanciers de l'entreprise**
- Pour les créanciers de l'entreprise, elle permet de faire le point sur la situation exacte de l'entreprise et sa capacité de les rembourser
- Pour les banquiers, elle permet de déterminer le niveau de crédit

# **C Le code général de la normalisation comptable : C.G.N.C**

LE C.G.N.C est le 1<sup>er</sup> plan comptable marocain qui a été élaboré par la commission de normalisation comptable qui a achevé ses travaux en Décembre 1986

Ce plan était appliqué aux entreprises publiques depuis décembre 1989. La loi n°9/89 relatives aux obligations comptables des commerçants ou loi comptable a rendu son application obligatoire pour l'ensemble des commerçants à partir du mois de Janvier 1994.

L'article 1<sup>er</sup> de la loi comptable stipule que : » Toute personne physique ou morale ayant la qualité de commerçant au sens du code de commerce est tenue de tenir une comptabilité dans les formes prescrites par la présente loi et les indications figurants aux tableaux annexes…. »

# **Ne pas oublier**

- La comptabilité est un instrument de contrôle et de gestion des entreprises
- Elle est indispensable au chef d'entreprise, à ses partenaires et aux tiers qui travail avec elle pour évaluer sa gestion
- Le chef d'entreprise y trouvera : un instrument financier, un instrument de décision un instrument de gestion et un instrument de prévision
- Les pouvoirs publics détermineront : le fisc, le montant des impôts et taxes à encaisser la justice également un moyen de preuves pour trancher les conflits entres entreprise et ses partenaires
- Les partenaires y rechercheront : les salariés : comment la valeur ajoutée est répartie ? les actionnaires cherchent l'évolution à terme
- Les créanciers y rechercheront : la situation de l'affaire : les crédits susceptibles d'être accordés
- **La comptabilité est obligatoire pour les entreprises**

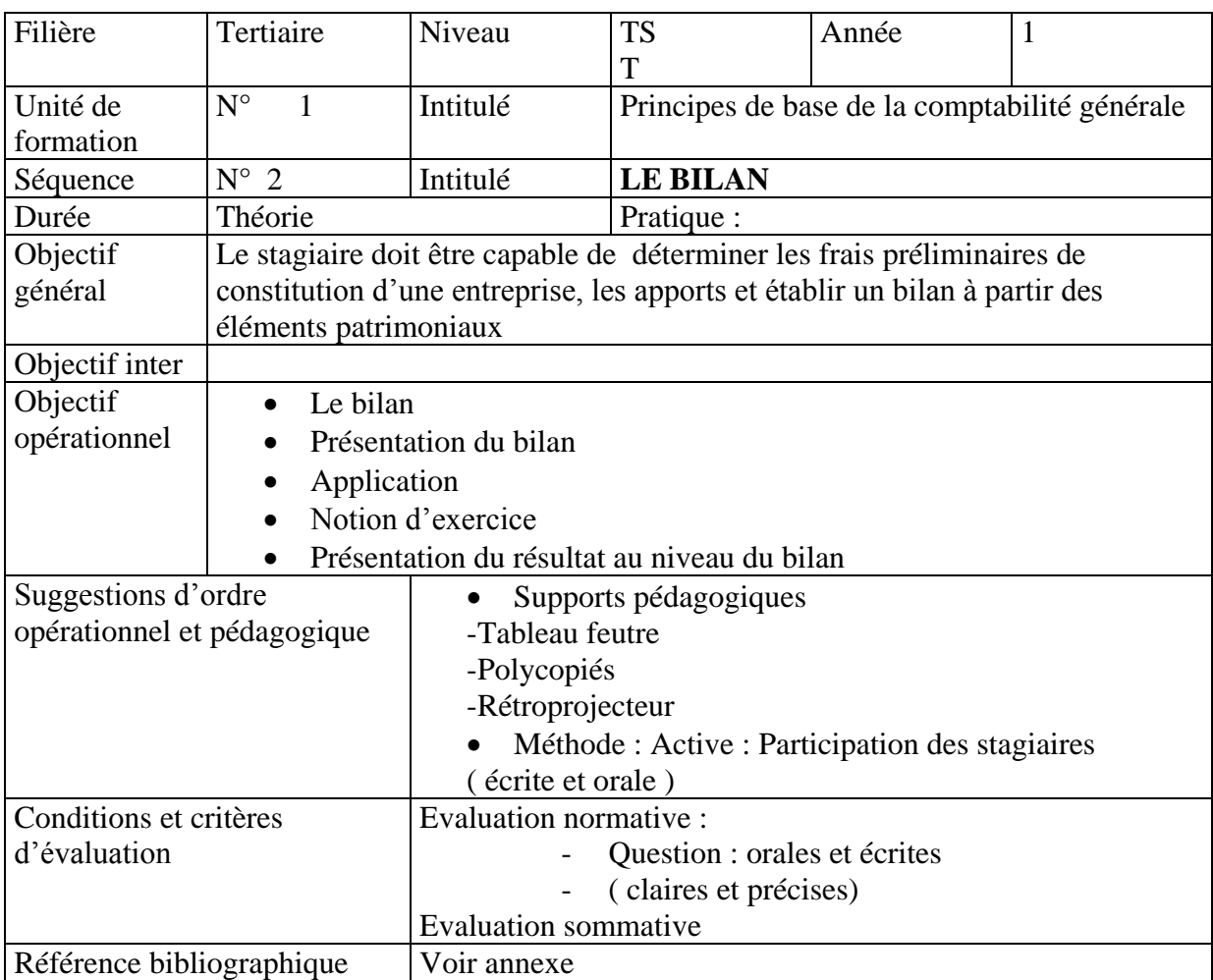

# Le Bilan

#### **A- Définition et contenu**

Le bilan est un document comptable que chaque entreprise doit produire au moins une fois par an , il doit obéir à des normes de présentation légales

Le bilan fait le point sur la situation du patrimoine de l'entreprise à un moment donné , il résume ce que possède l'entreprise et ce qui constitue l'origine de ce qu'elle possède

Le bilan se présente sous forme d'un tableau divisé en deux parties : la partie droite représente les ressources de financement de l'entreprise et dite **Passif**

la partie gauche représente les emplois des ressources (utilisations des fonds et dite **Actif**

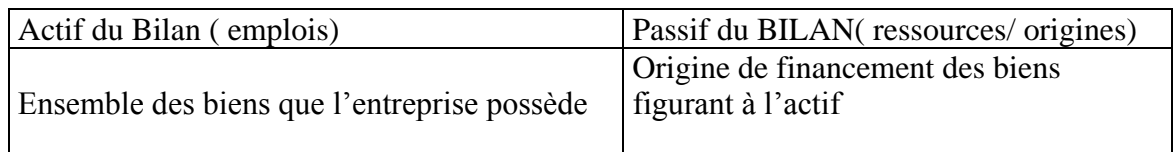

Le Bilan décrit de deux façons différentes les mêmes richesses c'est à dire que les richesses qui se trouvent au Passif sont représentées autrement dans l'actif d'ou l'égalité

# ACTIF = PASSIF

Le système comptable classe les emplois de l'actif par ordre de liquidité croissante et le passif par ordre d'exigibilité croissante

La liquidité étant l'aptitude d'un bien ou d'une créance a être transformée en monnaie, les biens les moins liquides sont classés en haut tels que : frais de constitution, les terrains , les constructions le matériel , le fonds commercial….

Les créances et les stocks sont classés ensuite et les biens les plus liquides sont classés en bas du bilan tels que : ce qu'il y a en banque , en caisse, en C.C.P

L'exigibilité étant la date qui sépare une dette du moment de sa naissance au moment de son remboursement ( échéance) . Les dettes les moins exigibles sont situées en haut du passif du bilan : le capital, les emprunts les dettes de financement ; par contre les dettes les plus exigibles sont situées en bas de bilan : les dettes fournisseurs, dettes envers ( CNSS,RETRAITE, Mutuelle, Assurance ,Etat…)

#### B- **Application**

- 1. Le 1/1/99 Dhimane décide de créer son entreprise, il apporte une somme globale de 400000 dh dont 280000 dh déposée en caisse et le reste en banque
- a) Quelles sont les ressources et les emplois ?
- b) Présenter le bilan au 1/1/99

Solution :

a) Ressources : apport global de : 400000 dh

Emplois : sommes déposée en caisse :280000 dh

- Et sommes déposée en banque : 120000 dh
- b) Bilan au 1/1/99

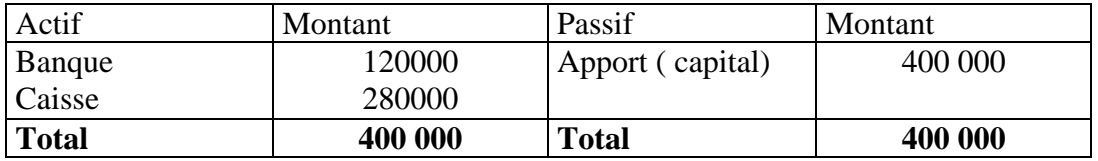

1) Les éléments constituants une maison de commerce se présentent ainsi au 1/1/98

- Ressources : Emprunt auprès des établissements de crédit :200 000 dh Capital ?
- Emplois : Matériel : 3000 000 dh
- Marchandises : 200 000 dh En banque : 1 800 000dh
- En caisse : 300 000 dh

#### **Travail à faire**

Présenter le Bilan de cette maison de commerce et calculer le montant de son capital ?

Solution :

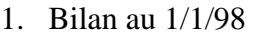

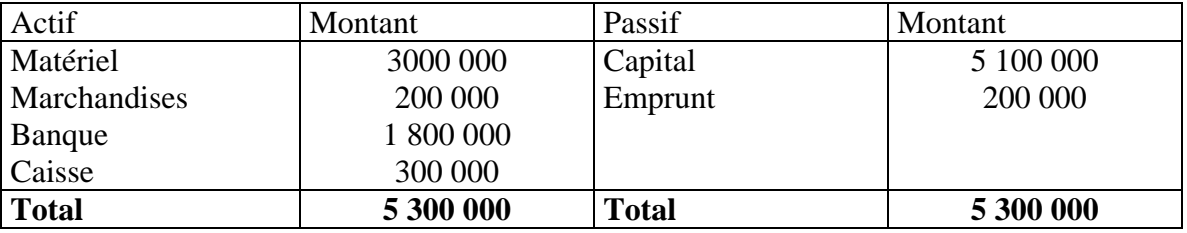

2. Capital = Total d'actif – total du passif  $5300\ 000 - 200\ 000 = 5\ 100\ 000$ 

#### C- **Présentation du bilan d'après le plan comptable marocain**

Les entreprises sont tenues à respecter une présentation normalisée du bilan qui s'inspire du code générale de la normalisation comptable (C.G.N.C ). BILAN

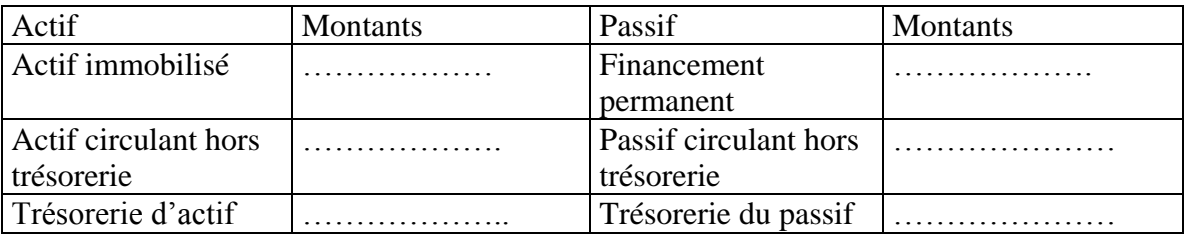

a) Le Passif

Il est subdivisé en 3 grandes masses :

- L e financement permanent
- Le Passif circulant hors trésorerie
- Trésorerie du Passif

## **Le financement permanent** :

Comprend les sommes qui appartiennent au propriétaire de l'entreprise : ce sont les capitaux propres ( Apport/capital ) et les sommes correspondant à des dettes à plus d'un an ( Emprunt, fournisseurs d'immobilisations….) ce sont des dettes de financement

Il comprend toutes les ressources qui sont durable à la disposition de l'entreprise

## **Le passif circulant hors trésorerie**

Il comprend les sommes dues à des tiers ( personnes extérieures de l'entreprise et qui ont des relations avec elle) , créanciers de l'entreprise lorsque ces dettes sont nées à intervalle moins d'un an : ce sont des dettes du passif circulant hors trésorerie ( dettes fournisseurs, fournisseurs effet à payer créditeurs divers….)

## **la trésorerie passif :**

Ce sont les sommes dues à des banques (banques solde créditeurs).

**b) l'actif :**

Il est subdivisé en 3 grandes :

- L'actif immobilisé
- L'actif circulant hors trésorerie
- La trésorerie –actif.

#### **L'actif immobilisé :**

Comprend l'ensemble des biens et des droits qui ont pour vocation de rester Durablement dans l'entreprise, il est subdivisé en :

-Immobilisations en non valeur

- -Immobilisations incorporelles
- -Immobilisations corporelles

-Immobilisations financières

#### **L'actif circulant hors trésorerie**

**Co**mprend l'ensemble des biens et des droits qui ne sont pas destines à rester durablement dans l'entreprise c'est à dire ils ont une durée inférieure à une année , il se compose des stocks, des créances de l'actif circulant, des titres et valeurs de placement

#### **Trésorerie – actif**

Elle comprend les disponibilités et les liquidités de l'entreprise ( avoir en banque, en C.C.P et les espèces en caisse ).

#### **Exercice d'application**

Le chef comptable des établissements ARMATAL dans lesquels vous effectuez votre stage au poste d'aide comptable, vous remet les documents suivants :

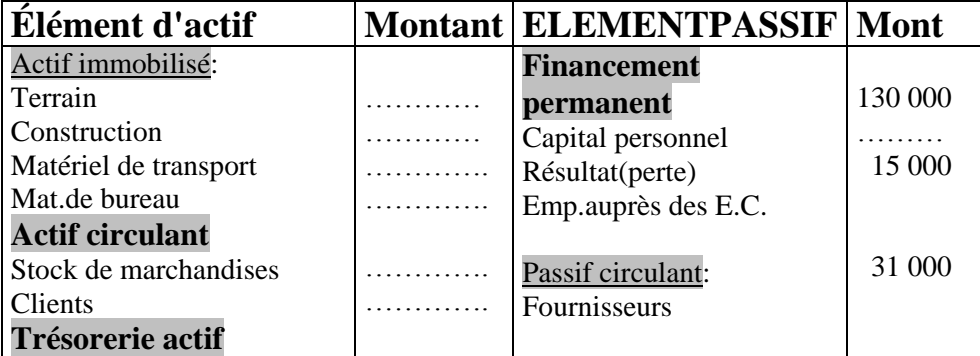

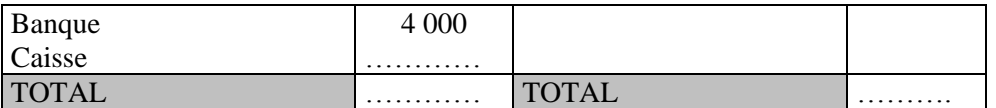

Vous disposez des renseignements suivants:

#### **1°\_Actif immobilisé**: **100 000 DH.**

-Le compte Matériel de transport représente 20 % de l'actif immobilisé;

-Le compte Matériel de bureau représente 1/10 de ce dernier (actif immobilisé);

-Le reste se répartit entre les comptes terrains et construction proportionnellement aux nombres 14 et21.

#### 2°\_**Actif circulant :46 000DH**

-Les stocks représentent 2 fois les créances sur les clients . -Les comptes "clients"est égale à 3fois le compte banque.

## **Travail à faire:**

1°\_Calculer le montant des éléments qui manquent dans le bilan 2°- Établir le bilan de fin d'exercice.

#### **D- Variation d'un bilan**

a. Les opérations modifiant le bilan :

La situation d'une entreprise exprimée par un bilan n'est valable qu'à la date de ce bilan. Toute opération effectuée par l'entreprise modifie le bilan .

#### **Exemple** :

Le 15/10/92 un commerçant a crée son entreprise en apportant 100.000 de fond propre et en empruntant 60.000 supplémentaire , il a déposé 140.000 en banque et le reste en caisse. T.A.F :Présenter le Bilan au 15/10/92 de ce commerçant

Le 15/11/92 ce commerçant achète un fond commercial à 60000 dh, du mobilier à 8000 dh, des marchandises à 30000 dh pour payer tous ces achats , le commerçant retire l'argent de la banque

#### **Travail demandé :**

Présenter le Bilan au 15/11/92

#### **SOLUTION**

Bilan au 15/10/92

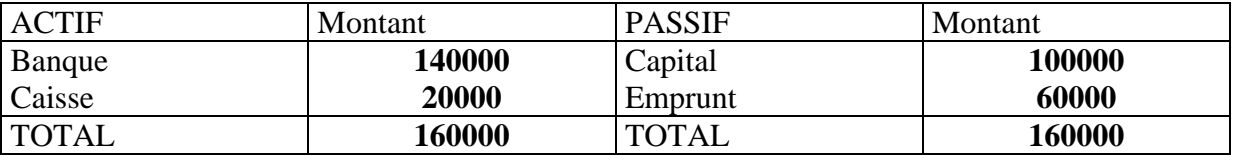

#### Bilan au 15/11/92

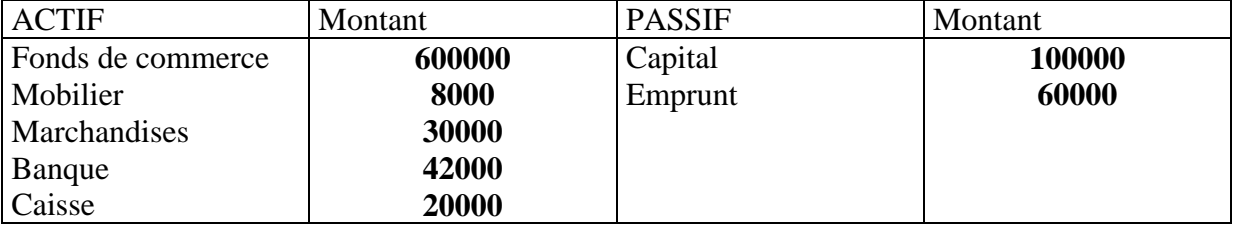

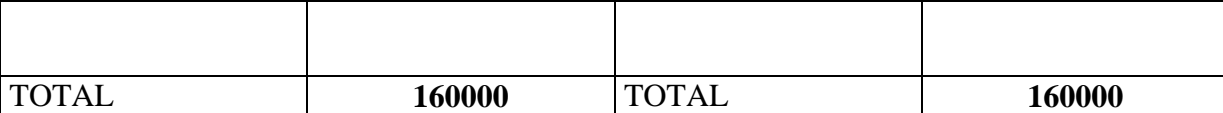

## **COMMANTAIRE**

Les postes fonds de commerce , mobilier, marchandises apparaissent à l'actif du bilan mais le poste banque diminue de 60000dh, 8000dh,30000dh soit un total de 98000 dh et le montant de la banque devient :140000—98000 = 42000 dh

#### **Exemple 2**

Ce commerçant juge que son capital initial est insuffisant pour accroître l'activité de son affaire. Il effectue un second apport de capital de 50000 dh en espèces au 20/12/92

#### **Travail demandé :**

Présenter le nouveau bilan après cette augmentation du capital

#### **Solution**

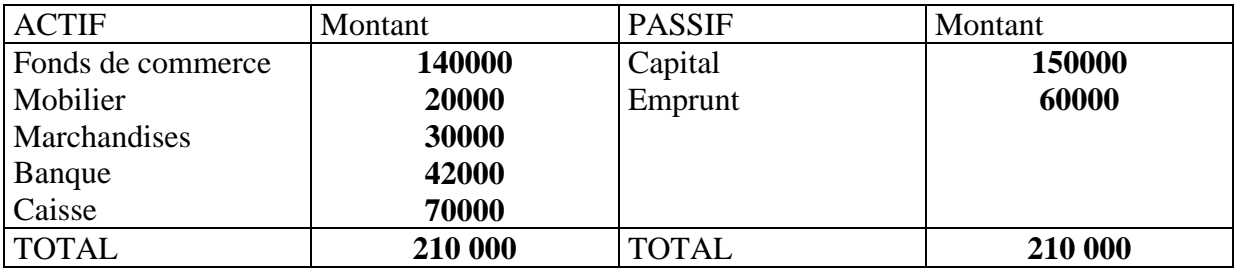

#### **Commentaire**

Au passif , le montant du capital a augmenté de 50000 dh, en contre partie , à l'actif le montant de l'actif le montant de la caisse a augmenté de 50000 dh

b. Détermination du résultat

Le résultat de l'exercice est égal au total d'actif – total du passif

le résultat est bénéfice :si le total d'actif est supérieur au total du passif en d'autres termes le total des biens est supérieur au total des dettes

Le résultat est perte si le total de passif est supérieur au total d'actif ou le total du capital et des dettes est supérieur au total des biens

Si le résultat est bénéfice il s'ajoute au total du financement permanent( sous le capital)

Si le résultat est négatif il se retranche du total du financement permanent( -) sous le capital

#### **Exemple d'application**

Le 1/1/93 le bilan d'une entreprise comprend les éléments suivants :

Matériel : 30000 dh , mobilier : 4000 dh , marchandises : 3000 dh , banque : 2000 dh , caisse :5000 dh ,capital : ? , fournisseur : 10000 dh

#### **Travail demandé**

Présenter le bilan au 1/1/93 Le 31/12/93 le bilan de cette même entreprise comporte les éléments suivants : Matériel : 25000 dh, mobilier : 3800 dh , marchandises : 5000 dh clients : 4000 dh, banque : 2000 dh, caisse : 34000 dh , fournisseurs :9000 dh , emprunt : 8000 dh Présenter le bilan de clôture au 31/12/93

## **Solution**

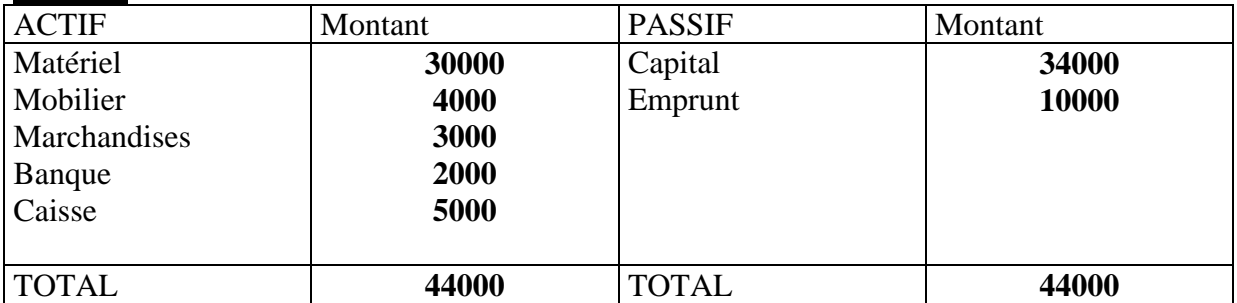

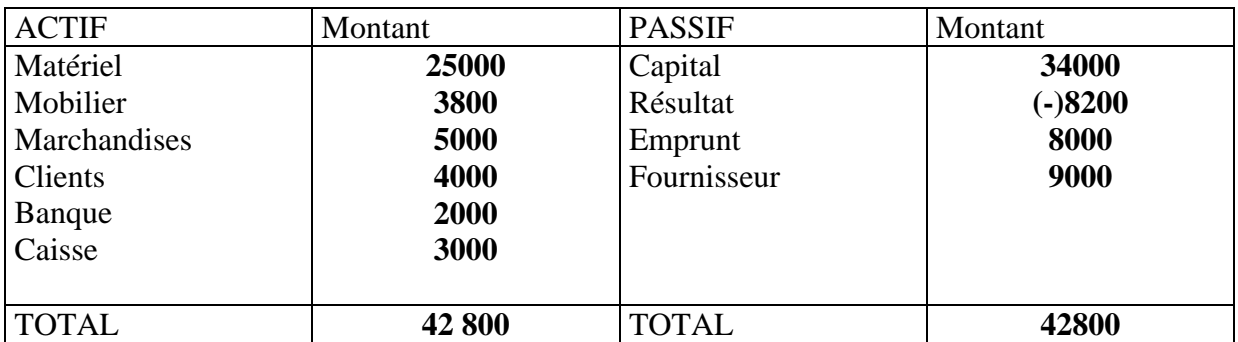

TOTAL d'actif :42800 TOTAL du passif :51000 Passif > à l'actif d'ou le résultat est une perte

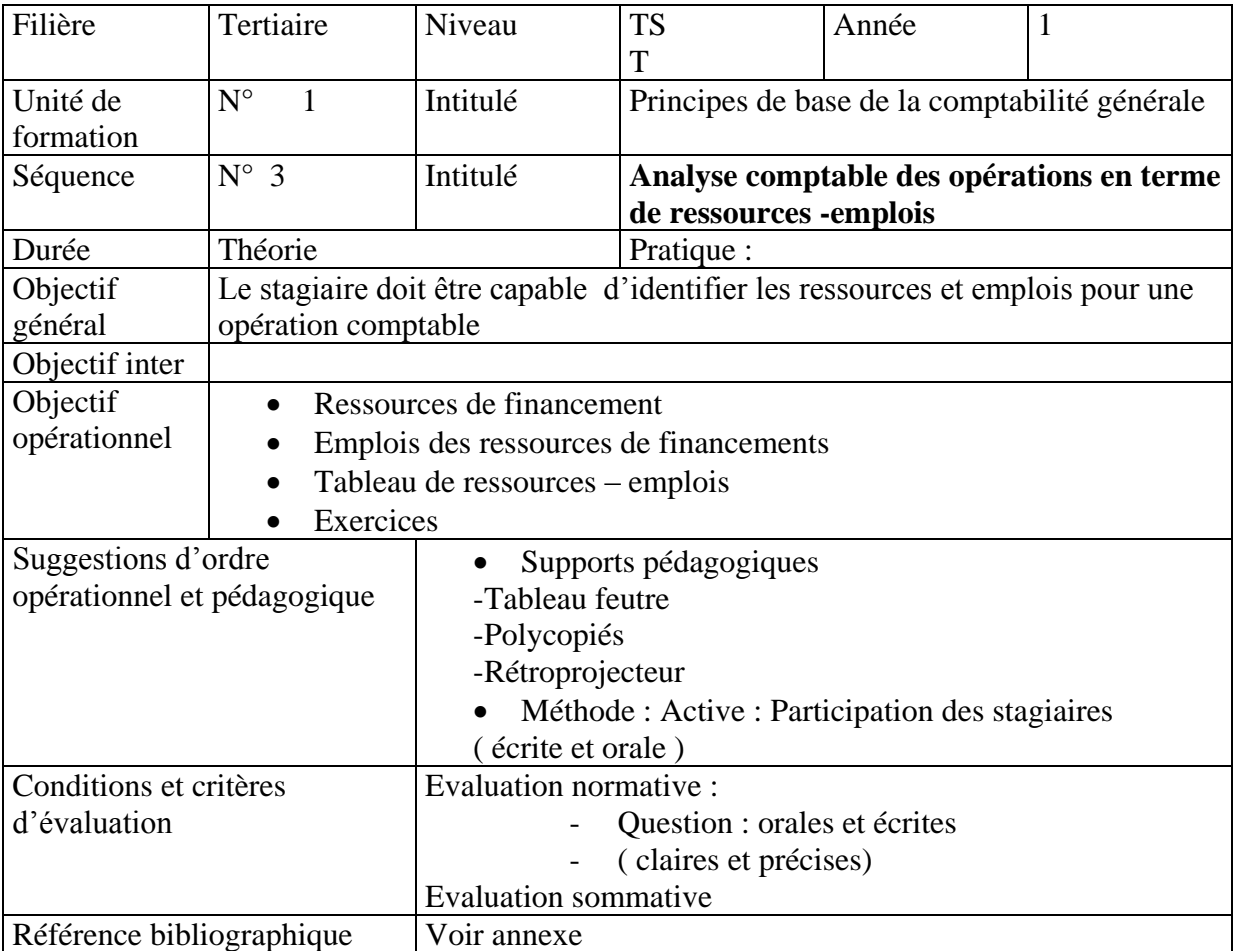

# Analyse comptable des opérations de l'entreprise

 L'enregistrement comptable s'effectue en terme d'emplois et ressources c'est à dire l'origine de l'opération et comment a été utilisée cette origine de financement

#### 1**. Ressource de financement**

On entend par ressource de financement les moyens qui ont permis la réalisation des opérations **2. Emplois des ressources de financement**

Par emploi , on désigne , l'utilisation qui a été faite de ce moyen , par conséquent, comptabiliser une opération revient à préciser le moyen de l'opération càd la ressource et à montrer comment cette ressource a-t-elle utilisée càd l'emploi

 $EX:$ 

Achat de matière 1ère en espèces pour 20000 dh

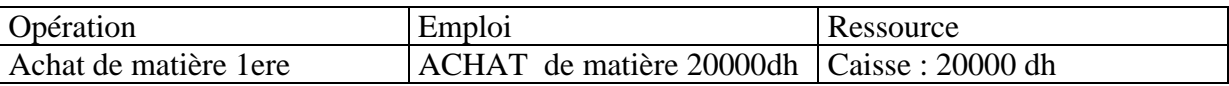

#### **3. APPLICATION**

Pour commencer son activité commerciale , le commerçant HILAL a effectué les opérations suivantes :

- a) Apport d'un local commercial d'une valeur de 200000 dh et d'une somme déposée en banque de 130000 dh
- b) Acquisition par chèque bancaire un matériel de transport et un matériel de bureau pour des valeurs respectives de 80000 dh et 6000 dh
- c) Retrait de la banque pour alimenter la caisse 20000 dh
- d) Achat de marchandises pour une valeur de 17000 dh dont 10000 dh par chèque le reste en espèce
- e) Vente de marchandises ayant coûté 5000 dh , pour une valeur de 6000 dh réglée comme suit : 4000 dh par chèque bancaire le reste en espèce
- f) Ventes de marchandises ayant coûté 3000 dh , pour un montant de 2500 dh réglées 1500 dh au comptant par chèque le reste à crédit
- g) Recouvrement de la créance relative à l'opération(f) en recevant un chèque de 600 dh et le reste en espèce

#### **Travail demandé**

- 1. Analyser toutes les opérations effectuées par l'entreprise HILAL en terme de ressources et emplois ( sous forme de tableau R-Emplois )
- 2. Commentaire du tableau

Réponse

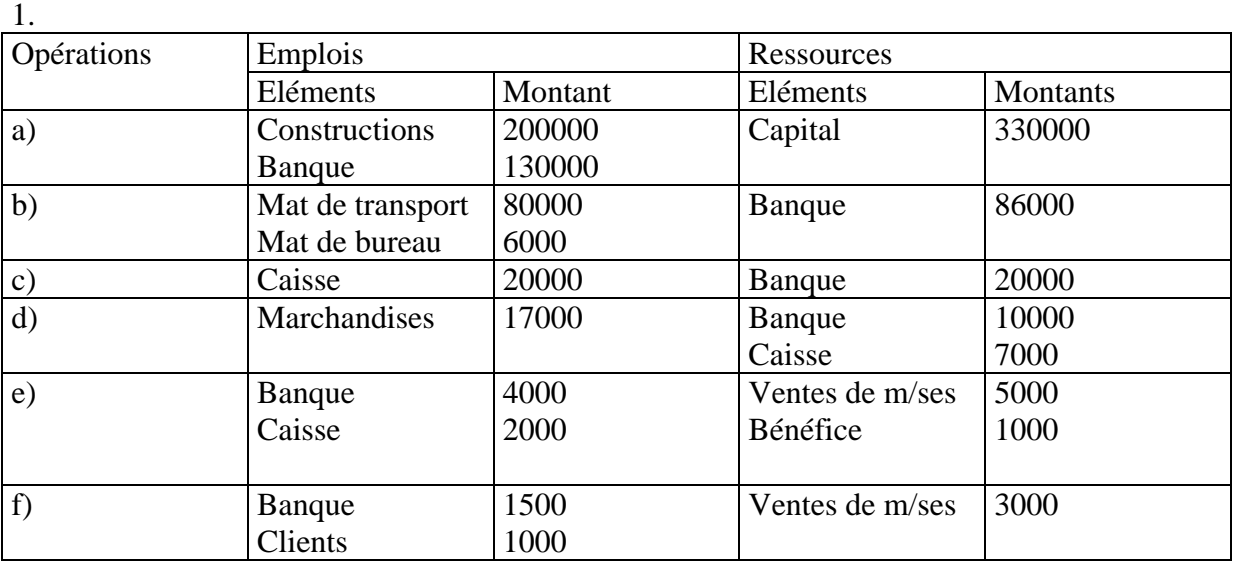

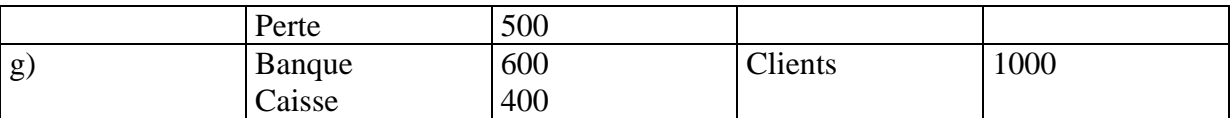

# **3. Commentaire**

L'observation du tableau R-E montre que la somme des emplois =somme des ressources cette égalité est vérifiée aussi bien pour l'ensemble des opérations que pour chacune des opération

En outre l'égalité des R=E traduit simplement le principe selon lequel « toute ressource est nécessairement employée

# **EXERCICE**

Le commerçant « TAZARI » a crée une entreprise le 15/3/98 en apportant :

- Construction :175000
- Matériel de transport :45000
- Fonds commercial : 80000
- Banque :60000
- Caisse : 40000

Au cours des 15jours du mois de MARS 98 , elle a effectuée les opérations suivantes :

16/3/98 Achat d'un mobilier de bureau par chèque : 25000 dh

17/3/98 Achat d'un micro-ordinateur PC par chèque : 7000 dh

18/3/98 Achat d'un lot de marchandise payable :1/2 en espèce le reste à crédit : 8000

19/3/98Ventes de marchandises pour 3750 dh en espèce

20/3/9898Ventes de marchandises à crédit pour 2640 dh

22/3/98 Achat de marchandises réglées par chèque 9500 dh

23/3/98Ventes de marchandises à 3320 dh payables 2000 en espèce le reste à crédit

26/3/98Recouvrement d'une créance d'un client en espèce :1640

27/3/98 Verser en espèces à la banque :43500

28/3/98 Contracter un emprunt de la CIH et verser à la banque

29/3/98Achat d'une nouvelle camionnette pour 95000 dh ½ réglée par chèque et l'autre ½ à crédit

30/3/98Vente d'un lot de marchandise pour 5290 à régler 1290dh en espèce le reste à crédit

31/3/98 Vente de marchandises pour 4000 dh à régler en espèce pour 3250 dh le reste à crédit

#### **Travail demandé**

- 1. Présenter le BILAN de constitution de l'entreprise au 15/3/98
- 2. Analyser dans un tableau détaillé les opérations effectuées jusqu'au 31/3/98 en terme ressources emplois et en terme débit-crédit
- 3. Présenter toutes les opérations dans des comptes schématiques correspondants en calculant le solde de chaque compte
- 4. Présenter le bilan de clôtures

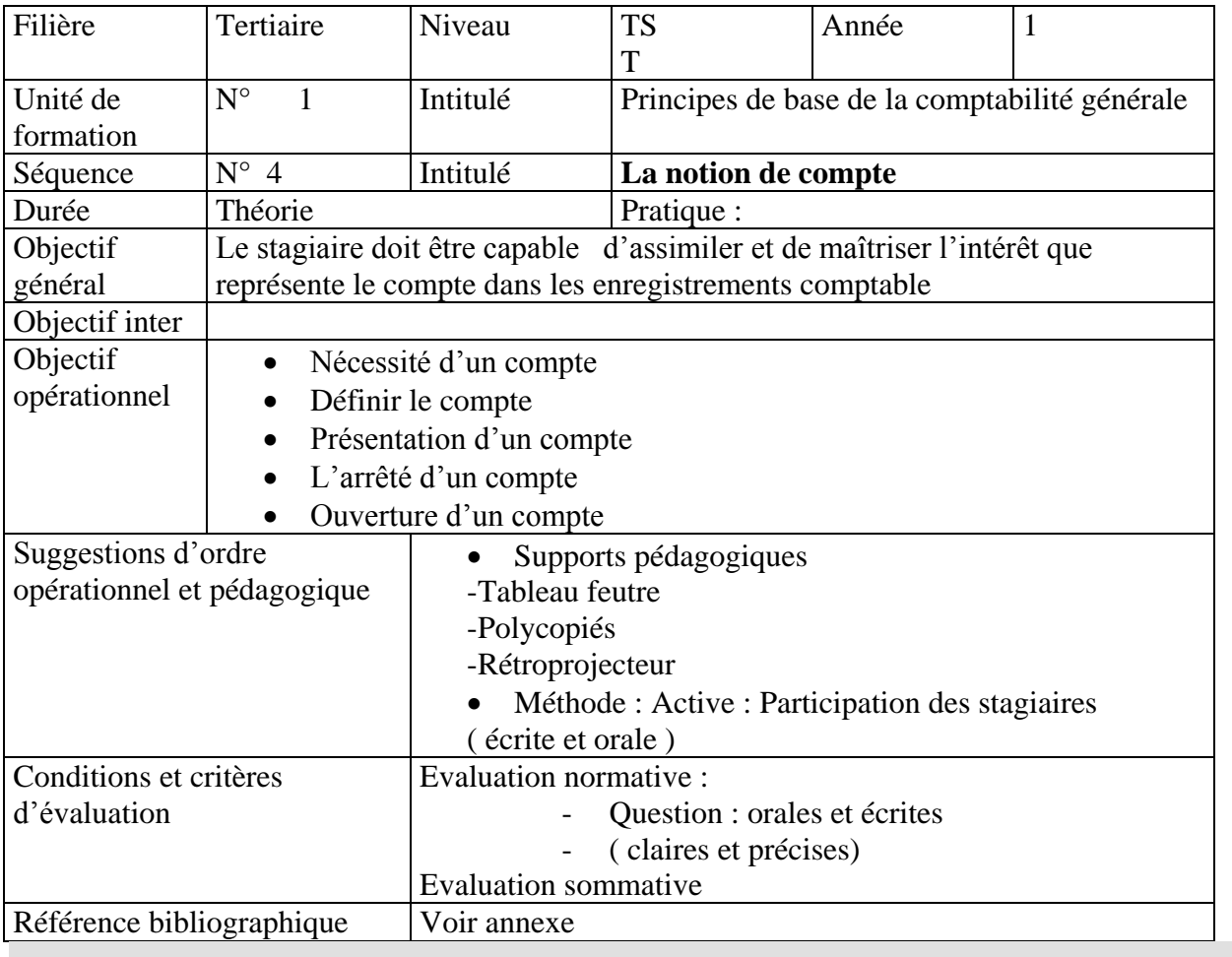

# **Le compte**

#### 1. **Notion de compte**

Par convention le compte est un tableau , le coté gauche du compte est réservé aux emplois et le coté droit aux ressources

\* Le coté gauche , réservé aux emplois , est appelé : **débit** d'ou le verbe débiter un compte qui veut dire enregistrer une somme à son débit

\* Le coté droit , réservé aux ressources est appelé **: CREDIT** d'ou le verbe créditer un compte qui veut dire enregistrer une somme à son crédit.

\* L'inscription d'un mouvement comptable( une somme ) au débit ou au crédit d'un compte est appelé : **IMPUTATION**

\* Le solde d'un compte est la différence entre le total des sommes inscrites au débit et le total des sommes inscrites au crédit

Si le total du débit est supérieur au total du crédit le **solde est débiteur** (SD) ce solde doit être inscrit au crédit du compte pour égaliser le compte (débit =crédit)

Si le total du débit est inférieur au total du crédit le **solde est créditeur** (SC) il doit être inscrit au débit du compte pour égaliser (DEBIT + CREDIT).

- Arrêter un compte ,c'est calculer son solde final débiteur ou créditeur
- Ouvrir un compte c'est inscrire le solde dégagé au moment de la fermeture du coté de sa nature (SD) au débit , solde créditeur au crédit

#### **2. La tenue d'un compte**

Il existe plusieurs façons de tenir un compte mais quelque soit la présentation ,le compte le compte doit contenir les informations suivantes:

- Les dates des opération
- Le libellé des opérations
- Le montant imputé
- Le solde

Ces informations sont utiles au contrôle et à la demande d'explication.

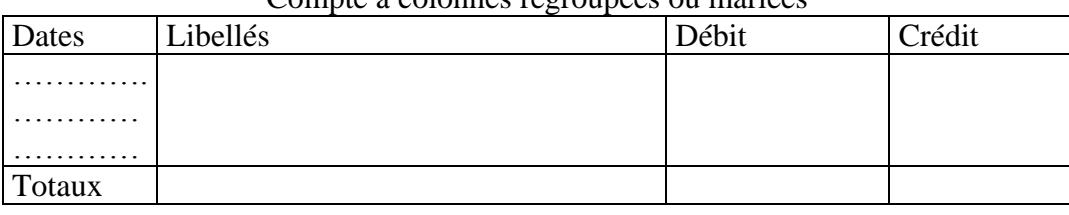

#### Compte à colonnes regroupées ou mariées

#### Compte à colonnes séparées

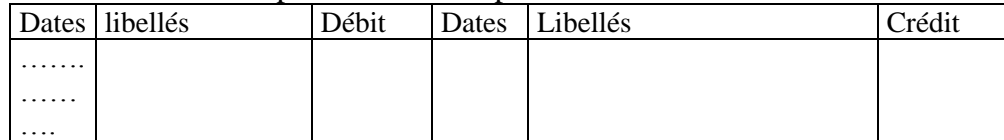

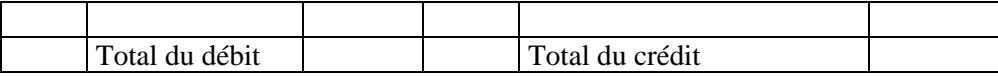

\* Compte schématique

Débit Nom du compte Crédit

#### **3. Application**

Les opérations suivantes ont été réalisées en espèce.

1.10 Avoir en caisse :500 dh

2.10 Achat de marchandise : 2000 dh

8.10Ventes de marchandises :1000 dh

9.10 Achats de fournitures de bureau : 800 dh

10.10 Ventes de marchandises :2000 dh

11.10 Règlement électricité :200

20.10 Régler les salaires du mois :500 dh

#### **Travail demandé :**

Présenter le compte caisse selon les différents tracés

#### **a) Compte « CAISSE » à colonnes mariées ou dédoublées**

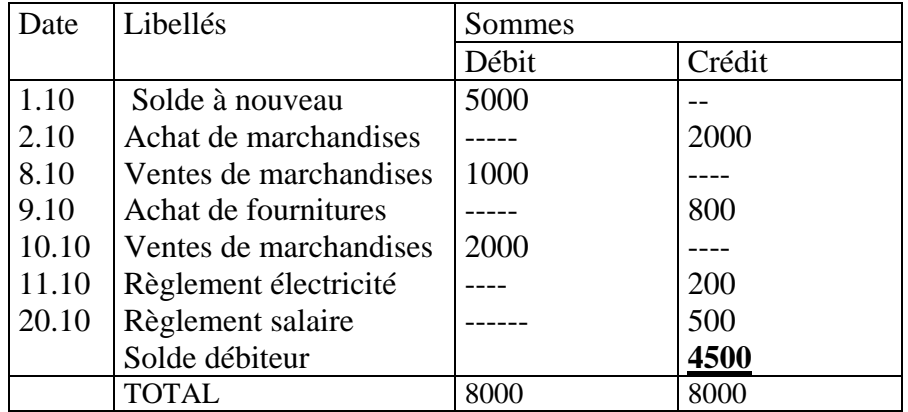

#### **b)Compte » CAISSE » à colonnes séparées**

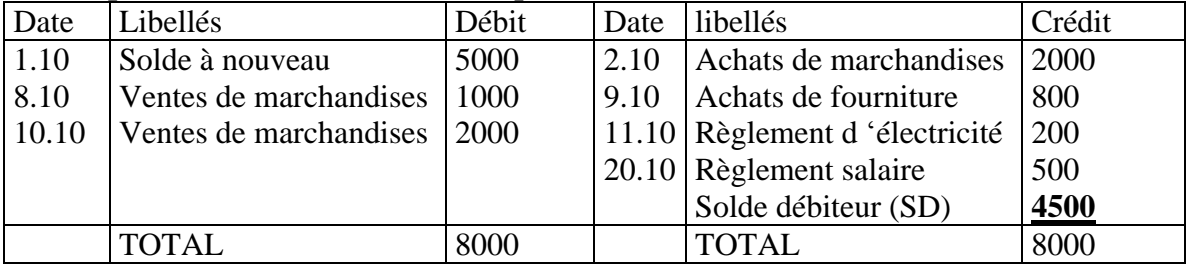

#### **c) Compte schématique : CAISSE**

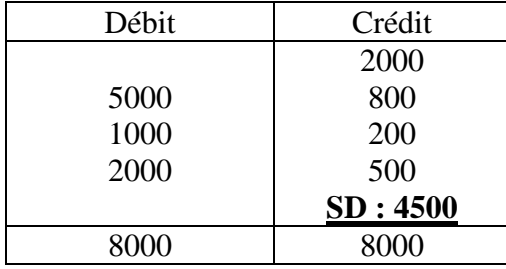

#### 4. **Fonctionnement des comptes du bilan**

a) Les comptes de l'actif du bilan

Les comptes de l'actif du bilan augmentent à gauche c'est à dire lorsqu'ils sont débités, et diminuent à droite c'est à dire lorsqu'ils sont crédités

# **Comptes d'actif :**

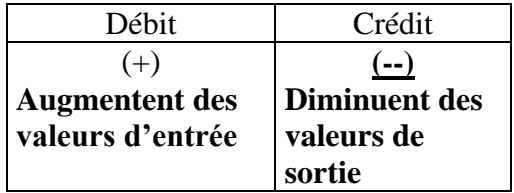

**Exemple** : Matériel de transport

Au 1/1/2000 Le compte matériel de transport présente un solde initial de 300000 dh

Au 25/1/2000 Achat d'un camion 110000 dh

Au 30/3/2000Achat d'une voiture pour 80000 dh

Au 20/4/2000 Vente d'un véhicule pour 10000 dh

#### **Matériel de transport :**

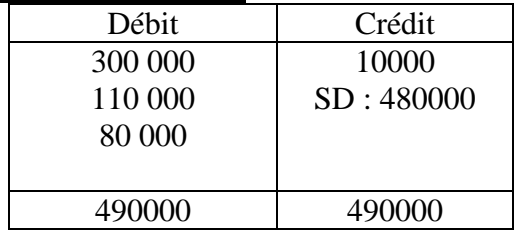

b) Les comptes du passif

Les comptes du passif augmentent à droite c'est à dire lorsqu'ils sont crédités et diminuent à gauche lorsqu'ils sont débités

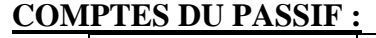

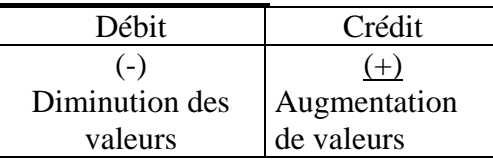

**Exemple** : Le compte fournisseur

Au 1/1/2000 La dette de l'entreprise envers le fournisseur est de 13000 dh

Au 2/1/2000 L'entreprise achète à crédit chez le même fournisseur des marchandises pour 12000 dh Au 5/1/2000 L'entreprise retourne sur le dernier achat des marchandises aux fournisseurs :500 dh défectueuses

Au 14/1/2000 L'entreprise verse au fournisseur en espèces : 4000 dh

Au 20/1/2000 L'entreprise verse au fournisseur une somme par chèque de 10000 dh

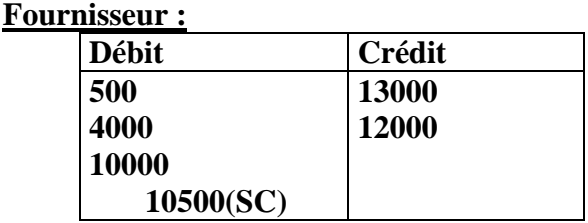

**25000 25000**

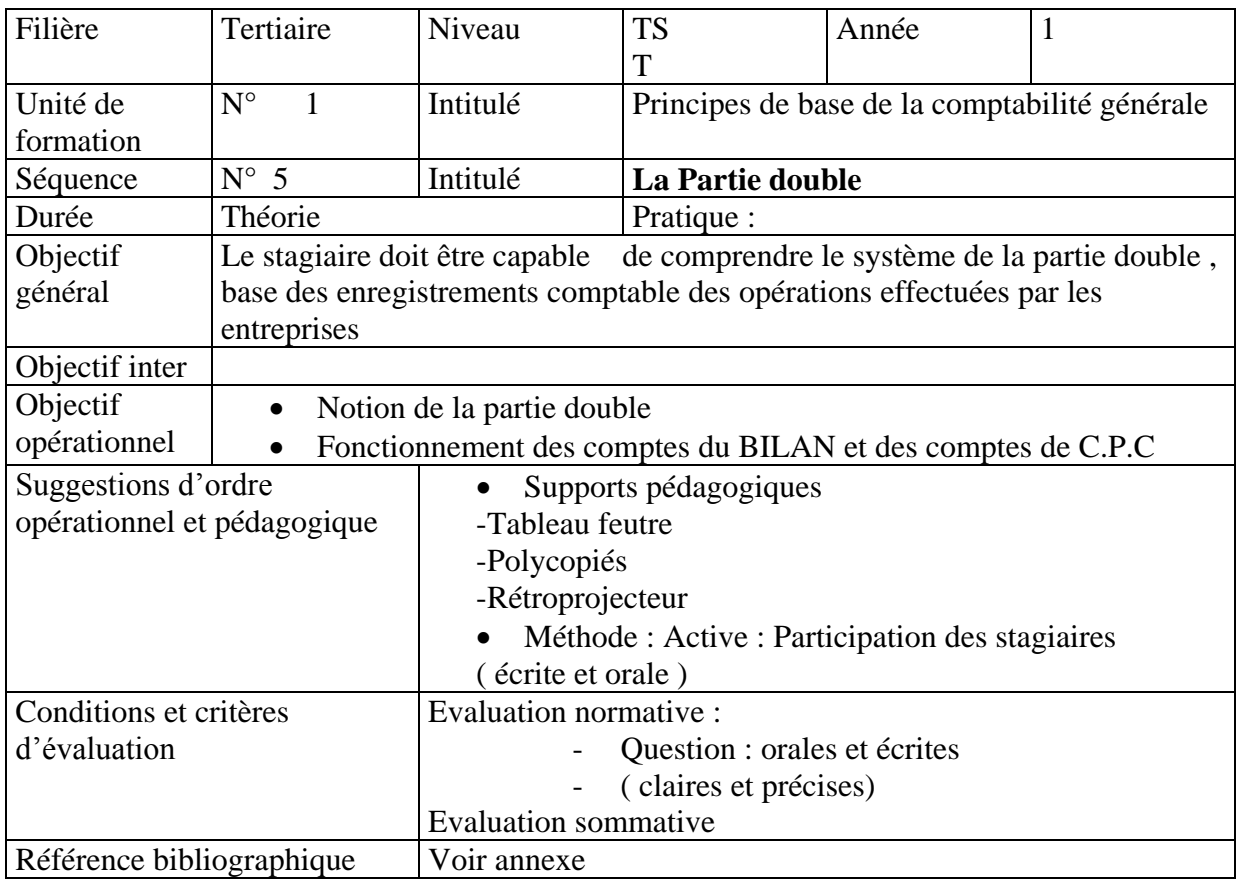

# **Principe de la partie double**

 La comptabilité générale analyse les mouvements de valeurs au moyen des comptes; l'inscription dans les comptes est soumise à des règles qui assurent la coordination comptable ; les entreprises adoptent une technique permettant d'observer les erreurs et de faire un contrôle : c'est la comptabilité à partie double

#### **1. Principe de la comptabilité à partie double**

EX: Versement des espèces en banque:5000 Cette opération intéresse deux comptes

- Compte caisse est créditée par 5000 dh sortie de valeur le compte démunie
- Banque est débitée par la même somme 5000 dh entrée de valeur le compte augmente.

On peut déduire que toute opération comptable intéresse au moins deux comptes ;un ou plusieurs comptes à débiter et un ou plusieurs comptes à créditer de même montant et de sens contraire : c'est le principe de la partie double.

Cette technique se traduit par le fait que toute inscription comptable se fait par deux écritures de même montant et de sens inverse dans des comptes différents un compte est débité l'autre compte est crédité de même montant et de sens contraire

# **Ex :2**

- Je crée une entreprise en versant 800000 dh en banque
- Je retire 50000 dh de la banque pour alimenter la caisse
- J'achète du mobilier payé en espèce pour 6000 dh
- J'achète des marchandises à crédit pour 15000 dh et en espèce pour 2500 dh
- $\blacktriangleright$  Je vends des marchandises 12000 dh réglées 1/3 en espèce 1/3 par cheque et le reste à crédit
- Je paie 1500 dh de frais de téléphone

#### **Passer ces opérations dans des comptes schématiques**

#### **2. Fonctionnement des comptes à partie double**

L'enregistrement de chaque opération donne lieu à un débit et à un crédit équivalent. L'égalité des débits et des crédit peut ainsi permettre un contrôle rigoureux des écritures

#### **Passer ces opération dans des comptes schématiques.**

#### **3. Règle**

- Rechercher les comptes intéressés par l'opération
- Vérifier la place des comptes dans le bilan ( actif/passif) pour connaître leur fonctionnement
- Enregistrer les sommes du coté choisi
- Vérifier qu'un débit est correspond à un crédit

Vérifier que la somme des comptes à débiter correspond à la somme des comptes à créditer

## **Exemple**

**Ex1** : Opération mettant en jeu 2 comptes d'actif: Versement de 5000 dh par le client en espèce **Ex2 :** Opérations mettant en jeu 2 comptes de passif Augmenter le capital par les réserves de :100000 dh **EX3** Opération mettant en jeu un compte d'actif et un compte de passif Achat d'un matériel à crédit pour 120000 dh **EX1**  $\overrightarrow{D}$  Débit compte caisse 5000  $\longrightarrow$  5000 Crédit compte client **EX2** Débit compte Réserves 100000 ——————————> 100000 crédit compte Capital **EX3** Débit compte Matériel 120000 **120000** 120000 crédit compte fournisseur d'immobilisation

#### **4. Passage du Bilan aux comptes**

Pour passer du bilan aux comptes, il faut ouvrir pour chaque poste de bilan un compte, puis inscrire le montant correspondant à chaque compte du meme coté ou ce poste figure au bilan Les compte d'actif sont à reportés au débit et les comptes du passif au crédit

#### **Exemple :**

Bilan au 31/12/2000

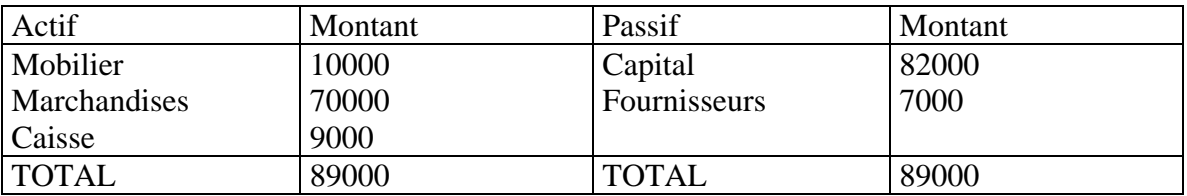

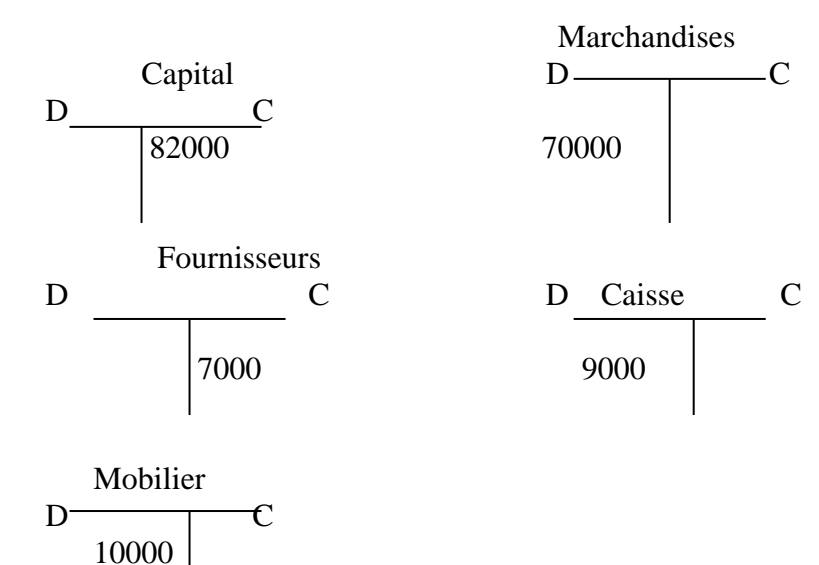

#### **5. Passage des comptes au Bilan**

Pour passer des comptes au Bilan , on détermine les soldes des comptes, les comptes à soldes créditeurs sont portés au passif du bilan par cotre les comptes à soldes débiteurs sont portés à l'actif du bilan

**N.B** LE Bilan établi est un bilan de clôture ou de fin d'exercice

#### **Exemple**

Reprendre l'exemple ci –dessus et enregistrer les opérations suivantes

- 1. Achat de marchandises en espèces : 2000
- 2. Achat d'une table en espèces : 1000 dh
- 3. Vente de marchandises en espèces : 1000 dh
- 4. Paiement en espèces le fournisseur : 1000 dh
- 5. Achat de marchandises à crédit : 3000 dh

#### **Travail demandé :**

1 .Passer les opérations dans les comptes schématiques 2.Calculer le solde de chaque compte

3.Présenter le bilan de clôture

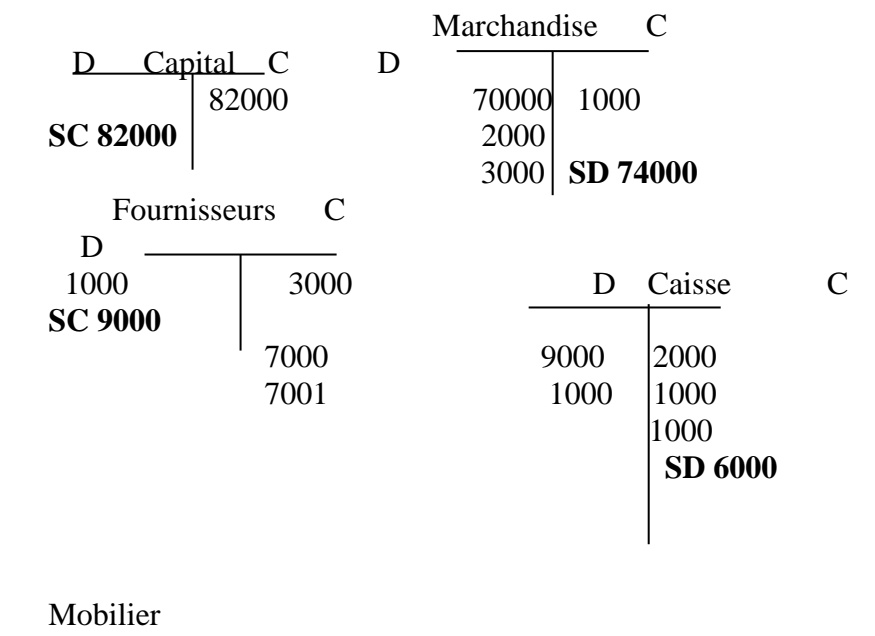

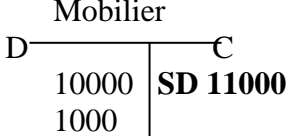

#### **Bilan au 31/12/2000**

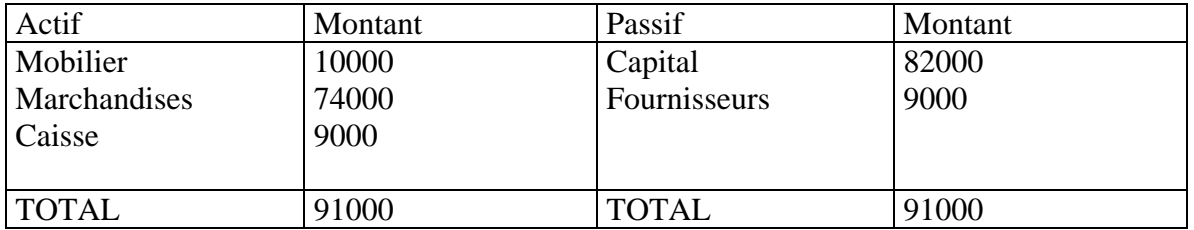

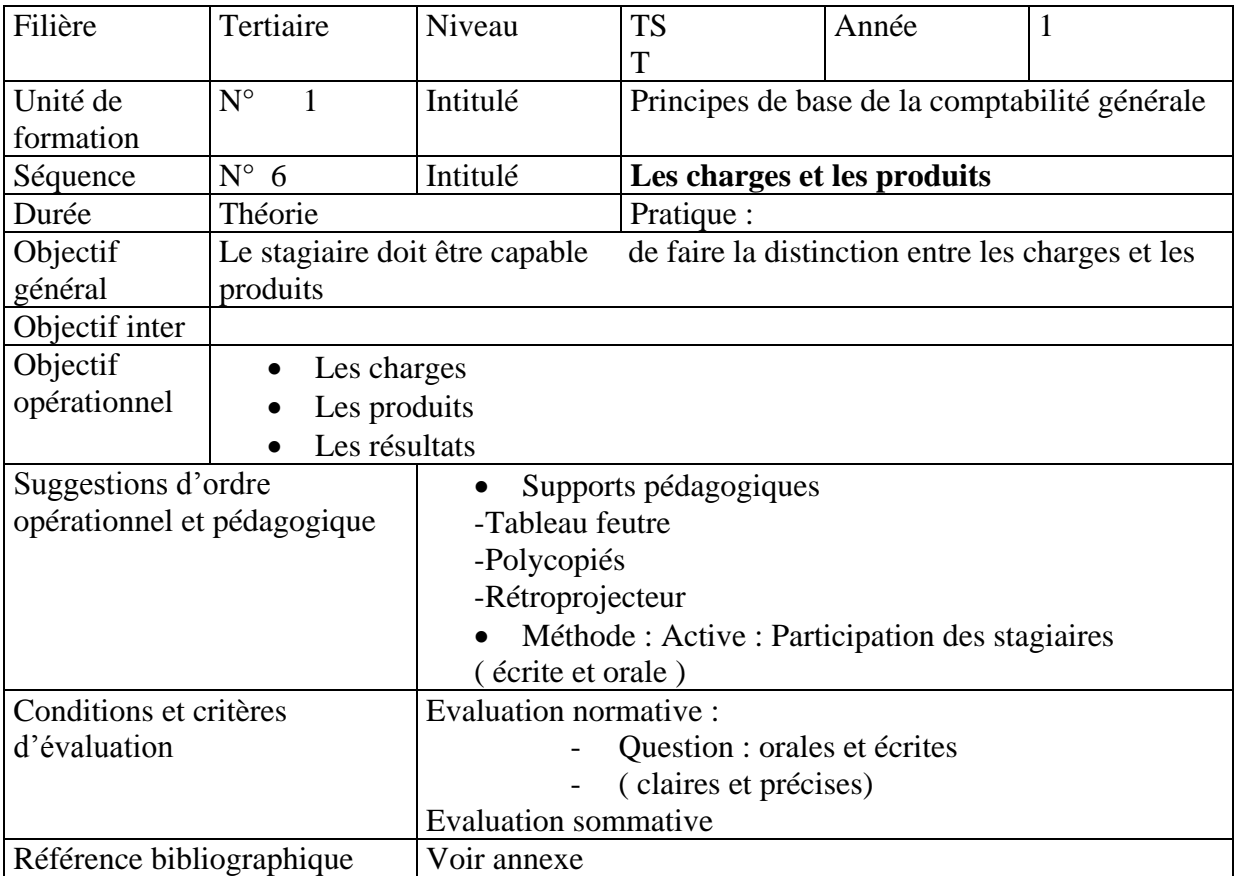

# **Le compte de produits et de charges**

## **1. Définition**

 LE CPC est un état de synthèse comme le bilan qui décrit en terme de produits et de charges les composantes du résultat final .Le C.P.C constitue en queque sorte le film de l'activité de l'entreprise pendant une période donnée : l'exercice comptable c'est le second état de synthèse prévu par le C.G.N.C

#### 2. **les comptes de produits sont en 3 types**

- Produits d'exploitation : ventes de marchandises ; ventes de biens et services ; immobilisations produites par l'entreprise elle même ;subventions d'exploitation reçues ; autres produits d'exploitation
- Produits financiers : produit des titres ; gain de change ; escomptes obtenus ; intérêts reçus ; autres produits financiers
- Produits non courants : produits de cession des immobilisation ; Dons reçus ; autres produits non courants

#### 3.**Les sont en 3 catégories :charges**

- Charges d'exploitation : Achats revendus de marchandises ; achats consommés de matières et fournitures ; location et charges locatives ; prime d'assurance ; entretien et réparation ; impôts et taxes ; charges de personnel ; achat non stockés ( eau, gaz, électricité ) ; transport et déplacement, frais postaux ; autres charges d'exploitation
- Charges financières : intérêts des emprunts ; pertes de change ; escomptes accordés ; autres charges financières
- Charges non courantes : Subventions accordées par l'entreprise ; dons accordés : pénalités et infractions ; autres charges non courantes

#### **3. Structure du CPC**

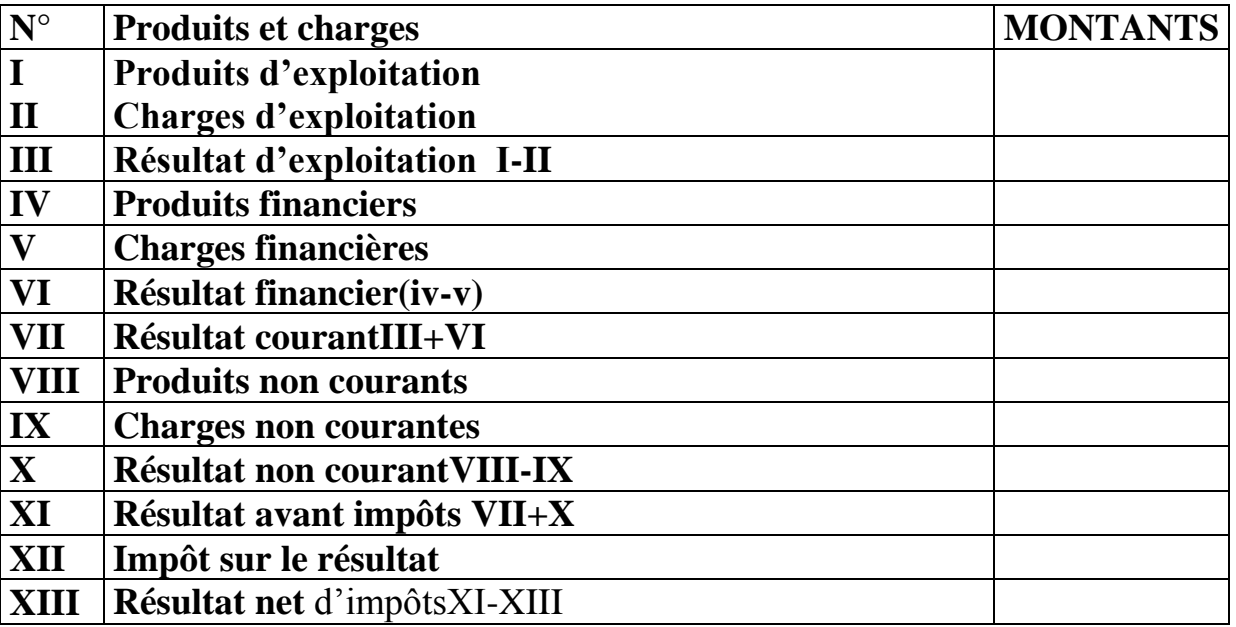

Le compte de produits et charges constate les charges et les produits de l'exercice classés en fonction de leur destination dans l'entreprise

Les produits génèrent des ressources de financement pour l'entreprise

Les charges entraînent des emplois . les produits sont donc au crédit des comptes correspondants alors que les charges sont au débit des comptes intéressés.

Nous pouvons parler pour les produits de ressources internes ou d'enrichissement et pour les charges d'emploi définitif ou d'appauvrissement

#### **Le CPC se subdivise en 3parties :**

#### **les opérations d'exploitation :**

cette rubrique constate les charges et les produits réalisés dans le cadre de l'objet de l'entreprise ,les charges d'exploitation constatent l'acquisition de biens et de services destinés à la production dans le cadre de l'objet social de l'entreprise. Les produits d'exploitation enregistrent les opérations effectuées pendant un exercice, ils comprennent les facturations des biens vendus et les encaissement ou créances des produits et services

#### **-Les opérations financières :**

comme les opérations d'exploitation, les opérations financières se divisent en produits financiers et charges financières ; le niveau financier reprend tout ce qui en rapport avec la trésoreries ; les charges financières enregistrements intérêts , les escomptes et le coût de la trésorerie en devise…. ; les produits financiers reprennent le revenu des placements, les escomptes obtenus et revenus de trésorerie en devises

#### **Les opérations non courantes**

regroupent toutes les charges et tous les produits exceptionnels et qui ne figurent ni dans les opérations d'exploitation ni dans les opérations financières.

#### **Charges d'exploitation :**

 Achats revendus de marchandises ; achats consommés de matières et fournitures ; location et charges locatives ; prime d'assurance ; entretien et réparation ; impôts et taxes ; charges de personnel ; achat non stockés ( eau, gaz, électricité ) ; transport et déplacement, frais postaux ; autres charges d'exploitation

#### **Charges financières :**

intérêts des emprunts ; pertes de change ; escomptes accordés ; autres charges financières

#### **Charges non courantes :**

Subventions accordées par l'entreprise ; dons accordés : pénalités et infractions ; autres charges non courantes

# NE PAS OUBLIER:

On enregistre dans les comptes de charges :

- Toutes les opérations qui entraînent un décaissement présent ou futur, de l'entreprise pour acquérir des biens ou services qui seront consommés dans le cadre de la réalisation de son activité
- Toutes les opérations hors objet social ( financières ou non courantes) qui appauvrissent l'entreprise Par contre les produits constatent :
- - Toutes les opérations qui entraînent un encaissement présent ou futur, relatif à des ventes de biens et de services acquis ou produits par l'entreprise dans le cadre de la réalisation de son activité
	- Toutes les opérations hors objet social ( financières ou non courantes) qui procurent un enrichissement de l'entreprise

Ils fonctionnent de la manière suivante :

- Les charges à débiter
- Les produits à créditer

#### **Application**

L'entreprise de négoce de BENSALIM a réalisé les opérations suivantes :

- 1) Ventes de marchandises : 8000
- 2) Achat de marchandises : 6200
- 3) Charges de personnel : 400
- 4) Impôts et taxes :40
- 5) Autres charges externes : 130
- 6) Charges financières :90
- 7) Stocks de marchandises au début de l'exercice :0
- 8) Stocks de marchandises à la fin de l'exercice :500
- 9) Produits exceptionnels ( cession d'un matériel ) : 660
- 10) Charges exceptionnelles : 300

# **Présenter le C.P.C**

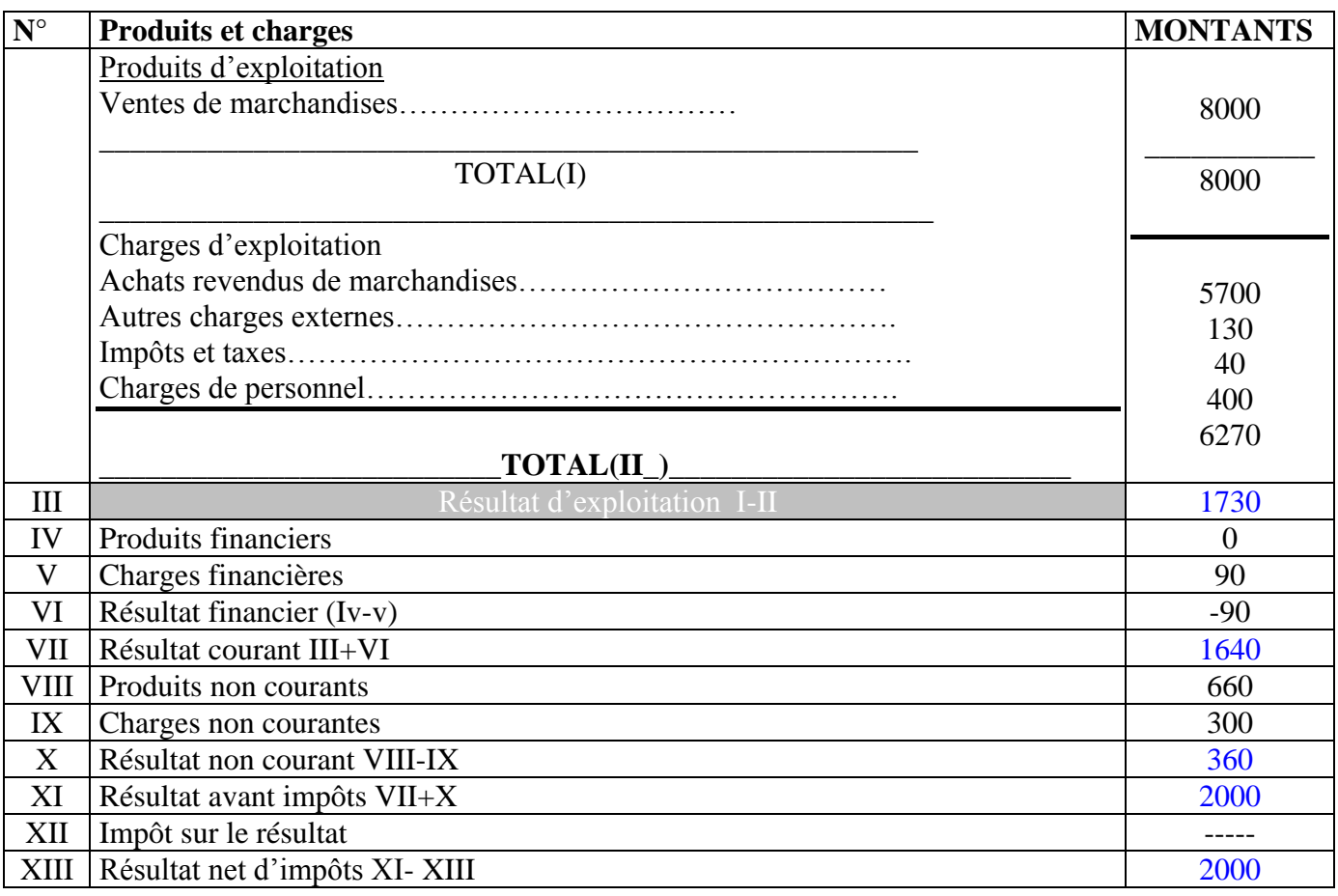

**\* Achat revendu des marchandises = Achat de la période**

 **+ Stock au début de la période**

 **-- Stock de fin de période**

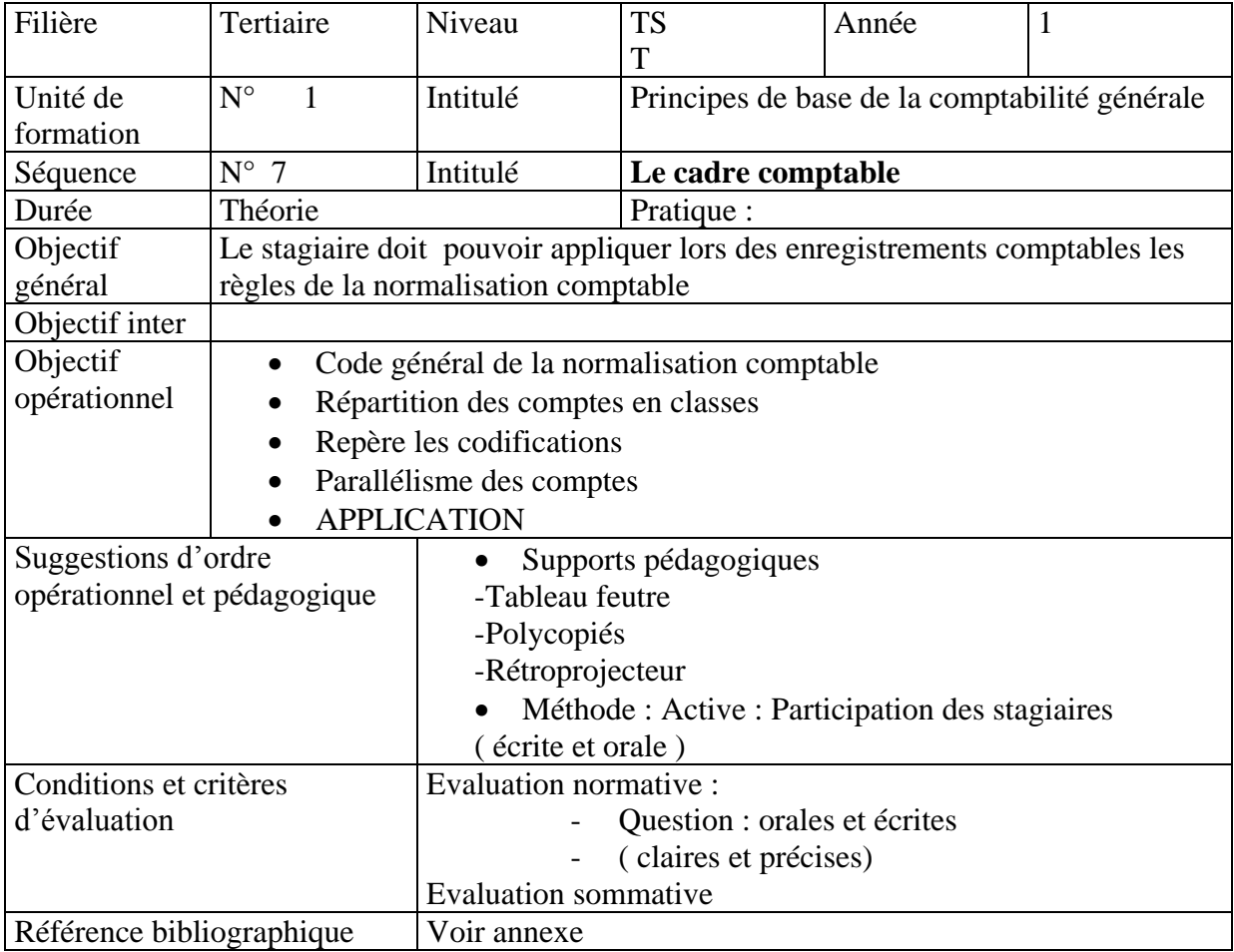

# **PLAN COMPTABLE**

## **I. Définition**

Le plan comptable est un document qui donne la liste des comptes à utiliser par l'entreprise. La comptabilité des entreprises est organisée conformément aux dispositions du code général de la normalisation comptable ( C.G.N.C ) mis en place par le dahir du 25/12/1992

Le C.G.N.C a prévu un ensemble de règles et de modalités permettant de tenir correctement la comptabilité en respectant les principes comptables fondamentaux et les méthodes d'évaluation et d'obtenir ainsi une image fidèle de la situation de l'entreprise

La comptabilité doit respecter la nomenclature des comptes prévue par le plan comptable général des entreprises . la liste des comptes à utiliser est organisée selon le cadre comptable du modèle normal

#### **II. Principes comptables fondamentaux**

Les entreprises doivent établir des états de synthèse qui donnent une image fidèle de leur patrimoine de leur situation financière et de leur résultat, pour obtenir cette image fidèle l'entreprise doit respecter un certain nombres de principes fondamentaux qui sont la base d'une comptabilité normalisée et unifiée par l'ensemble des entreprises qui tiennent une comptabilité régulière

Ce principes fondamentaux sont au nombre de sept :

- Continuité d'exploitation
- Permanence des méthodes
- Coût historique
- Spécialisation des exercices
- Prudence
- Clarté
- Importance significative

#### **III. Le cadre comptable**

Les comptes sont répartis en 10 classes

- Les classes de 1 à 8 sont réservées à la comptabilité générale
- La classe 9 est réservée à la comptabilité analytique
- La classe 0 est réservée aux comptes spéciaux

#### **A) Les classes réservées à la comptabilité générale**

#### Casses réservées au BILAN

- Classe 1 :Comptes du financement permanent
- Classe 2 : Compte d'actif immobilisé
- Classe 3 : Compte d'actif circulant hors trésorerie
- Classe4 : Comptes de passif circulant hors trésorerie
- Classe 5 : comptes de trésorerie

Classes réservées au C.P.C :

- Classe 6 : Comptes de charges
- Classe 7 : Comptes de produits

Classe réservée au résultat

- Classe 8 : Comptes de résultat

# **B) La codification des comptes**

Le classement des comptes est fait selon une codification décimale

Un compte comporte au moins 4 chiffres

- Le 1<sup>er</sup> chiffre permet d'identifier la classe
- Le  $2<sup>eme</sup>$  chiffre permet d'identifier la rubrique
- Le 3ème chiffre permet d'identifier le poste
- Le 4<sup>ème</sup> chiffre permet d'identifier le compte lui même
- Le 5<sup>ème</sup> compte permet d'identifier le sous-compte ou compte divisionnaire

Tableau de codification

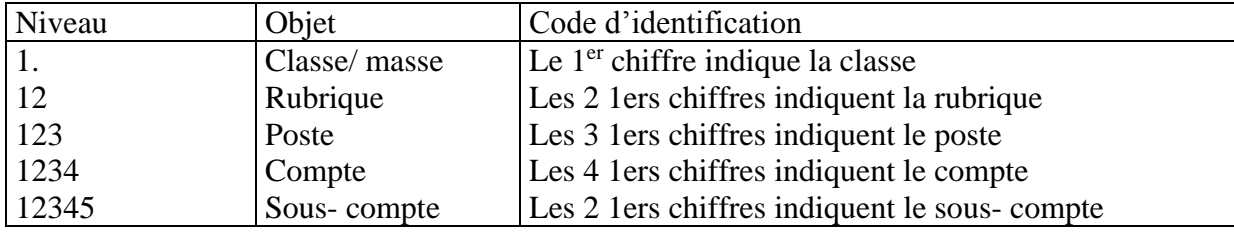

#### **C) Les états de synthèse (modèle normale)**

Dans le modèle normale , le plan comptable a prévu 5 états de synthèses :

#### 1) **Le bilan** :

Document qui décrit le patrimoine de l'entreprise en terme de ressource et d'emploi.

# **2) Le compte de produit et charges :**

c'est un compte qui décrit la formation du résultat à partir des comptes de produit et de charges.

# **3) L'état des soldes de gestion :**

C'est un compte qui décrit les étapes de formation du résultat et qui dégage les soldes intermédiaires de gestion et aussi la capacité d'autofinancement.

# **4) Le tableau de financement :**

Le T.F. explique sous forme d'emplois de ressources les variations du patrimoine et de la situation financière de l'entreprise au cours de l'exercice .

# **5) L'état des informations complémentaires :**

C'est un ensemble de document qui complète et commente l'information donnée par les autres états de synthèses.

#### **D) Les états de synthèse modèle simplifié :**

Les états de synthèses de ce modèle ne sont pas différents de ceux du modèle normal, mais ils sont obtenus par une comptabilité moins détaillée que celle aboutissant aux états du modèle normale.
Ce modèle prévoit uniquement les états de synthèses suivant : Le bilan, le C.P.C, le T.F. de l'entreprise, les dettes d'information complémentaires.

### **Exemple d'application** :

- I- Enumérer les classes qui intéressent la comptabilité générale et classer les selon qu'ils appartiennent aux bilans ou aux comptes de gestion (selon le cadre comptable normal).
- II- Présenter dans un schéma en branche la classe 2, ses rubriques, les postes des immobilisations corporelles et les comptes à 4 chiffres du poste installations techniques, matériel et outillage.
- III- Soient les numéros et les noms des comptes suivants :

1410 :Emprunts obligataires

- 1481 :Emprunts auprès des établissements de crédit
- 2415 :Prêts aux associés
- 2418 :Autres prêts
- 3421 :Avances et acomptes au personnel
- 4411 :Fournisseurs
- IV- Que signifie le chiffre 4 en 2ème position pour les comptes cités ci-dessus,
- V- Donner d'autres exemples (3 ou 4 exemples ) de comptes dont les numéros comportent le chiffre 4 en 2ème position.
- VI- Que signifie le chiffre 8 en 2ème position ? Donner des exemples .
- VII- Qu'indique le chiffre 9 en 2ème position ? Donner des exemples .
- VIII- Relever le parallélisme existant entre les postes de la rubrique : Créances de l'actif circulant et ceux de la rubrique :Dettes du passif circulant.

#### **Solution**

- I. Le cadre normal de la comptabilité générale au Maroc prévoit 8 classes : les 5 1eres classes sont numérotées de 1 à 5 , elles forment les grandes masses du bilan :
	- Classe 1. comptes de financement permanent
	- Classe 2 :Comptes d'actif immobilisé
	- Classe 3 : Comptes d'actif circulant hors trésorerie
	- Classe 4 : Comptes de passif circulant hors trésorerie
	- Classe 5 : Comptes de trésorerie

Les 6<sup>ème</sup>, 7<sup>ème</sup> et 8 ème classes forment les comptes de gestion ou comptes de produits et de charges :

- Classe 6 : Comptes de charges
- Classe 7 : Comptes de produits
- Classe 8 : Comptes de résultat

### II. Présentation en branche de la classe2

Classe2 comptes d'actif immobilisé

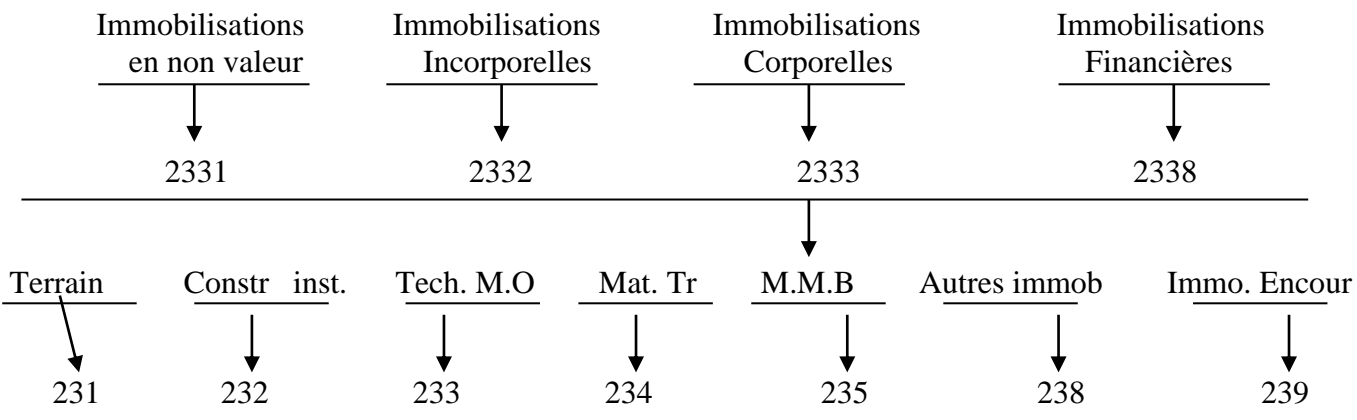

### III.

1.Le chiffre 4 en 2ème position du n° du compte signifie que le compte est soit un compte de créance soit un compte de dettes. Les dettes peuvent être à long terme , elles sont enregistrées dans le comptes 1410 ,1481 ….Comme elles peuvent être à court terme elles sont inscrites dans les comptes4411, 4425 …..

Le même raisonnement s'applique au créances

2.Parmi les autres comptes qui comportent le chiffre 4 en 2ème position on peut citer :

- 1484 billets de fonds
- 1486 fournisseurs d'immobilisations
- 2411 prêts au personnel
- 3425 clients effet à recevoir
- 4415 fournisseurs effet à payer
- 4452 état impôt et taxes et assimilés
- IV. Le chiffre 8 en 2ème position indique un compte d'amortissement quand ce compte appartient à la classe 2
	- 2811 Amortissement des frais préliminaires
	- 2831 Amortissement des terrains
	- 2832.. Amortissement des constructions
	- $\bullet$  ........
- V. Le chiffre 9 en 2ème position désigne un compte de provisions pour dépréciation
	- 2920 provision pour dépréciation des immob incorporelles
	- 2951 provision pour dépréciation des titres de participation
	- 3915 provision pour dépréciation des produits finis
	- 3950 provision pour dépréciation des titres et valeurs de placement
- VI. Le parallélisme de la codification pour les postes de la rubrique créances de l'actif circulant et ceux de la rubrique du passif circulant existe au niveau de la 2ème et de la 3ème position des numéros :
	- 341 fournisseurs avances et acomptes 441 fournisseurs et compte rattachés
	- 342 clients et comptes rattachés 442 clts créditeurs, avances et acomptes
	- 344 personnel débiteurs 444 personnel créditeurs
	- 345 état débiteur 445 état créditeur

### **LES COMPTES DE BILAN.**

### **a) les comptes du passif**

### **1- les capitaux propres** :

- *Le capital social* : Represente l'ensemble des actions ou des parts sociales, libellées à leur valeur nominale que peuvent detenir les associés d'une société de capitaux ou d'une société de personnes.
- Le capital personnel : Correspond à l'apport net d'un particulier ( entreprise individuelle).
- La prime d'émission : Correspond à l'excédent du prix d'émission sur la valeur nominale payée par les nouvelles actions pour être assimilées aux anciennes, notament à la valeur acquise par ses dernières en tenant compte des réserves déjà constituées.
- Les réserves :sont formées des bénéfices réalisés et conservés au sein de la société pour renforcer la situation financière.Elle peuvent être obligatoires (réserves légales et réserves d'investissement) statutaires ou facultatives.
	- La réserve légale :la loi impose aux sociétés de prélever 5% de leur bénéfice net en affectation à la formation d'une réserve légale et ce jusqu'à concurrence de :
		- -10 %du capital pour les SARL , les SA et les autres sociétés de capitaux . - 20 % pour les sociétés civiles .
	- La réserve statuaire : Prévue par les statuts, elle doit être constituée en vertu des modalités fixées par les dits statuts.
	- \* Les réserves facultatives : Ce sont des réserves sociales, qui ne sont imposées ni par la loi ni par les statuts . Elles sont constituées à titre de précaution .
	- La réserve de réévaluation : Elle est formée de la plus-value résultant de la réévaluation de certains éléments de l'actif . Elle est incorporée au capital .

Le report à nouveau : Peut ^etre constitué par les bénéfices non distibués des exercices antérieurs dans ce cas il est créditeur (+) .Il peut être assimilé à un compte de réserve. Il peut être constitué par les pertes sur exercices antérieure non encore compensées par les bénéfices, les réservés ou le capital.

 Le résultat : Il peeut être soit exédentaire, dans ce cas il est ajouté aux capitaux propres. Soit déficitaire dans ce cas il est déduit des capitaux propres.

### **2- Les capitaux propres assimilés** :

Ces capitaux sont constitués en vertu des dispositions légales ou réglementaires.

 Subventions d'investissement : ce sont les subventions reçues de l'état, des collectivités locales ou des tiers en vue de promouvoir certains équipements.

 Provosions réglementées :Elles ne correspondent pas àl'objet normal d'une provision . Elles ont notamment le caractère de provisions réglementées, les provisions pour investissements, pour reconstitution de gisement minier, pour acquisition ou construction de logement

 Les amortissements derogatoires sont assimilés à des provisions réglementées. Ils réssultent d'un mécanisme original prévu par le plan comptable en vertu du quel lorsque l'amortissement ( économique ) fiscalement autorisé est supérieeur à l'amortissement économiquement justifie (AF > AE ).

 L'entreprise comptabilise en '' Amortissement '' ( dotation amortie) le seul amortisement économique .

Elle enregistree l'excédent ( AF – AE ) en provision réglementées ( dotation non courante) .

### **3- Dettes de financement** :

les emprunts obligataires : sont des emprunts contractés auprès du public ou auprès d'un marché financier. IL n'intéressent que les grandes entreprises qui ont accès au marché financier. Ils sont réglementés par l'Etat. Ils sont divisés en obligations . L'émission d'un emprunt obligataire peut se faire au pair c'est à dire à la valeur nominale ou audessus du pair . Lorsque l'émission a lieu au dessous du pair la différence s'appelle une prime de remboursement.

> VN = Prix d'émission  $\Rightarrow$  émission au pair. VN = Prix d' émission  $\implies$  au dessous de pair  $\implies$  prime de remboursement. Cette prime fait l'objet d'un amortissement .

Provisions durable pour risque et charges :

Elles sont destinées à faire face à des risques ou des charges dont on prévoit la réalisation dans un délai supérieur à un an à la date de clôture de l'exercice.

#### *Ecarts de conversion passif sur éléments non circulants* :

Ils représentent des gains latents résultant des réajustements au cours de change à la date de clôture des créances immobilisées et des dette de financement libellées en monnaie étrangère .

#### **Exemple :**

Emprunt à long terme de 600000 \$ entrée en comptabilité au cours de 10 DH . Le cours de change à la clôture de l'exercice est de 8 DH .

On lira dans à la passif :  $(600000 \times 8) = 480000$  au lieu de 600000 et écarts de convertion passif 600000  $-480000 = 120000$ .

On gain latent figure au bilan mais n'est pas intégré dans le résultat de l'exercice car il n'est pas définitivement acquis par l'entreprise ( principe de la prudence).

### **4- dettes du passif circulant :**

 fournisseurs et comptes rattachés : Ce poste renferme les sommes que doit verser l'entreprise à ses différent fournisseurs de matières, de produits après certain délai . il reflète l'importance des facilités de paiement ou crédits fournisseurs que ces derniers consentent en montant ou en durée . Ce poste inclut :

Les dettes nées en vers les fournisseurs.

- Les dettes payées par les effets de commerce non encore échus.
- Les dettes nées mais non encore constatées (facture à recevoir).

 Les clients créditeurs avances et a comptes : Ce sont toutes les sommes reçues par l'entreprise à titre d'avance destinées à lui permettre d'exécuter une commande ou d'effectuer des travaux.

Personnel : ce poste renferme les sommes que doit verser l'entreprise à son personnel

 Organismes sociaux : ce sont toutes les sommes que l'entreprise doit verser à la C N S S , à la caisse de retraite à la mutuelle et aux autres organismes sociaux ainsi que les charges sociales à payer .

 Etat créditeur : ce poste regroupe les sommes que l'entreprise doit payer à l'état sous forme d'impôts . (Etat TVA facturée, patente, taxe urbaine, IGR ..)

 Comptes d'associés : ces comptes représentent les sommes qui sont dues par l'entreprise à ses associés ou à ses administrateurs.

 Autres créanciers : ils représentent autres dettes sur acquisition d'immobilisation dettes sur acquisition des titres…

 Compte de régularisation passif : ce compte permet de repartir les charges dans le temps de manière à les rattacher à l'exercice qui les concerne. Il comprend produits constatés d'avance, intérêts courus et non échus à payer… ( voir travaux de fin d'exercice)

 Autres provisions pour risques et charges : dont en prévoit la réalisation dans un délai inférieur ou égale à un an à la date de clôture et de l'exercice.

 Ecarts de conversion passif / éléments circulants : ils représentent des gains latents résultant des réajustements au cours de change à la date de clôture des créances de l'actif circulant des dettes du passif libellées en monnaies étrangères.

### **5- Trésorerie-passif :**

 crédit d'escomptes : ce compte enregistre le montant nominal des effets (lettre de change ou billet à ordre) remis à l'escompte par l'entreprise qui reste par ailleurs inscrit à l'actif dans le poste « clients et comptes rattachés » jusqu'à leur date d'échéance.

Crédit de trésorerie : ce sont les sommes que doit rembourser l'entreprise à une ou plusieurs banques.

### **B) Les principaux comptes de l'actifs :**

#### **1- Immobilisations en non valeur :**

Ce sont l'ensemble des frais engagés par l'entreprise lors :

- de la constitution, de l'augmentation du capital, de prospection, de publicité (frais préliminaires).
- de l'acquisition des immobilisations, de l'émission des emprunts… (charges à repartir sur plusieurs exercices).
- D'émission d'obligations ( prime de remboursement des obligations)…

### **2- Immobilisations incorporelles.**

Elles sont composées des éléments suivants :

Immobilisations en recherche et développement : ce sont des frais engagés par l'entreprise dans le domaine de la recherche et du développement pour son propre compte. Ces frais doivent remplir les conditions suivantes :

- les projets de recherche et de développement doivent être nettement individualisés et leur coût distinctement établi pour être reparti dans le temps. (comptabilité analytique).
- Chaque projet doit avoir des sérieuses chances de réussite technique et de rentabilité commerciale et financière.

Brevet, marques, Droit, et valeurs similaires :

Ce sont des dépenses faites pour l'obtention des avantages que constitue la protection accordée a l'inventeur, à l'auteur, ou au bénéficiaire du droit d'exploitation des brevets, marques…

Fonds commercial :

Il est constitué par les élément incorporels qui ne font pas l'objet d'une évaluation et d'une comptabilisation séparées au bilan

Il s 'agit de la clientèle, le nom commercial…

#### **3- Les immobilisations corporelles :**

Ces immobilisations comprennent :

- Les terrains : Terrains de construction, d'exploitation,...
- Les construction : Fondations, bâtiment,…
- Installations techniques et matériels et outillages : Il s'agit de toutes les installations, matériel et machines ainsi que leurs agencements et aménagements liés directement à l'activité de l'entreprise.

Mobilier et matériel de bureau : meubles, machines et instruments de bureau utilisés par les différents services administratifs ou autre tel que : les bureaux, les chaises, les armoires, les machines à écrire, le matériel informatique,

Le matériel de transport : véhicules et appareils de transport divers …

Les immobilisations encours : ce compte à pour objet de faire apparaître la valeur des immobilisations non terminées à la fin de chaque exercice. On inscrit dans ce compte aussi bien les immobilisations qui sont créées par les moyens propres de l'entreprise que celles qui résultent de travaux de plus au moins longue durée confies à des tiers.

### **4- Immobilisations financière** :

Prêt immobilisé : les crédits que l'entreprise a consenti pour une durée Supérieure à un an à des tiers. (Billets de fonds).

Autres créances financières : elles sont matérialisées par des titres conférant des droits de créance tel que les obligations, les bons de trésor, par des dépôts et cautionnement versé.

Titres de participation : ils sont représentés par les actions ou parts sociales que l'entreprise détient de façon durable dans le capital d'une ou de plusieurs sociétés a fin de pouvoir les contrôler, ou seulement parce qu'elle estime la possession de ces titres utile à l'extension de son activité.

**5- Ecarts de convertion-actif sur éléments non circulant :** ces écarts représentent les pertes de change latentes sur les créances immobilisées et sur les dettes de financement libellées en monnaies étrangères.

**Exemple** : créance sur ahmed de 10000 entrées en comptabilité au cours de 11 dh soit 110000dh. Au 31 décembre le cours du \$ est de 8 dh.. On lira dans le bilan au 31/12 prêts immobilisés 80000 au lieu de 110000 et écart de convention actif 30000.

### **6- Actif circulant (H.T.)** :

**stocks :** 

-les marchandises : tous biens ou services que l'entreprise achète pour revendre en l'état sans transformation.

-les produits : tous biens ou services crées par l'entreprise et normalement destinés à être vendus ou cédés au stade final de l'élaboration.

-les produits en cours : biens ou services en cours de formation à travers un processus de production.

- les produits intermédiaires : produits qui ont atteint un stade d'achèvement mais qui sont destinés à entrer dans une nouvelle phase du cycle de production.

Les matières : sont les biens destinés à être transformés pour obtenir des produits.

Fournisseurs débiteurs avances et acomptes : ce sont les sommes versées à titre d'avance à un fournisseurs, pour lui permettre ou lui faciliter l'exécution d'une ou plusieurs commandes passées par l'entreprise.

Clients et comptes rattachés : ce poste regroupe les sommes que doit le client à l'entreprise en représentation de livraison de marchandise qu'elle leur a effectuées. Il inclut :

- les créances nées sur les clients (facturation non encore réglée par eux)
- les créances nées mais non encore constatées (facturation à établir)
- les créances matérialisées par des effets de commerce non encore échus.

Personnel : il s'agit principalement des avances consenties par l'entreprise à son personnel.

Etat débiteur : il s'agit de :

Subvention à recevoir, acomptes sur IS, TVA, récupérables …

Comptes d'associés : il s'agit des avances accordées par l'entreprise à ses propres associés ou administrateurs.

Compte de régularisation active : ce compte permet de repartir les produits dans le temps de manière à les attacher à l'exercice social qui les concerne. Il s 'agit des charges constatées d'avance. Intérêts courus et non échus à percevoir…

Titres et valeurs de placement : ce sont des actions et des obligations acquises en vue d'obtenir des gains financiers tout en ayant la possibilité

De les réaliser rapidement si cela est nécessaire.

### **7- Trésorerie actif** :

Banque : ce poste renferme les disponibilités que possède l'entreprise dans ses différents comptes bancaires. Ces disponibilités peuvent résulter de ses versements ou des règlements des tiers.

Caisse : ce poste représente les espèces que détient l'entreprise dans ses différentes caisses.

Caisse régie d'avance et accréditif : il s'agit de :

-Soit des sommes avancées aux régisseurs ou aux comptes comptables subordonnés sur travaux en régie ; -Soit d'accréditifs ouverts par une ou plusieurs banques au nom d'un tiers ou d'un agent de l'entreprise. Les classes 1,2,3,4,5 forment les comptes d'actif du bilan

Les comptes de produits et charges

- La classe 6 : comptes de charges :elle comporte 3 rubriques differentes correspondant aux 3 niveaux du CPC plus une 4ème rubrique relative aux impots sur le resultat
	- 61 charges d'exploitation
	- 63 les charges financières
	- 65 les charges non courantes
	- 67 impots sur les resultats
- La classe 7 comptes de produits

Elle se compose de 3 rubriques

- 71 Les produits d'exploitation
- 73 Les produits financiers
- 75 Les produits non courants
- La classe8 Comptes de resultat

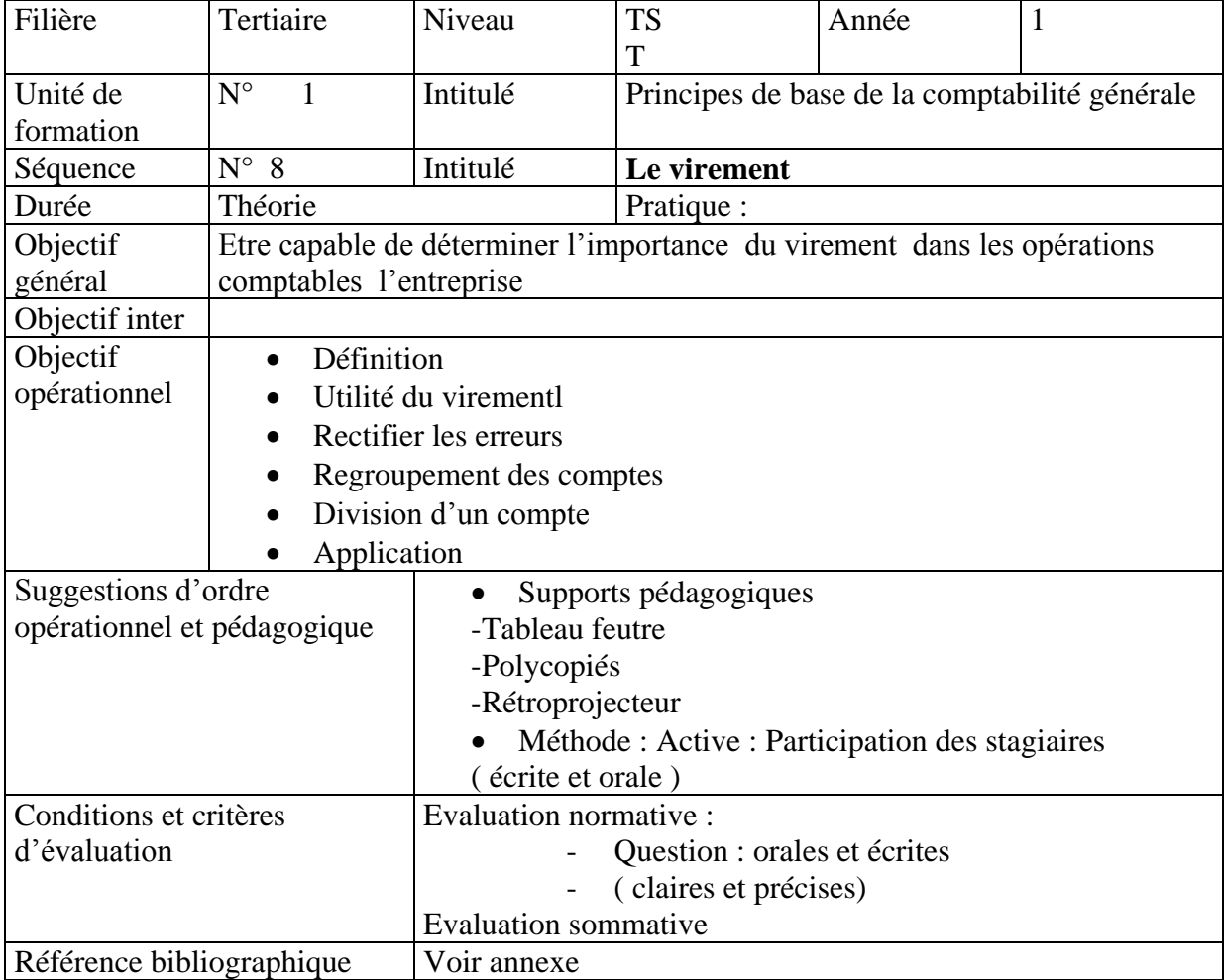

### **LE VIREMENT COMPTABLE**

### **I- Définition**

Le virement est une opération comptable qui consiste à faire passer une somme d'un compte à un autre .Autrement , du débit d'un compte au débit d'un autre compte ou du crédit d'un compte au crédit d'un autre compte .

#### **Exemple**

L'entreprise vend des marchandises à crédit au client au SAID ,le comptable a débité par erreur le client SAAD . Montant 8000.

\*Opération passée par le comptable :

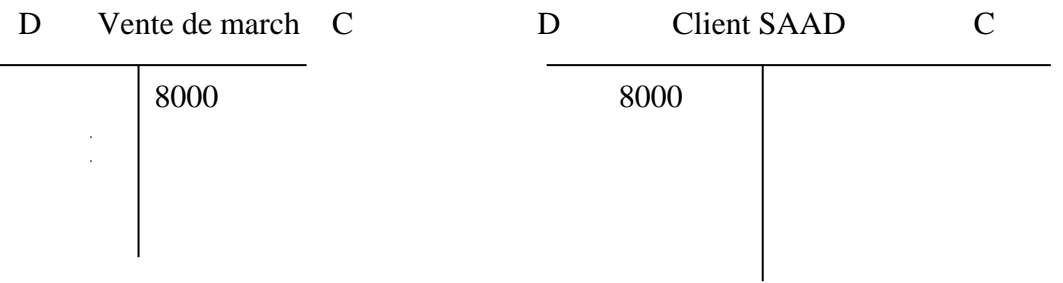

\*Réctification de l'erreur par virement comptable

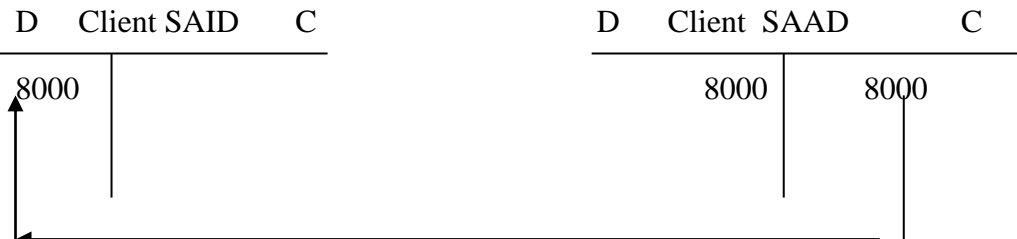

#### **II- Utilité du virement comptable :**

Le virement comptable présente plusieurs utilités :

- Il permet la rectification des erreurs.
- Il permet l'enregistrement d'un ordre de virement chez l'exécutant..
- Il permet la division d'un compte .
- Il permet le regroupement des comptes

#### **A. Rectification des erreurs :**

Voir l'exemple illustré dans la définition

#### **B. Enregistrement d'un ordre de virement chez la banque**

Dans ce cas la banque reçoit l'ordre de son client de virer une somme de son compte au compte d'une autre personne appelée créancier

### **Exemple** :

ALI doit 10000 dh à AHMED , ils ont tous les deux un compte dans la même banque, ALI donne l'ordre de virement à la banque de virer la somme de son compte au compte de AHMED Passer l'écriture de virement chez les clients de la banque

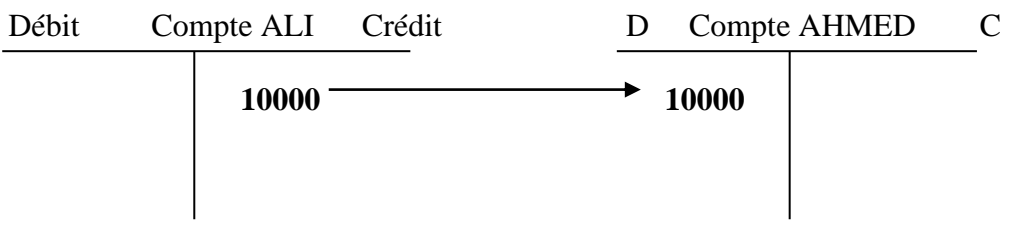

#### **C. Division d'un compte**

Cette opération permet de scinder un compte en deux ou plusieurs comptes

#### **Exemple**

Le compte mobilier et matériel de bureau se présente ainsi :

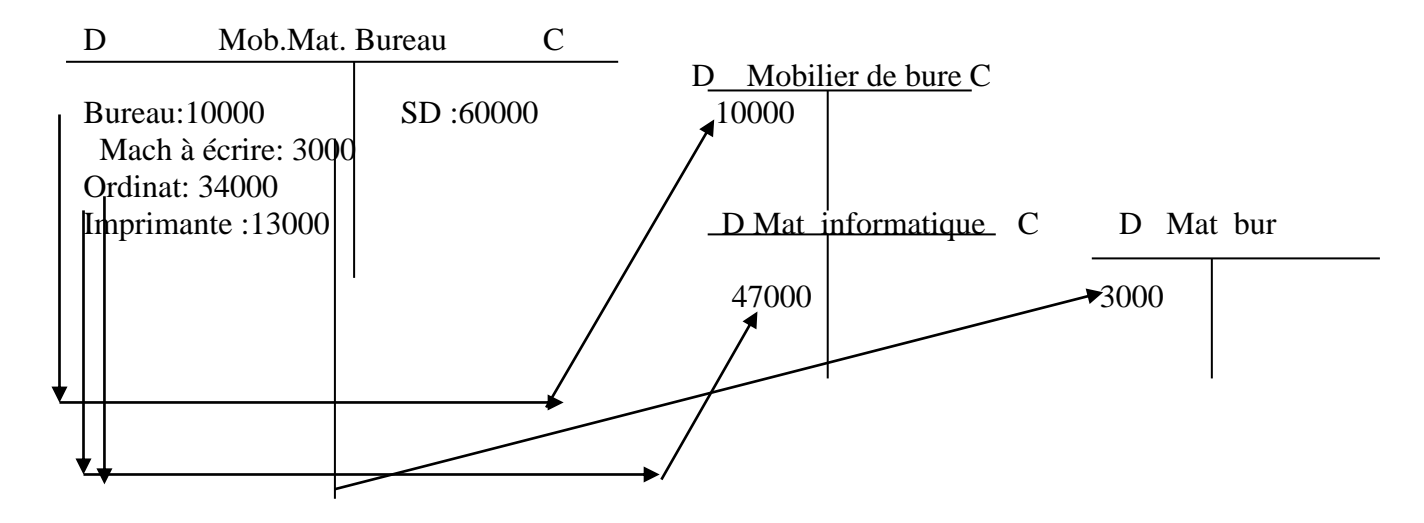

### **D. Regroupement des comptes**

Cette opération permet de regrouper dans un seul compte les différents comptes

### **Exemple :**

Le matériel et mobilier de bureau présente les sous comptes suivants :

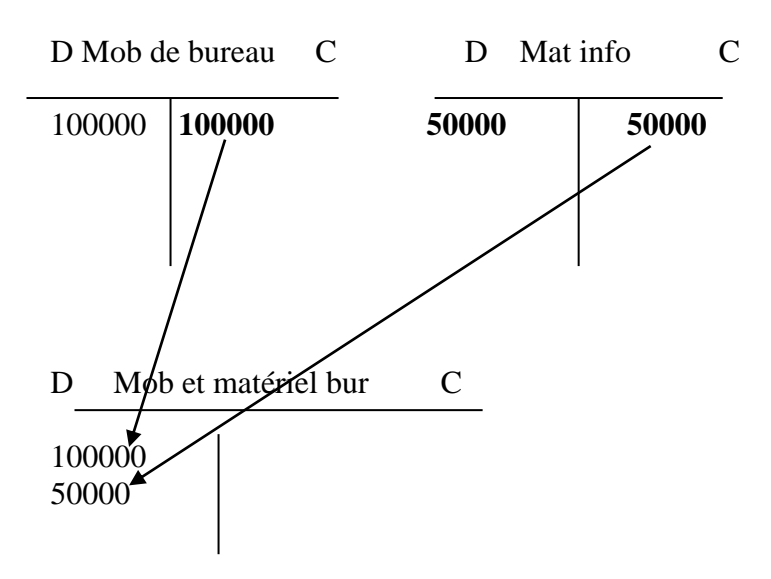

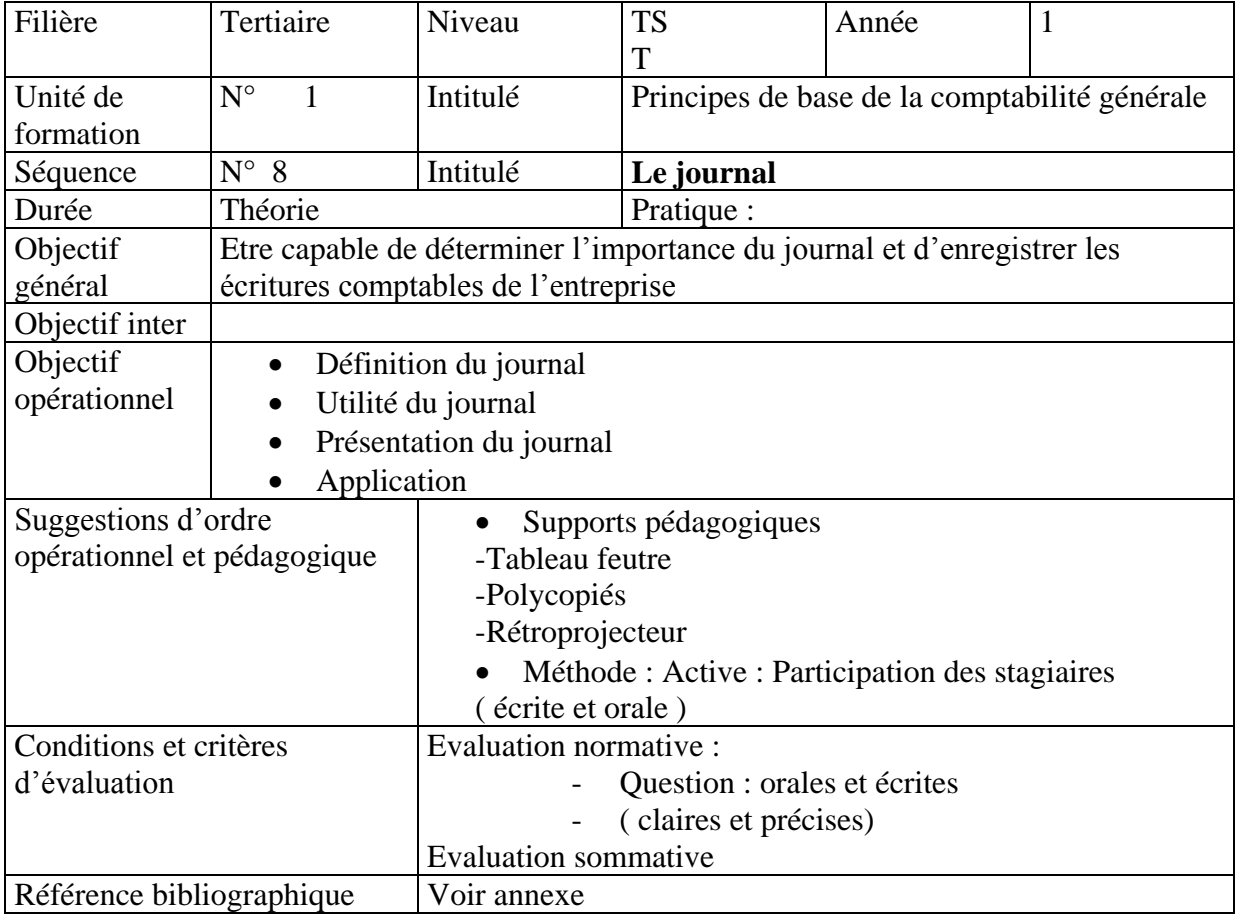

## **LES DOCUMENTS COMMERCIAUX ET COMPTABLES**

L'organisation de la comptabilité fait appel à des pièces comptables à titre de support et à des document comptables de synthèse

- Les pièces comptables sont des documents qui servent de base à la circulation de l'information comptable ( factures, chèques, bons de caisse , quittances….)
- Les documents comptables comprennent essentiellement le journal , le grand-livre, la balance des comptes….) le journal est le support qui permet de vérifier que la partie double est respectée, il enregistre les opérations effectuées par l'entreprise dans l'ordre chronologique. Les écritures sont reprises dans les comptes du grand-livre

Le grand-livre est l'ensemble des comptes d'une entreprise, classés dans l'ordre du plan comptable

La balance des comptes est le support comptable qui récapitule pour tous les comptes les mouvements de la période et les soldes

Schéma de l'organisation comptable

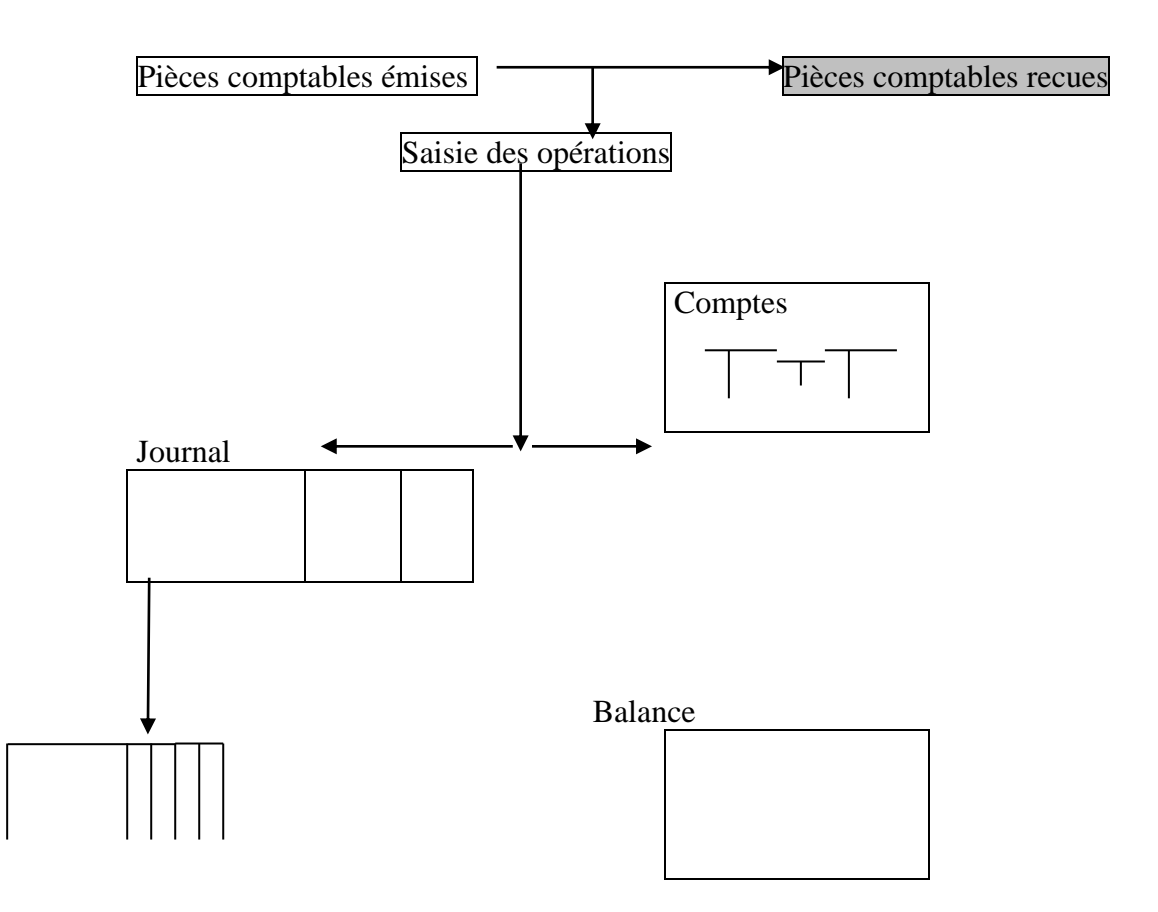

# LE JOURNAL

### **I. La nécessité du journal :**

La tenue du journal correspond à un besoin de classement chronologique des faits comptables Tenir le journal est l'aune des contraintes de la comptabilité, une obligation légale La tenue du journal fournit un élément de contrôle des enregistrements comptables Le journal est donc un registre obligatoire de tout système comptable

### **II. La disposition impérative du journal**

- Il est coté c'est à dire que les folios en sont numérotés
- Il est paraphé c'est à dire qu'un magistrat y appose sa signature ce magistrat étant soit un juge d'instance soit un juge du tribunal de commerce
- Il est tenu chronologiquement ,sans blanc ni altérations d'aucune sorte
- Les livres de commerce, régulièrement tenus, peuvent être admis par le juge pour faire preuve entre les commerçants et non commerçants pour les actes de commerce
- Les administrations fiscales et sociales rejettent souvent les comptabilités irrégulières
- Une comptabilité irrégulière motive des sanctions à l'encontre du commerçant

### **III. Présentation du journal**

Une écriture au journal comprend:

- La date de l'opération
- Les numéros et les intitulés des comptes débités et crédités
- Les sommes ventilées en deux colonnes, une colonne correspond aux débits des comptes , l'autre colonne correspond aux crédit des comptes
- Le libellé: les opérations à enregistrer sont en général matérialisées pour le comptable, par des documents. Chaque écriture est appuyée d'une pièce justificative datée et susceptible d'être présentée à toute demande

L'article au journal peut être simple ou composé

L'article est simple lorsqu'il y a un seul compte à débiter et un seul compte à créditer

### - **l'article simple**

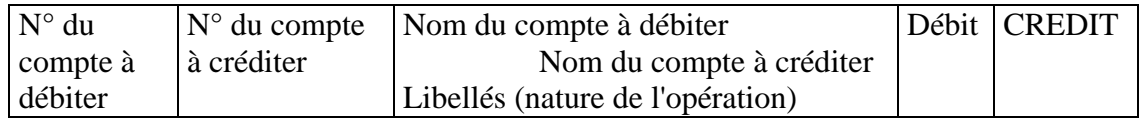

### - **l'article composé**

L'article est composé lorsqu'on débite un ou plusieurs comptes et on crédite un ou plusieurs comptes

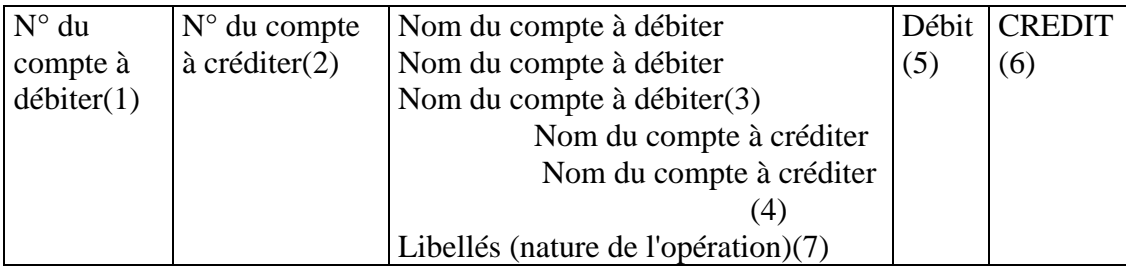

La colonne (1) est réservée à un numéro de compte à débiter

La colonne numéro (2)est réservée à un numéro de compte à créditer

La ligne n° (3) est affectée au nom du compte à débiter

La ligne numéro (4) est affectée au nom du compte à créditer

La colonne numéro (5) contient les sommes débitées

La colonne numéro (6) contient les sommes créditées

Sur la 1ere ligne entre les lignes (3) et (4) s'inscrit la date de l'opération. Lorsque plusieurs opérations se passent en même date, on mentionne la date une seule fois avec le 1<sup>er</sup> article pour les autres, on porte seulement la mention 'dito" ou en abrégé"d°".

La ligne numéro (7) contient un libellé explicatif qui, pour être précis fera appel aux références des documents commerciaux ( n° DE FACTURE , N° de cheque…..).

### **IV. L'UTILITE DU JOURNAL**

La loi a rendue obligatoire le JOURNAL à une fin bien précise: le JOURNAL , quand il est tenu selon les prescriptions légales, est un instrument de preuve en justice.

Le juge peut en exiger communication. Le commerçant qui présente un journal conforme aux exigences du code de commerce peut l'utiliser contre tout litige

L'inscription dans le journal permet de reconstituer l'ordre chronologique des opérations

L'inscription des faits comptables dans un ordre chronologique ne permet pas au comptable d'intercaler une opération supplémentaire entre deux écritures pour éviter toute fraude de ce genre , le journal est tenu sans laisser de Blanc

Comme les débits doivent équilibrer les crédits, un 1<sup>er</sup> contrôle arithmétique pourra être effectué par l'addition de chaque colonne du journal

#### **Résumé**

Le journal est donc un registre comptable ou le commerçant enregistre, par ordre chronologique, les opérations qu'il effectue dans le cadre de l'exploitation de son commerce

La tenue du journal est obligatoire pour la tenue d'une comptabilité régulière

### **V. Exemple d'application**

- 1/11 Chèque remis au fournisseur n° 001245: 5000dh
- 3/11 Vente de produits finis facture N° 4: 15000 dh réglée en espèce et 5000 dh à crédit
- 5/11 Achat de matières 1eres : facture N° A12 : 20000 dh à crédit

### **Passer au journal les opération de NOVEMBRE**

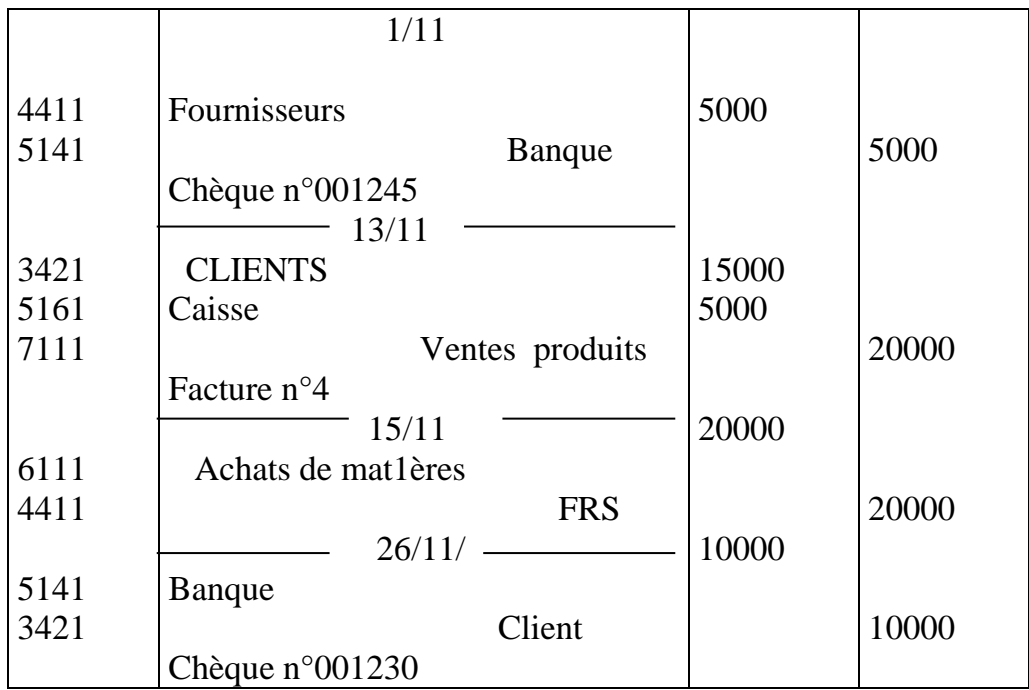

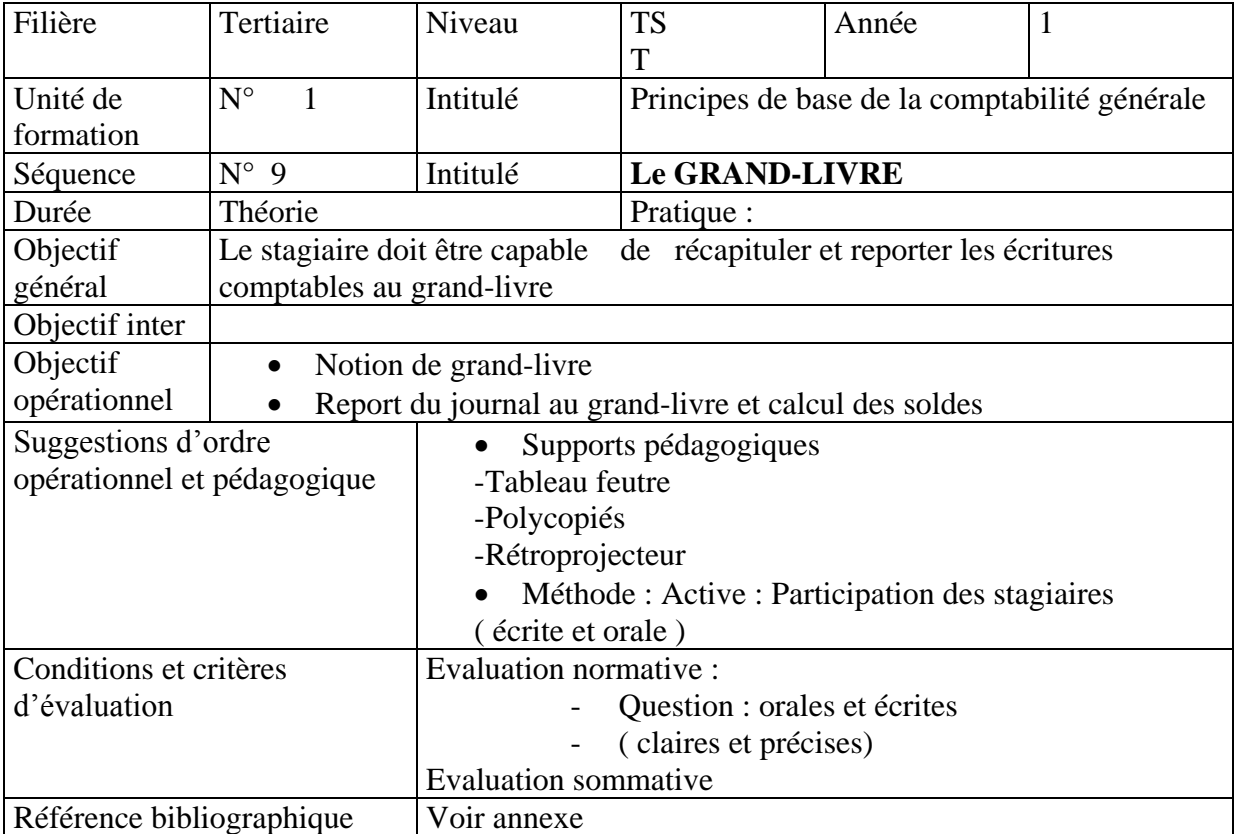

### **Le grand – livre**

### **I. Définition**

Document obligatoire, le grand-livre reprend pour chaque compte ouvert par l'entreprise , il regroupe par nature ,l'ensemble figurant au journal, mais qui n'a pas besoin d'etre coté et paraphé

Il est appelé ainsi parce qu'il est , le plus souvent d'un format imposant, il reprend l'ensemble des comptes tenus dans une comptabilité

Il se présente la plupart du temps sous la forme d'un classeur dont chaque page ou fiche correspond à un compte ouvert par l'entreprise

Dans un souci de simplification , le classement des comptes au grand-livre respecte le plus souvent l'ordre du plan comptable

N.B : Le comptable portera dans les comptes du grand livre toutes les opérations enregistrées au journal

#### **II. Présentation du grand livre**

La tenue des comptes de grand-livre peut être effectuée de différentes manières, dans ce qui suit on va représenter le tracé d'un compte de grand-livre comme suit :

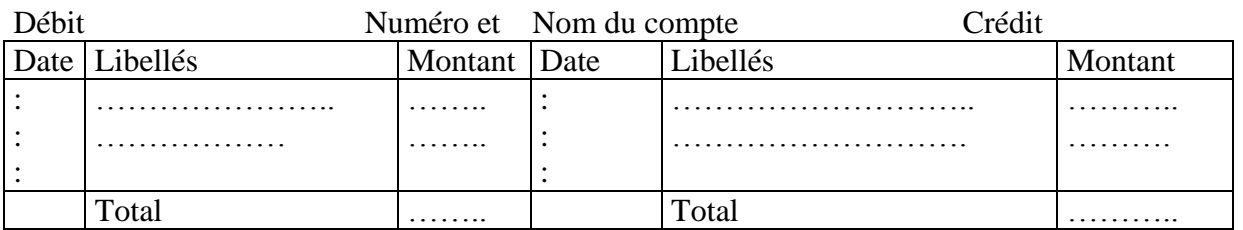

#### **NB :Dans un esprit de simplification , on utilise que des comptes schématiques.**

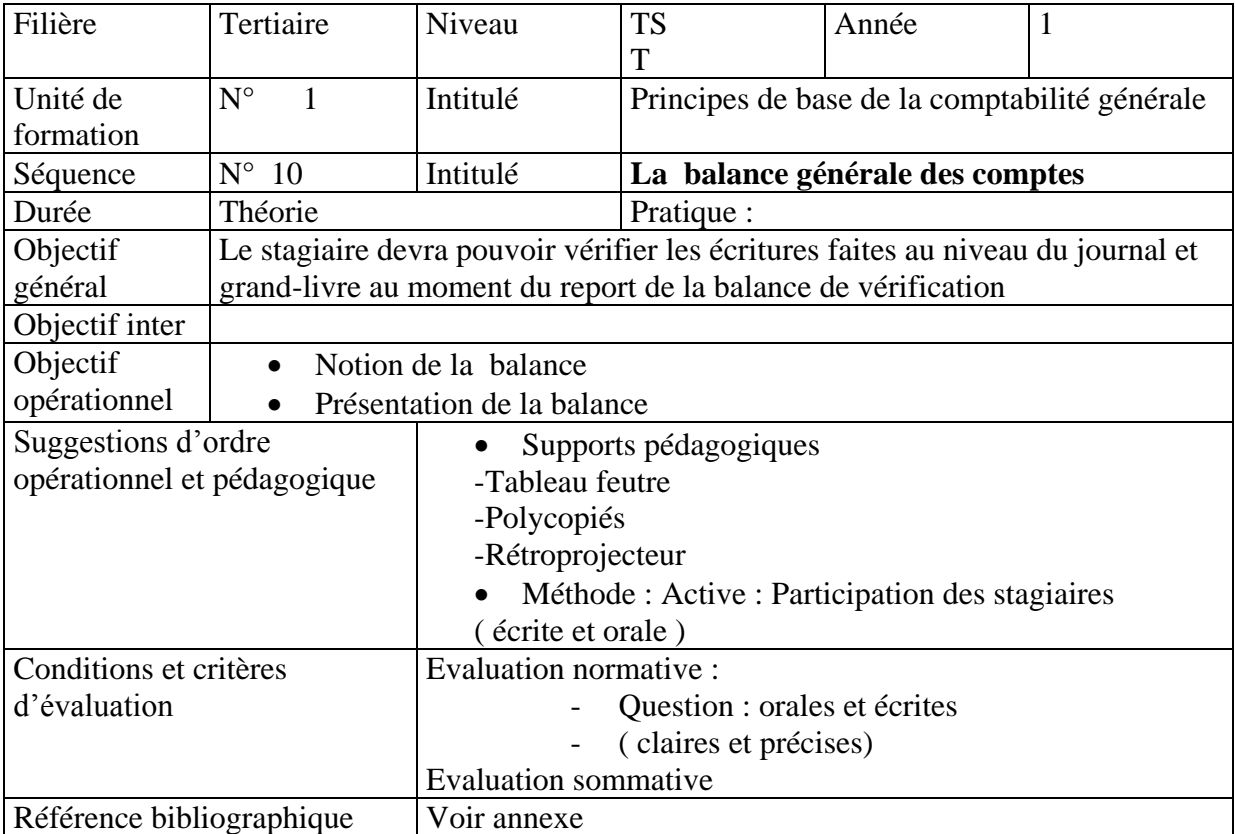

### **LA BALANCE DES COMPTES**

### **I. Définition**

La balance des comptes est un tableau donnant à une date déterminée, la liste de tous les comptes classés, selon le plan comptable marocain, avec pour chacun d'eux :

- Le total des sommes portées à son débit
- Le total des sommes portées à son crédit
- Le solde, débiteur ou créditeur

La balance est donc un document comptable de synthèse et périodique

### **II. Le rôle de la balance**

Elle a un double rôle

- C'est un instrument de contrôle des enregistrement
- C'est un instrument de gestion
- 1) La balance est instrument de contrôle des enregistrements des opérations comptables

Nous savons à toute opération comptable correspond un double enregistrement l'un au débit l'autre au crédit ( principe de la partie double )

- Total des débits inscrits dans les comptes = Total des crédits inscrits dans les comptes
- Totaux de la balance = Total du journal
- Total des soldes débiteurs = Total des soldes créditeurs
- 2) La balance est un instrument de gestion

Document de synthèse, la balance renseigne sur :

- La situation de l'entreprise
- Les éléments de résultat

### **III. Présentation de la balance**

Elle s'obtient à partir du grand livre

Les totaux et les soldes de tous les comptes doivent donc être calculés. Il existe une balance détaillée par somme et par solde , comme on peut établir uniquement la balance par solde

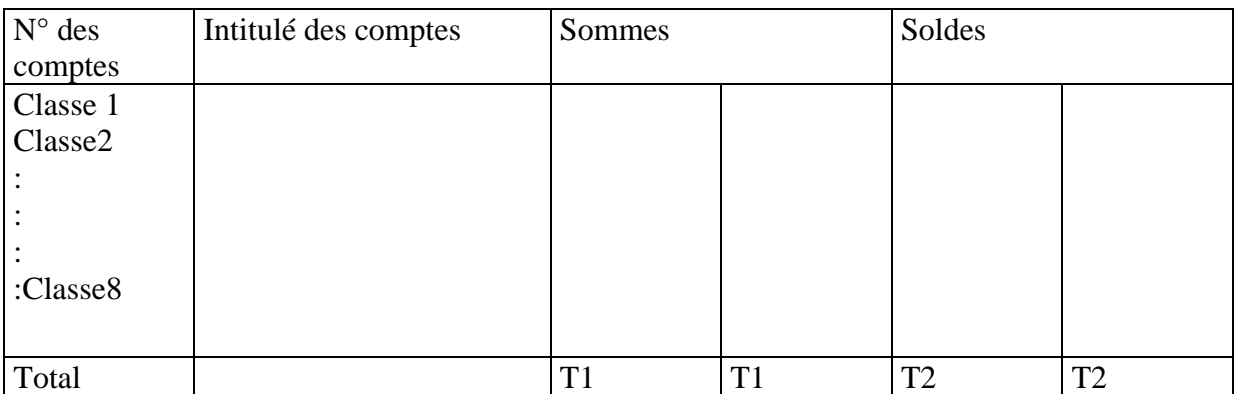

### **Exemple**

La situation comptable d'une entreprise présente les solde des comptes suivants :

Entretien et réparation :200 dh ;Matériel et outillage :52000 dh ;Mobilier et matériel de bureau :22700 dh ;Banque (SD) : 3200dh ;Marchandises en stock :80000 dh ;Clients :15700dh ;Capital :172000 dh ;Fournisseurs :13810dh ;CNSS :1100 dh ; Ventes de marchandises :3100 dh ;Caisse : 8110 dh Dépôts cautionnement versé :2000 dh ;Achats de marchandises :1710 dh ,Loyer et charges locatives :1000 dh ; Droits d'enregistrement : 40dh , Achat non stocké des matières :450dh. ; Rémunération du personnel : 3000 dh

Présenter la balance des comptes par soldes

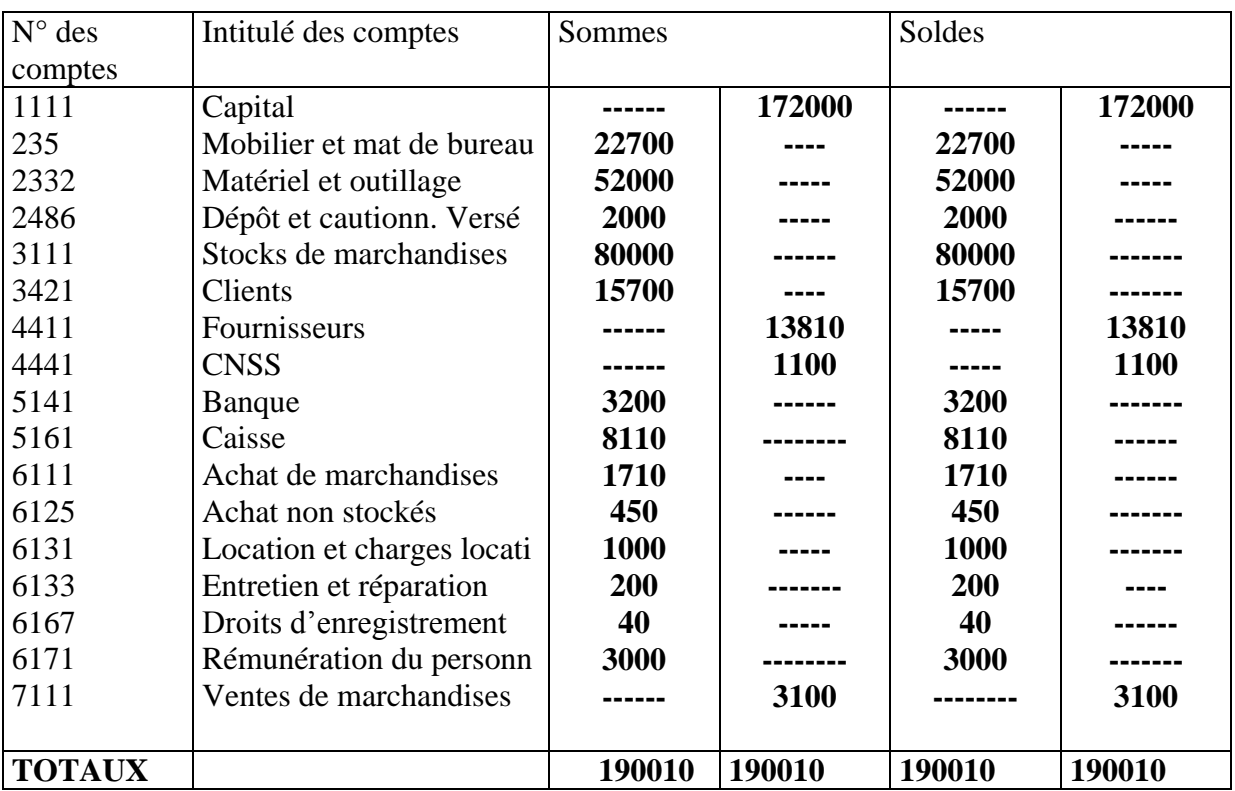

### **Balance des comptes**

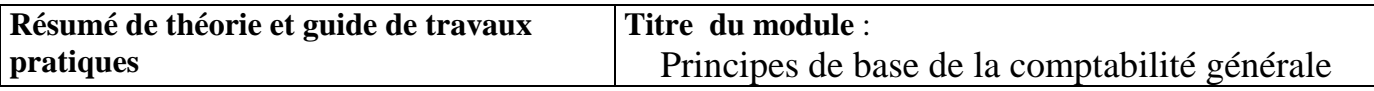

### **Module : PRINCIPES DE BASE DE LA COMPTABILITE GENERALE GUIDE DES TRAVAUX PRATIQUES**

### **I.S.T.A DE TAZA : Formateur : EL KABIR AHMED**

### **Etudes de cas :TP1 Bilan d'ouverture /constitution**

### **Exercice N°=A :**

Une entreprise individuel ayant pour activité la commercialisation des matériaux de construction des documents comptables , nous tirons les enregistrements suivants au début de l'ex 94 date de création les comptes de situation présente les soldes suivants :

Banque (SD) , caisse :15000DH, capitale à déterminer, C.C.P :35000DH, construction :200000DH, client:40000DH, emprunt auprès des établissements à crédit ?, fonds commercial :60000DH, fournisseur de m/ses :300000DH, mat et out :60000DH, stocks de m/ses :400000DH, mat de transport :185000DH, mobilier :30000DH, terrains :250000DH.

### **Travail à faire :**

**1** Sachant que le montant de l'emprunt représente 25% du capitale, calculer le capital, l'emprunt.

**2** Présenter le bilan d'ouverture au 01-01-94.

### **Solution :**

**1-total de passif = capital + emprunt + fournisseur**  $1300000 = c + 25\% c + 300000$  $1300000-300000 = c + 25\% c$  $1000000 = (1 + 0.25)$  c  $c = 800000DH$  alors l'emprunt =  $800000* 25\% = 200000DH$ **2-**Bilan d'ouverture du 01-01-94 :

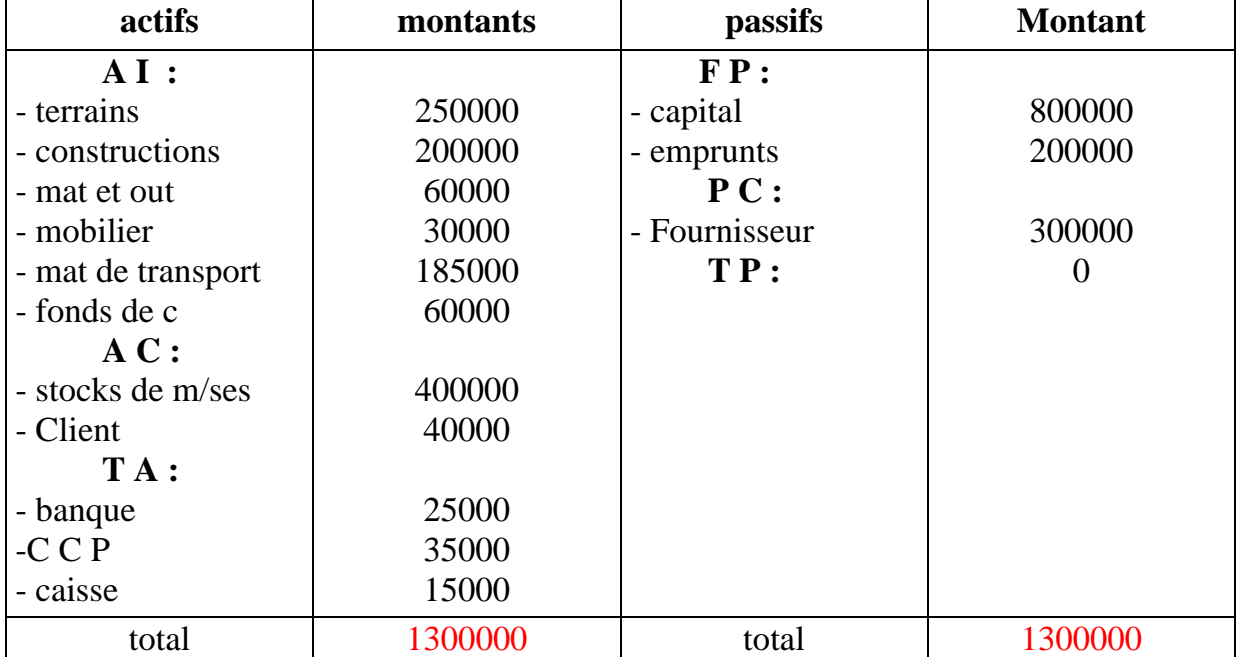

### **Exercice B:**

Le premier janvier 2002 Ms TAZI a apporté un capital de 150000 DH et a emprunté 50000DH apurés d'un établissement bancaire pour constituer une entreprise avec les éléments suivants :

Constructions :60000DH, mat d'exploitation :45000DH, mat de transport :26000DH, stocks de m/ses :31500DH, stocks d'emballage perdu :450DH, caisse :20000DH,le reste a été déposer dans un compte chez WAFA BANQUE

### **Travail à faire :**

Dresser le bilan de l'entreprise TAZI au 01-01-02

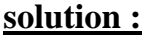

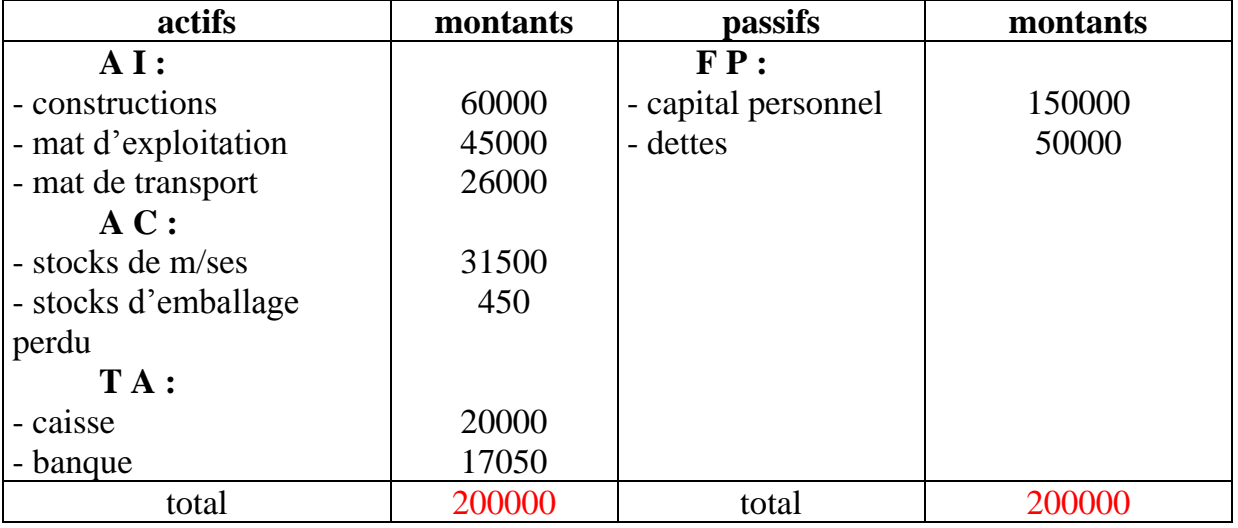

### **Etude de cas : TP1 Flux réels / flux financiers**

### **Exercice A :**

Analyser les opérations suivantes en terme de flux économique et en terme d'emploi ressource.

- Achat de m/ses 18000DH payable  $\frac{1}{2}$  en espèce,  $\frac{1}{2}$  à crédit
- Achat d'un camion 300000DH régler 100000DH par chèque bancaire, le reste à crédit
- Vente à 70000DH de m/ses à crédit ayant coûter 40000DH
- Recouvrement d'une créance/ client de 32000DH en espèce
- Apport pour constituer une entreprise 400000DH déposés en banque
- Versement de 8000DH d'espèce en banque
- Règlement d'une dette de fournisseur par chèque bancaire 24000DH

### **Solution :**

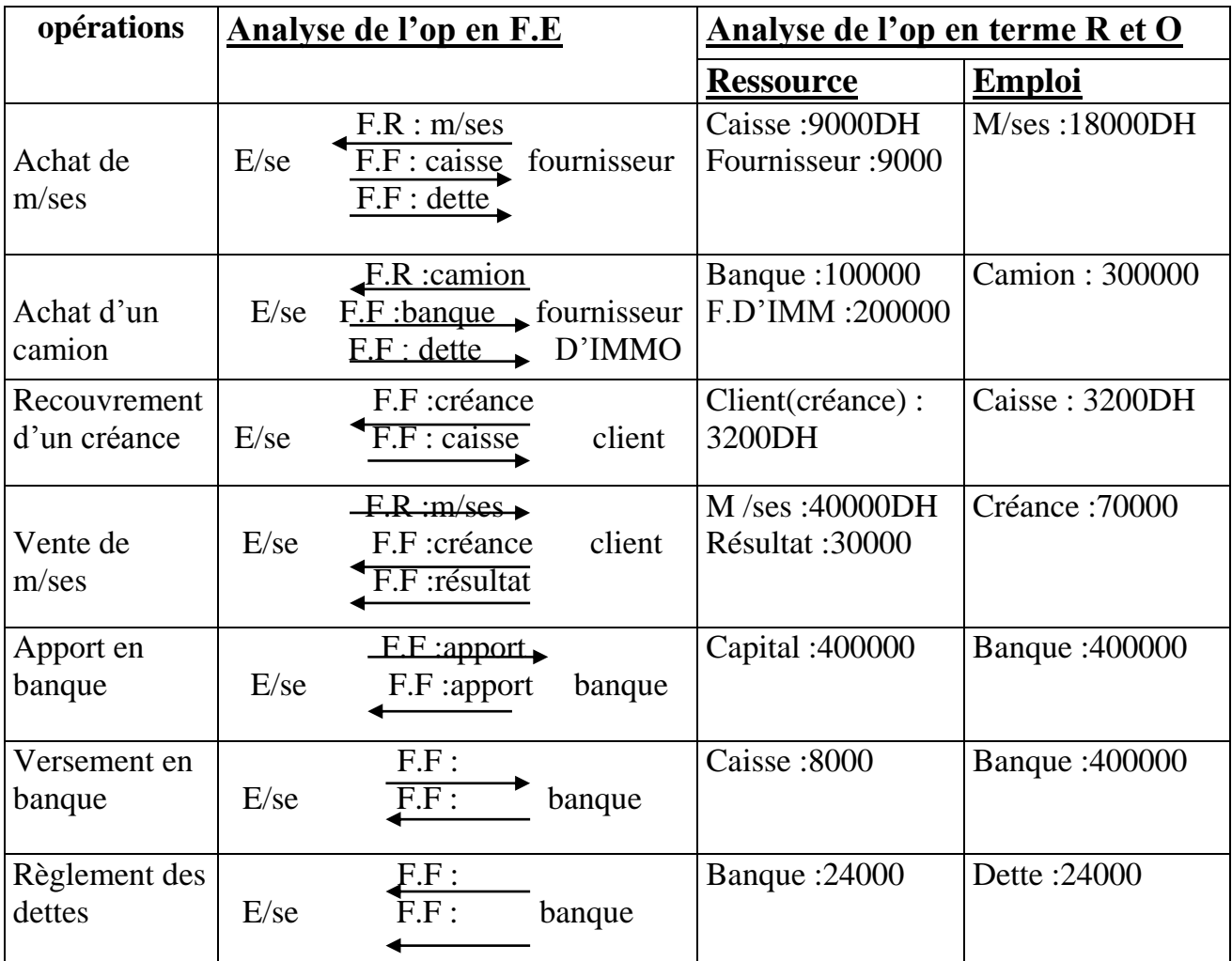

### **Exercice B :**

Le commerçant FARID a créer une entreprise le 01/01/02 en apportant :

Une construction :350000DH, un mat de transport :90000DH, un fonds commercial :160000DH, une somme de 200000DH en espèce dont 120000DH déposés au compte bancaire de l'entreprise à la BMCE.

Au cours du mois de janvier 2002, elle effectue les opérations suivantes :

- 06/01/02 : achat d'un mobilier de bureau par chèque 50000DH
- 07/01/02 : achat d'un micro-ordinateur 14000DH par chèque
- 08/01/02 : achat d'un lot de m/ses payable :  $\frac{1}{2}$  en espèce et  $\frac{1}{2}$  à crédit 16000DH
- $\bullet$  09/01/02 : vente de m/ses en espèce 7500DH
- $\bullet$  10/01/02 : vente de m/ses à crédit 5280DH
- 11/01/02 : achat de m/ses par chèque 19000DH
- 12/01/02 : vente de m/se à 6640DH payable :4000 en espèce et le reste à crédit
- 16/01/02 : encaissement d'une créance sur le client en espèce 3280DH
- 27/01/02 : verser en espèce 86000DH en banque
- 28/01/02 : contracter un emprunt auprès de la banque(versé à la caisse) 30000DH
- 29/01/02 : acquisition d'une voiture à 19600DH payable  $\frac{1}{2}$  par chèque et le reste à crédit
- 30/01/02 : vente d'un lot de m/ses ayant coûté 8400DH pour 10580DH à régler 580DH en espèce et le reste à crédit

### **Travail à faire :**

**1-** présenter le bilan de construction

**2-**analyser dans un tableau détaillé les opérations effectués durant le mois janvier en terme de ressources emplois et en terme de débit crédit

### **Solution :**

**1-** le Bilan de construction :

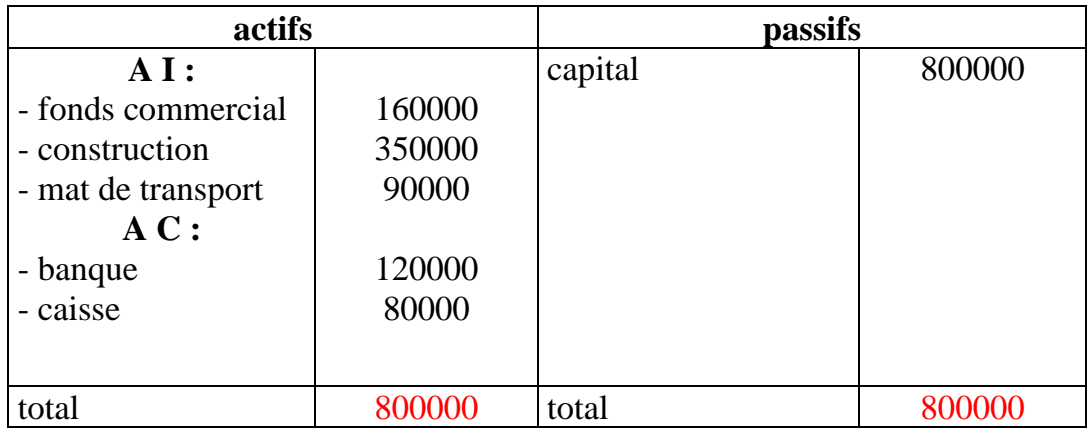

### **2 :**

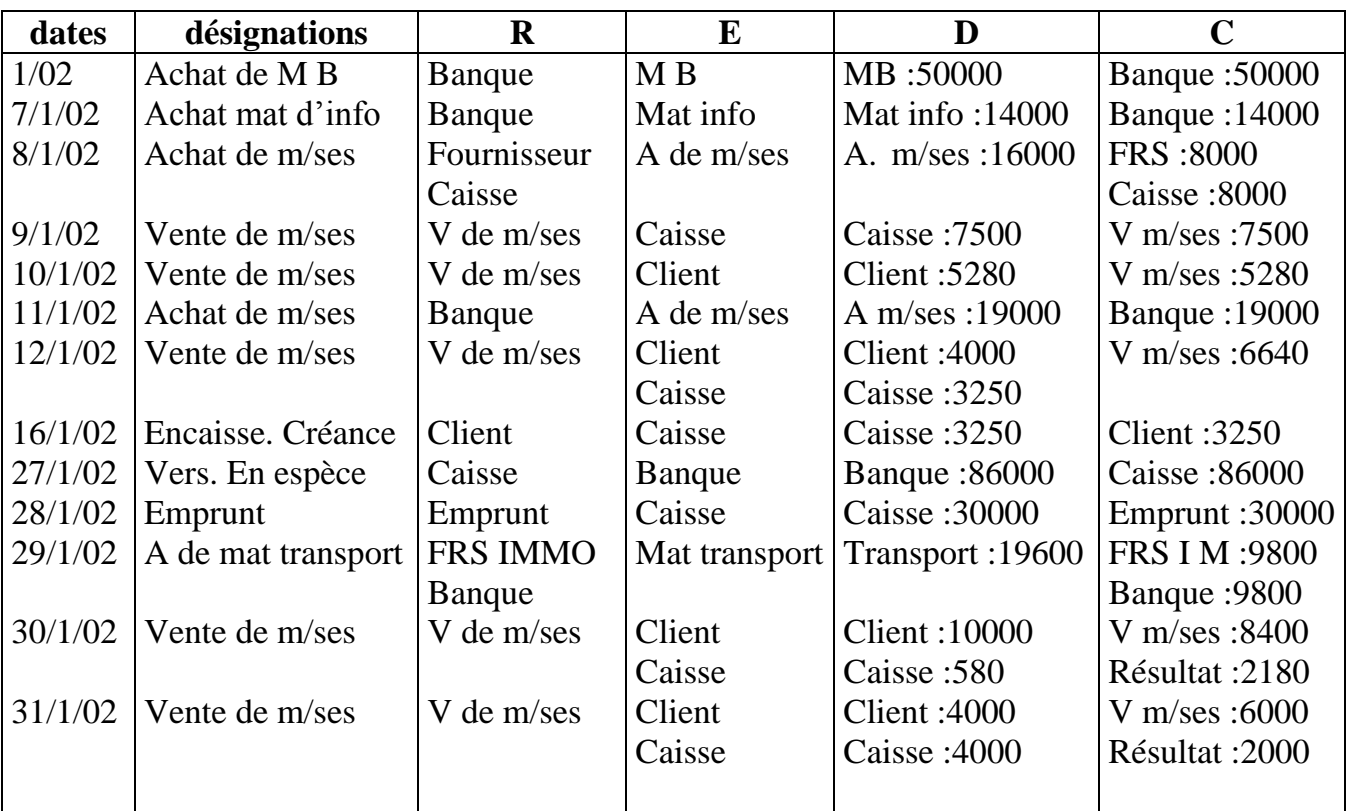

### **Etude de cas :TP2 présentation des comptes**

### **Exercice A :**

Présenter selon les 3 présentations le compte caisse qui connu les mouvements suivants :

- 01/01/02 : un solde initial de 80000DH (solde débiteur)
- 05/01/02 : Règlement d'une facture en espèce 6000DH
- 08/01/02 : règlement de salaire en espèce 12000DH
- 13/01/02 : vente de m/ses en espèce 8500DH
- 17/01/02 : paiement de la facture d'électricité en espèce 960DH
- 24/01/02 : encaissement d'une subvention en espèce 3000DH
- 28/01/02 : acquisition d'un micro-ordinateur en espèce 75000DH
- 31/01/02 :prélèvement de 3000DH de la banque pour alimenter la caisse

### **solution :**

### **compte à colonnes séparées :**

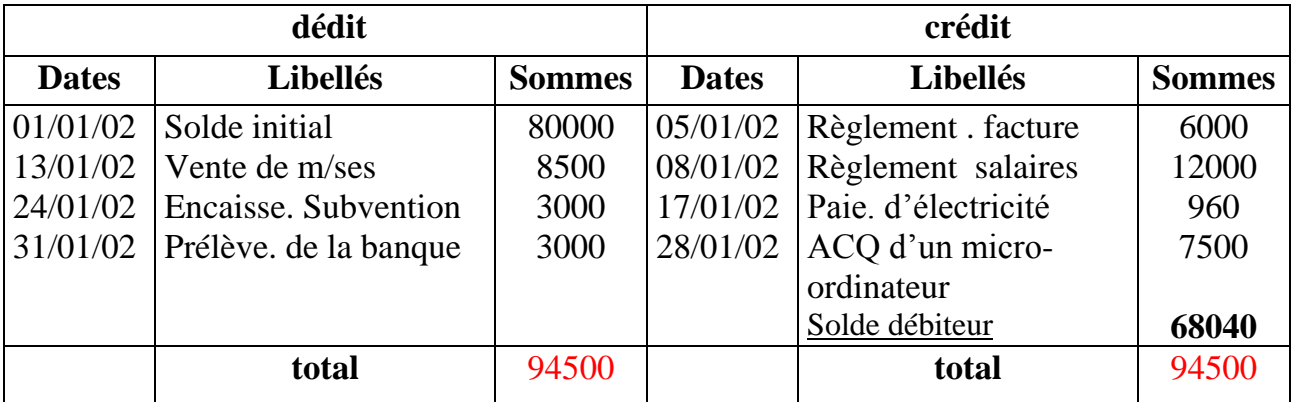

### **Compte à colonnes mariées :**

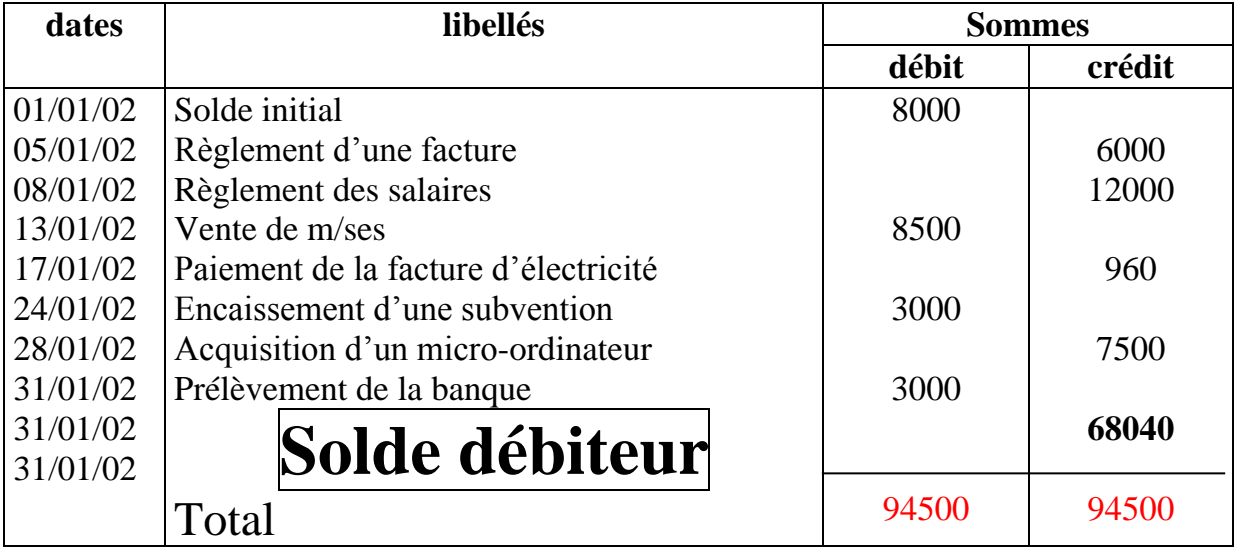

### **présentation Compte à colonne conjoint**

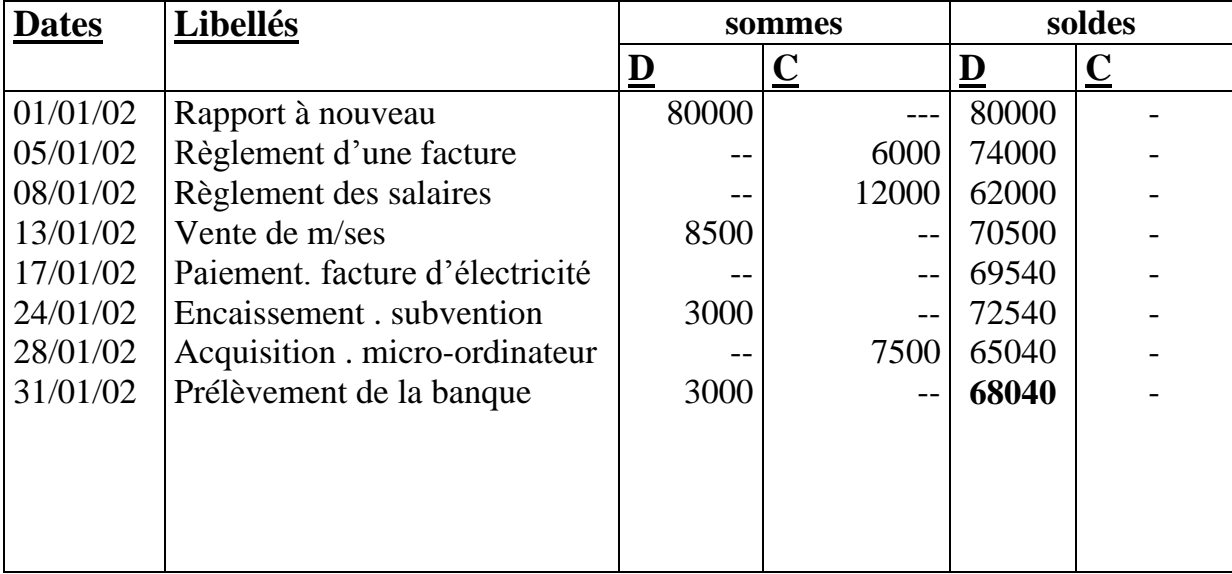

### *ExerciceB :*

 **Les opérations par caisse effectuées par l'entreprise KHIAT pendant le moi de décembre 2000**

Se présente ainsi :

- $\triangleright$  Solde du compte au 01/12/00 : 620. 00 DH
- $\geq 04/12/00$ : achat au comptant 310.00DH
- $\geq 12/12/00$ : règlement facture client 1496. 00DH
- $\triangleright$  19/12/00 : vente au comptant : 2700. 00DH
- 22/12/00 :Règlement fournitures de bureau : 56 dh

 30/12/00 : Règlement salaire de l'employée 3975. 00D les comptes de l'entreprise KHIAT présentaient les soldes suivants au 31/12/88 :

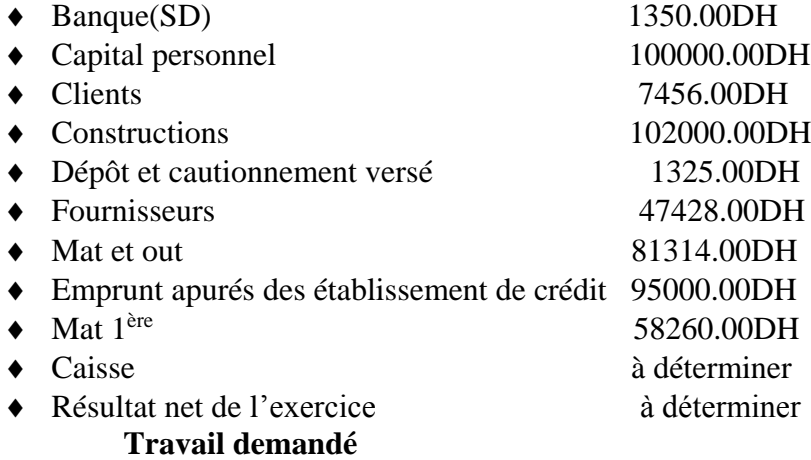

- 1. Présenter le compte caisse(en colonne mariée)
- 2. Présenter le bilan de l'entreprise KHIAT au 31/12/00

#### **ENTREPRISE KHIAT :**

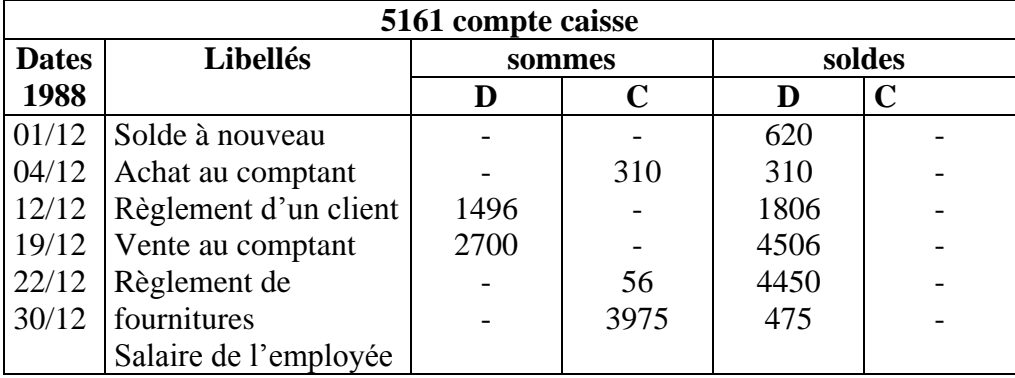

2.

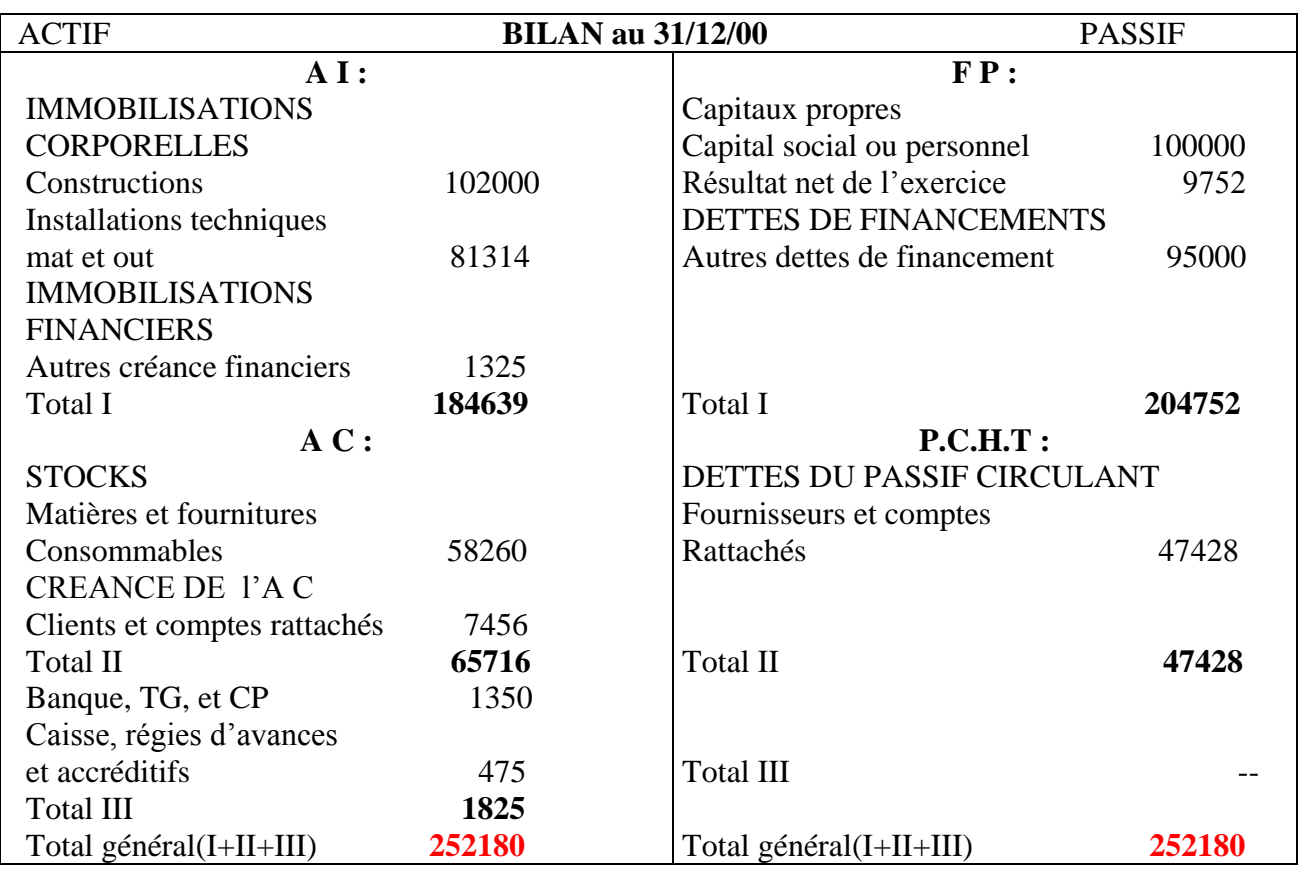

Pour trouver le résultat :

- capitaux propres = total de l'actif dettes de financement dettes du passif circulant  $\text{soit } 252180 - 95000 - 47428 = 109752$
- $\bullet$  résultat = capitaux propres capital social ou personnel  $s$ oit 109752 – 100000 = 9752

**1 :**

### **Etude de cas :TP3 principe de la partie double**

### **Exercice 1 :**

**I /** La société à responsabilité limité 'SOMAFRA', au capital de **1000000**DH fabrique et vend des fers à repasser électriques.

la liste des comptes, classée par ordre alphabétique au 01/12/01 se présente comme suit :

BCM(solde débiteur) :**118345**DH, caisse :**9655**DH, capital social :**1000000**DH, clients :**72100**DH, emprunt auprès des établissement à crédit : **300000**DH, fonds commercial : **15000**0DH, fournisseurs : **97700**DH, mat info : **60200**DH, mat et out : **675000**DH, mat de transport : **172500**DH, mobilier de bureau : **8400**DH, stocks de mat 1ères : **10300**DH, stocks de produits finis : **121200**DH

### **Travail à faire :**

- 1 Présenter le bilan au 01/12/01
- 2 Les opérations suivantes ont été effectuées au cours du mois de décembre 2001 :
	- 2/12/01 : chèque bancaire remis à un fournisseur………..**12800**DH
	- 3/12/02 : ventes de produits finis :**39390**DH(**10300** contre espèce ; **22750**DH contre un chèque et le reste à crédit)
	- 10/12/01 : chèque bancaire remis à l'assurance…….**62380**DH
	- 11/12/01 : achat de matière 1èrs **7850** par chèque et **12210**DH à crédit
	- 15/12/01 : acquisition d'une imprimante réglée  $\frac{1}{2}$  par chèque et  $\frac{1}{2}$  à crédit :20860DH
	- 16/12/01 : retour par un client de fer à repasser en panne ........650DH
	- 16/12/01 : achat contre espèce : des timbres poste....172DH et timbres fiscaux 837DH
	- 20/12/01 : chèque bancaire remis en règlement de la quittance d'électricité 13420DH
	- 22/12/01 : remboursement par chèque une partie des emprunts ……20000DH
	- 25/12/01 : versement d'espèce à la BCM 15000DH
	- 28/12/01 : chèque bancaire remis à la station SHELL cotre remboursement des carburants 7873DH
	- 30/12/01 : stocks final de matière 1ères : 5200DH et des produits finis : 92610DH

### **Travail à faire :**

**1-**enregistrer ces opérations dans les comptes schématiques **2-**établir le bilan au 31/12/01

### **solution :**

### **1- le Bilan au 01/12/01 :**

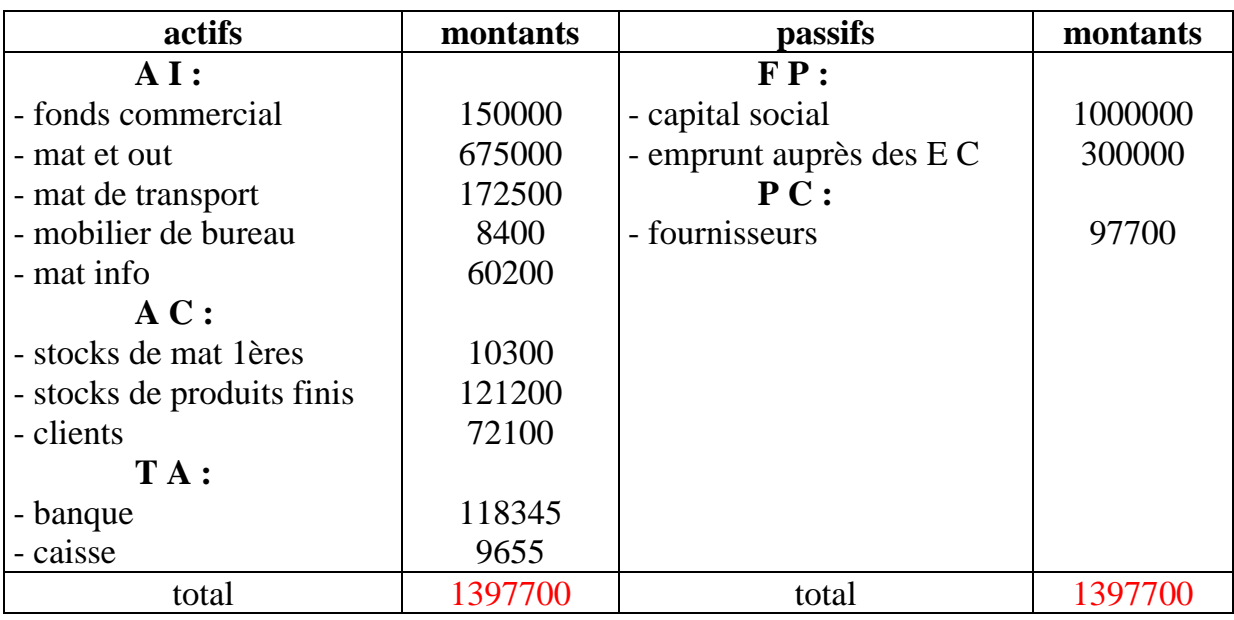

### **2- les comptes schématiques :**

### **ACTIFS :**

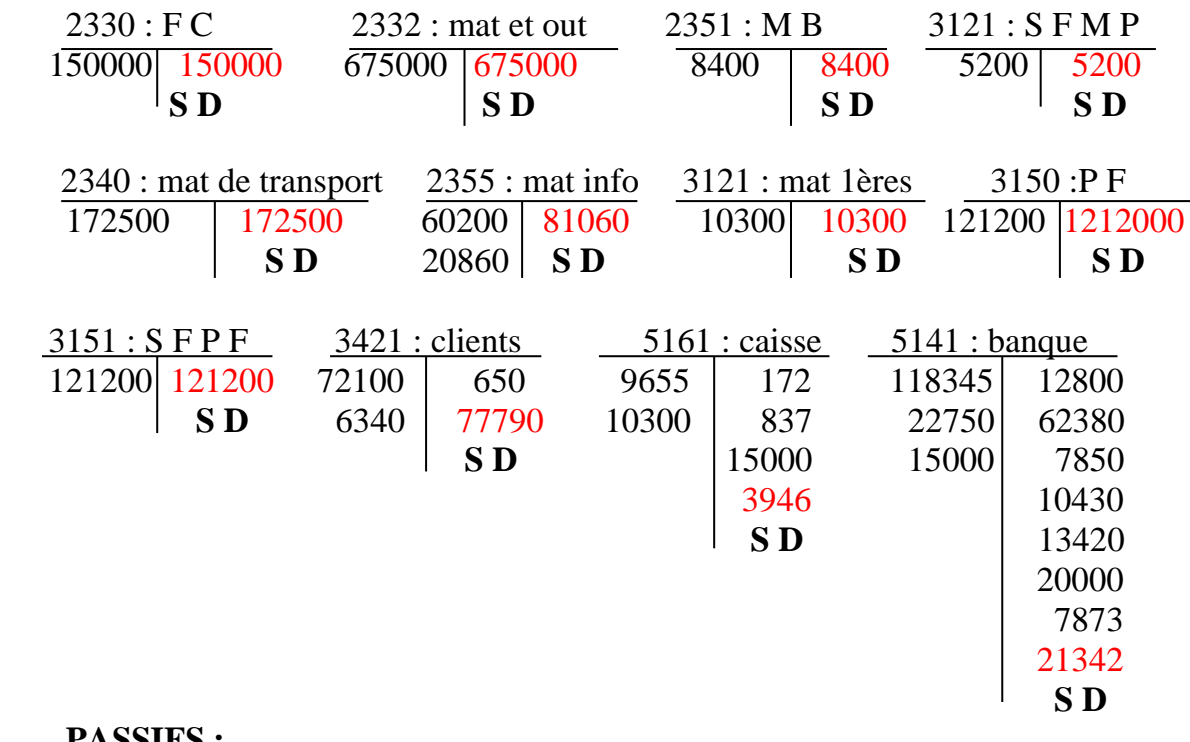

### **PASSIFS :**

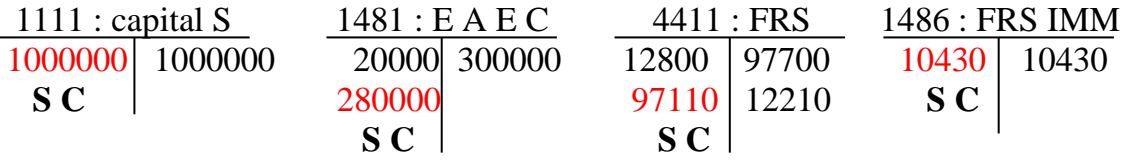

### **CHARGES :**

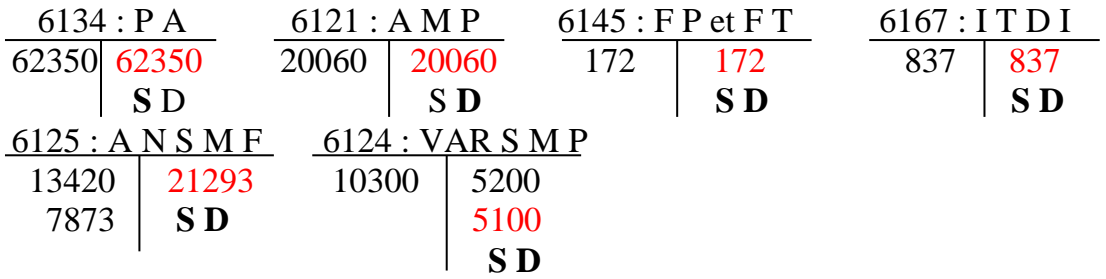

### **PRODUITS :**

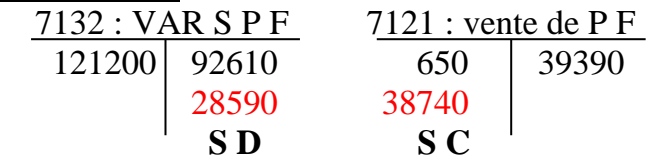

### **3- le bilan de 31/12/01 :**

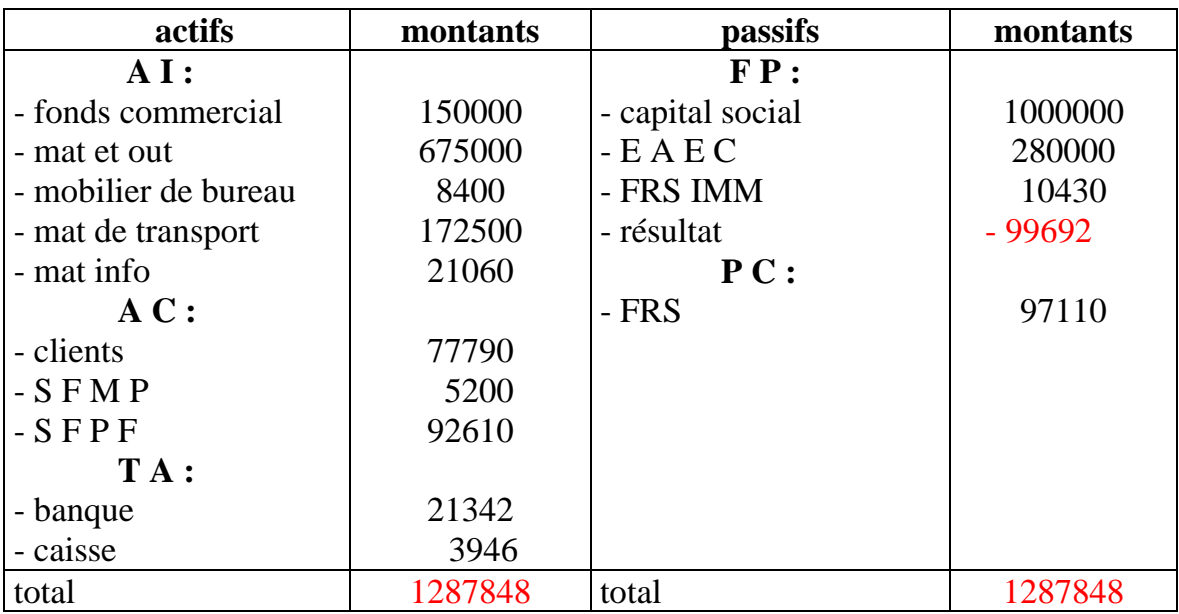

### **Exercice 2 :**

La situation comptable d'une société au 01/01/01 est la suivante :

- mat et out : 52000DH
- mobilier et mat de bureau : 18000DH
- $\bullet$  m/ses : 80000DH
- clients :15000DH
- banque(SD):8200DH
- $\bullet$  caisse : 12000DH
- FRS : 12100DH
- CNSS : **1100**DH
- Capital à déterminé

### **1- présenter le bilan au 01/01/01**

pendant le mois de janvier, l'entreprise a effectuée les opérations suivantes :

- 02/01/01 : achat d'une machine à écrire en espèce 3500DH
- 04/01/01 : retrait de la banque en espèce 2000DH
- 08/01/01 : payer en espèce 200DH frais d'entretien, 1000DH de loyer, 2000DH de loyer d'avance
- $\bullet$  12/01/01 : achat à crédit de m/ses 19000DH
- 15/01/01 : paiement en espèce : fourniture de bureau 450DH, chaises 1200DH
- 16/01/01 : vente de m/ses à crédit 3400 DH
- 19/01/01 : règlement des clients en espèce 2500DH
- 20/01/01 : retourne de m/ses par client 300DH
- 25/01/01 : paiement en espèce : timbres de quittance 40DH
- 30/01/01 : payer par chèque : salaires 3000DH

### **2- présenter tous les comptes schématiques**

### **Solution :**

### **1- le Bilan au 01/01/01 :**

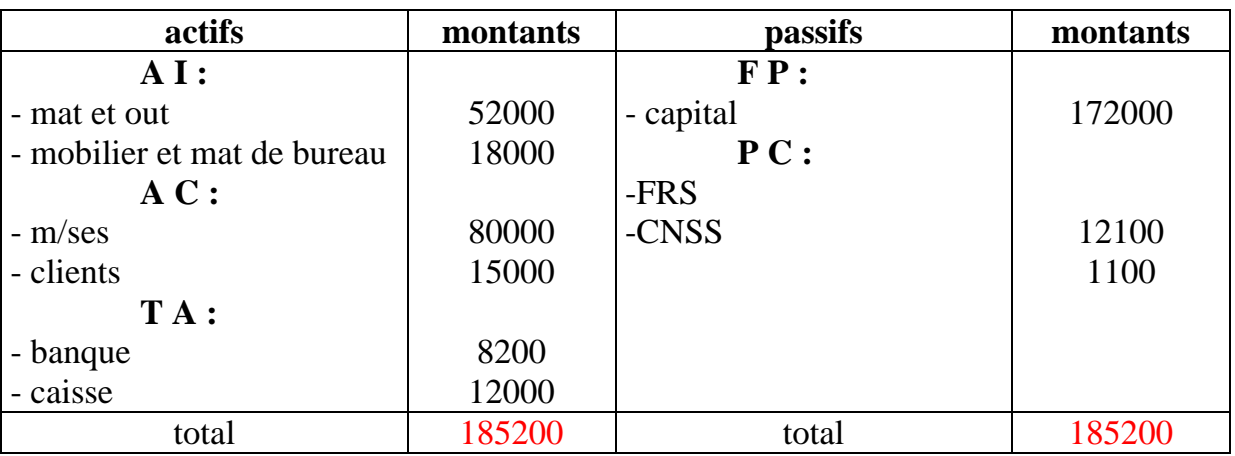

#### **2- les comptes schématiques :**

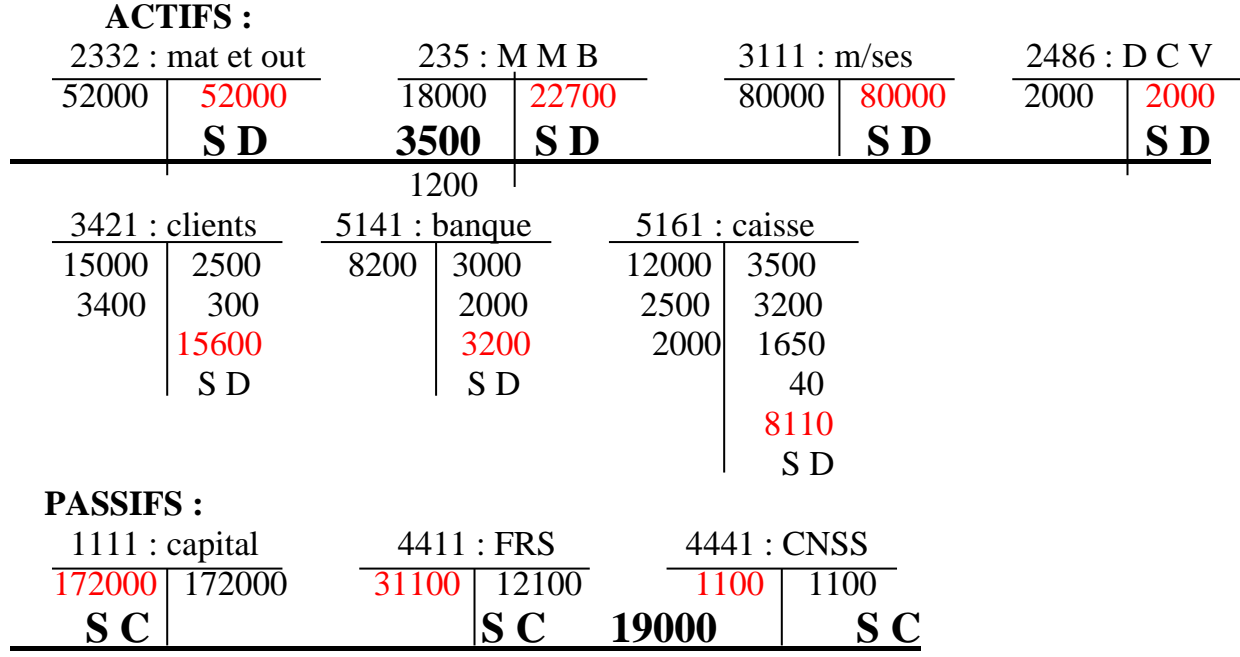

 **CHARGES :**

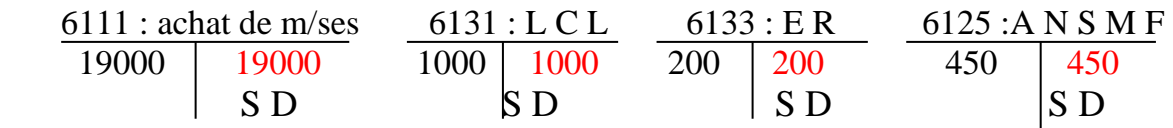

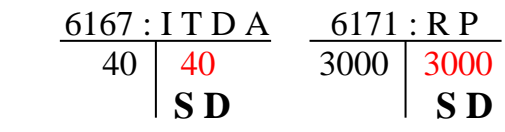

### **PRODUITS :**

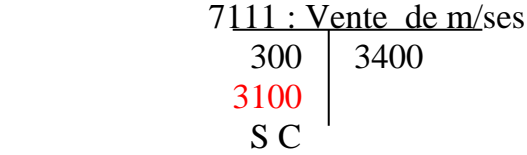
## **Etude de cas :TP LES PRODUITS ET LES CHARGES**

D'après les éléments comptables ci-après, veuillez établir le

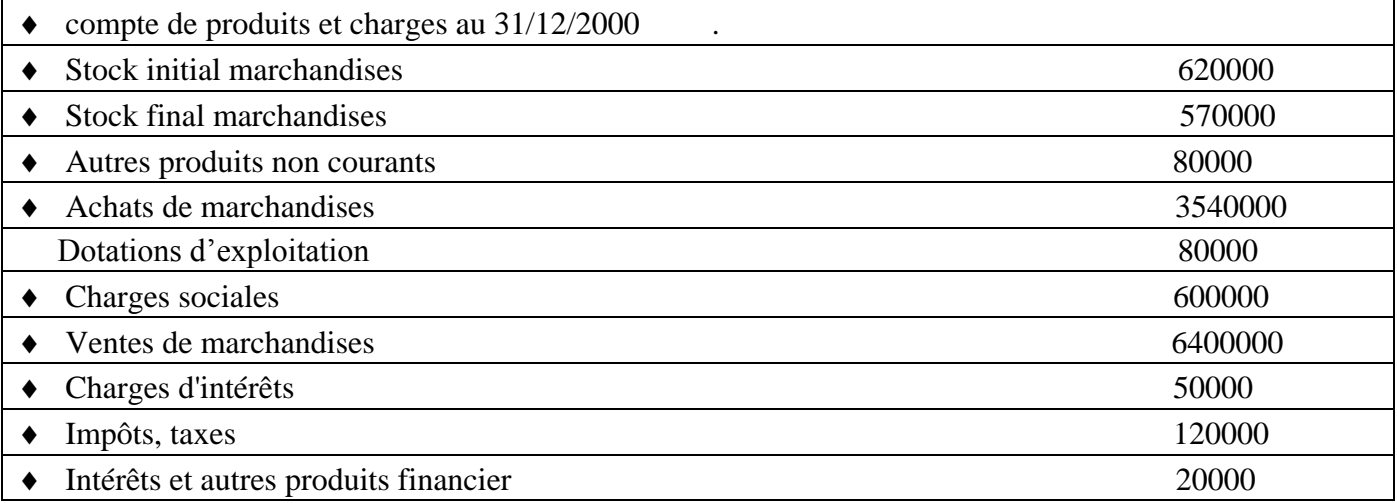

## **CPC**

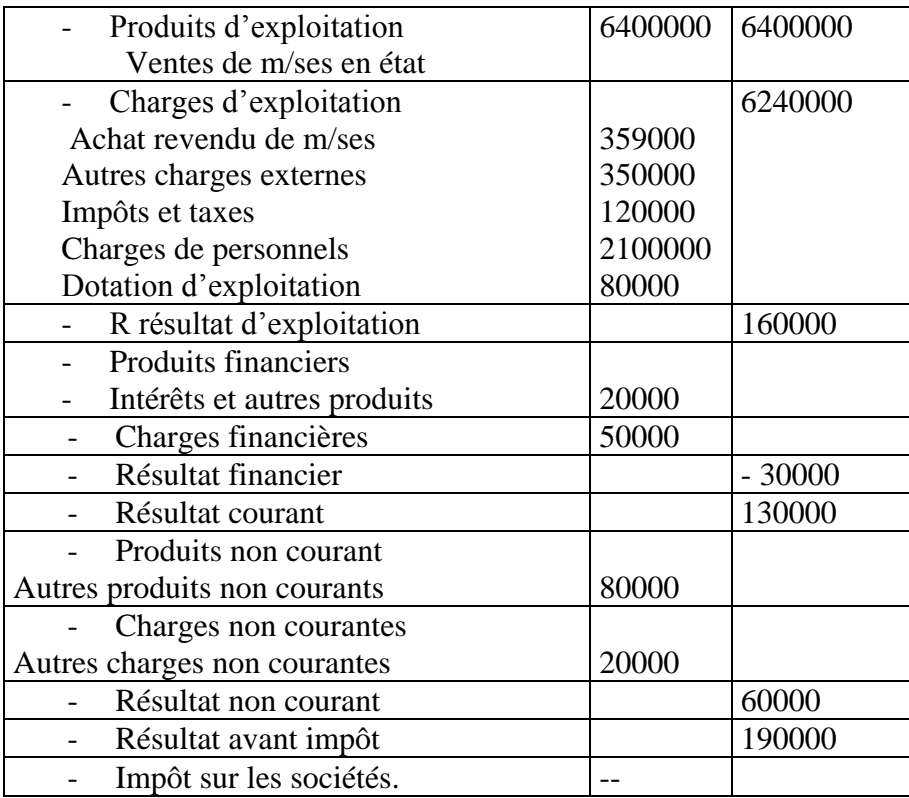

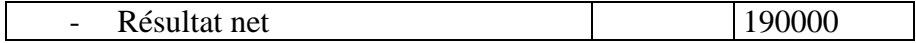

#### EXERCICE B/

A partir des soldes tirés de la balance de vérification des établissements ALAMI au 31/12/2000 1.Etablir le CPC

2.Etablir le bilan au 31/12/2000

- $\triangleleft$  Achat de m/ses :2750000
- Amortissement du matériel :200000
- Banque (SD) : 300000
- Résultat de l'exercice à déterminer
- Capital :1050000
- ◆ Caisse : 2000
- $\triangleleft$  Interet des emprunts : 20000
- Pénalités : 7000
- $\bullet$  Clients : 450000
- Dotations aux amortissements des immo :53000
- Emprunt auprès les établissements de crédit : 300000
- ◆ Fournisseurs : 348000
- Matériel de transport : 1090000
- Intérêts et autres produits assimilés :8000
- $\bullet$  Dons reçus : 1000
- Rémunération du personnel :135000
- Ventes de m/ses :3600000
- Stock de fin d'exercice est de 698000
- Stock au début de l'exercice étant de : 700000
- L'impot sur les sociétés : 35%

## **CPC**

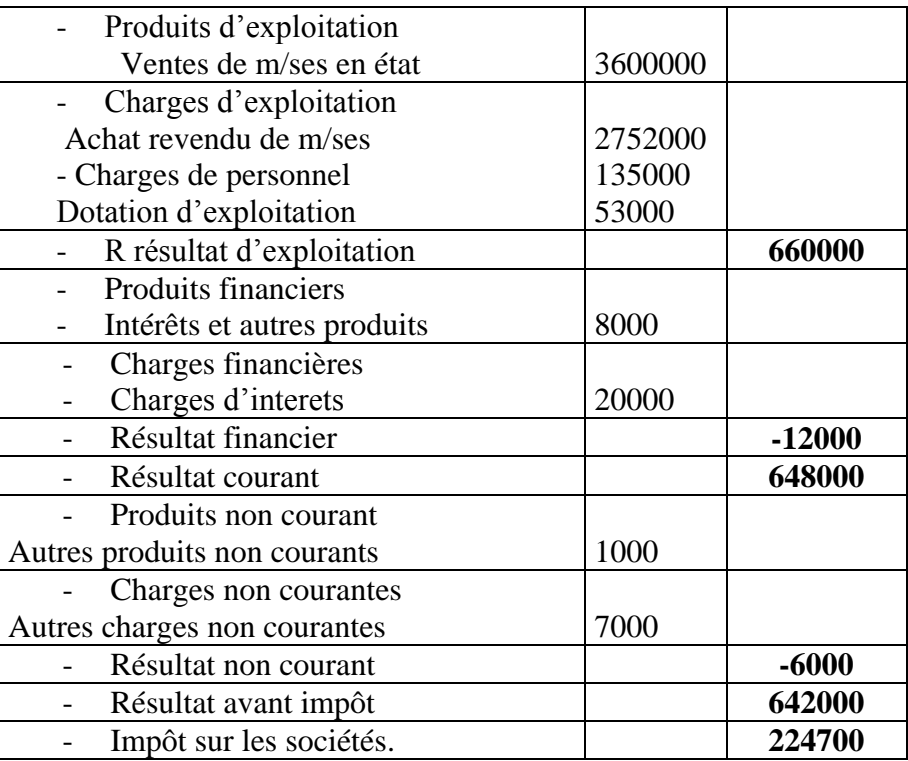

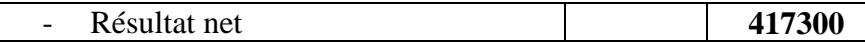

#### 2. BILAN Etablissement « ALAMI »

#### **4- le bilan de 31/12/01 :**

 $\Box$ 

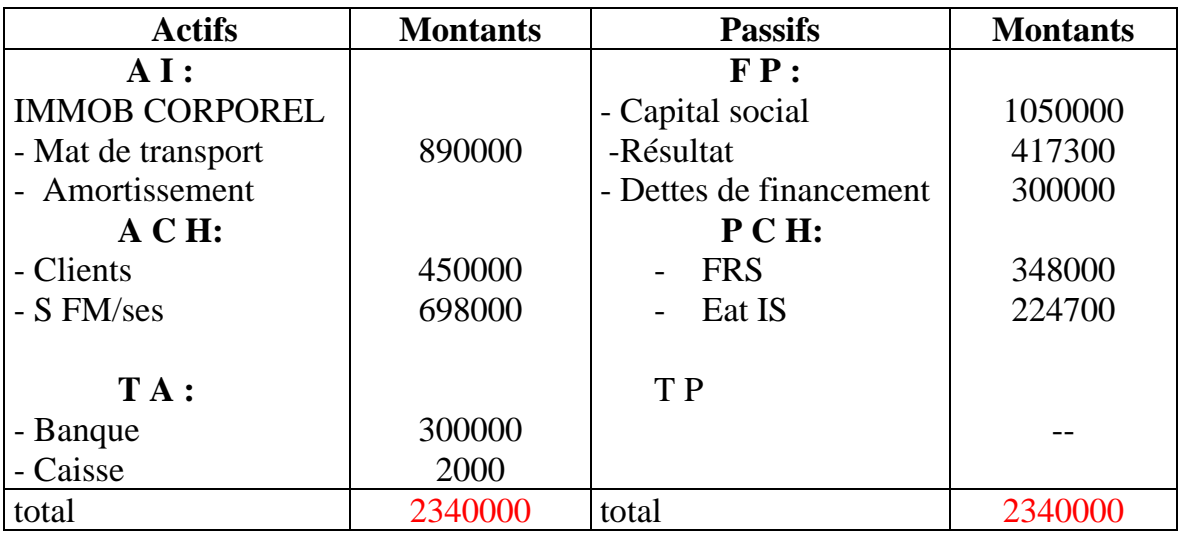

## **Etude de cas :TP5 journal/ C.P.C/ balance**

#### **Exercice A :**

L'entreprise MELLALI est crée le 01/01/01 par les éléments suivantes :

- installation technique **60800**DH
- fonds commercial 700000DH
- constructions 3230000DH
- mat de transport 797800DH
- mat 1ères 780000DH
- banque(crédit du Maroc) 128000DH
- C. C. P 54000DH

Durant l'exercice 01 on a effectué les opérations suivantes :

- 20/01/01 : vente de produits finis, facture  $N^{\circ}$  19, 38000DH à crédit
- 27/01/01 : alimentation de la caisse de la CDM 40000DH
- 30/01/01 : paiement des salaires par virement du C.C.P 30000DH
- $\bullet$  11/02/01 : achat de mat 1ères 70800 à crédit
- 18/02/01 : achat de divers équipements 49000DH par chèque CDM de  $\frac{1}{2}$  et l'autre  $\frac{1}{2}$  à crédit
- 01/03/01 : paiement de loyer par CCP 11000DH
- 13/03/01 : paiement par chèque CDM les honoraires du notaire qui était charger de constitution 30000DH
- 22/03/01 : un client a viré dans notre compte 9800DH
- 31/03/01 : on a emprunté 400000DH à la banque, qu'on dépose au CDM
- 19/04/01 : achat de mat 1ères par chèque CDM 80000DH
- 12/05/01 : vente de produits finis par chèque versé au CCP 63000DH
- 01/06/01 : versement d'un cautionnement à la RAID pour un compteur d'eau et d'électricité par CCP 1000DH
- 22/06/01 : reçu un chèque relatif à une commission accordée par l'entreprise TAZI pour une vente réaliser pour son compte 9000DH versé au CCP
- 02/07/01 : paiement en espèce de dédommage et intérêts à un salarier licencier abusivement 3000DH
- 01/09/01 : ordre de virement à notre fournisseur de mat 1ères 5000DH , CDM
- 06/10/01 : un client retourne des m/ses pour une valeur de 800DH
- 17/10/01 : paiement de la quittance d'électricité en espèce(PC : 020) 940DH
- 16/12/01 : réparation d'une machine, montant de la facture 1200DH à crédit

#### **Travail à faire :**

- **1-** établir le bilan au 01/01/01
- **2-** enregistrer les opération au journal
- **3-** grand-livre
- **4-** balance
- **5-** C.P.C et le bilan au 31/12/01
	- **NB :**

Stock Final du mat 1ères : **40000**DH

SF du PF : **16000**DH

#### **Solution :**

#### **1- le bilan au 01/01/01 :**

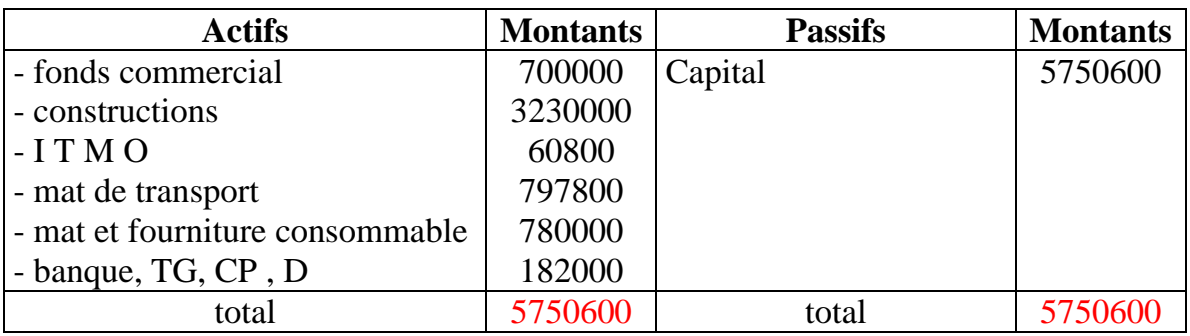

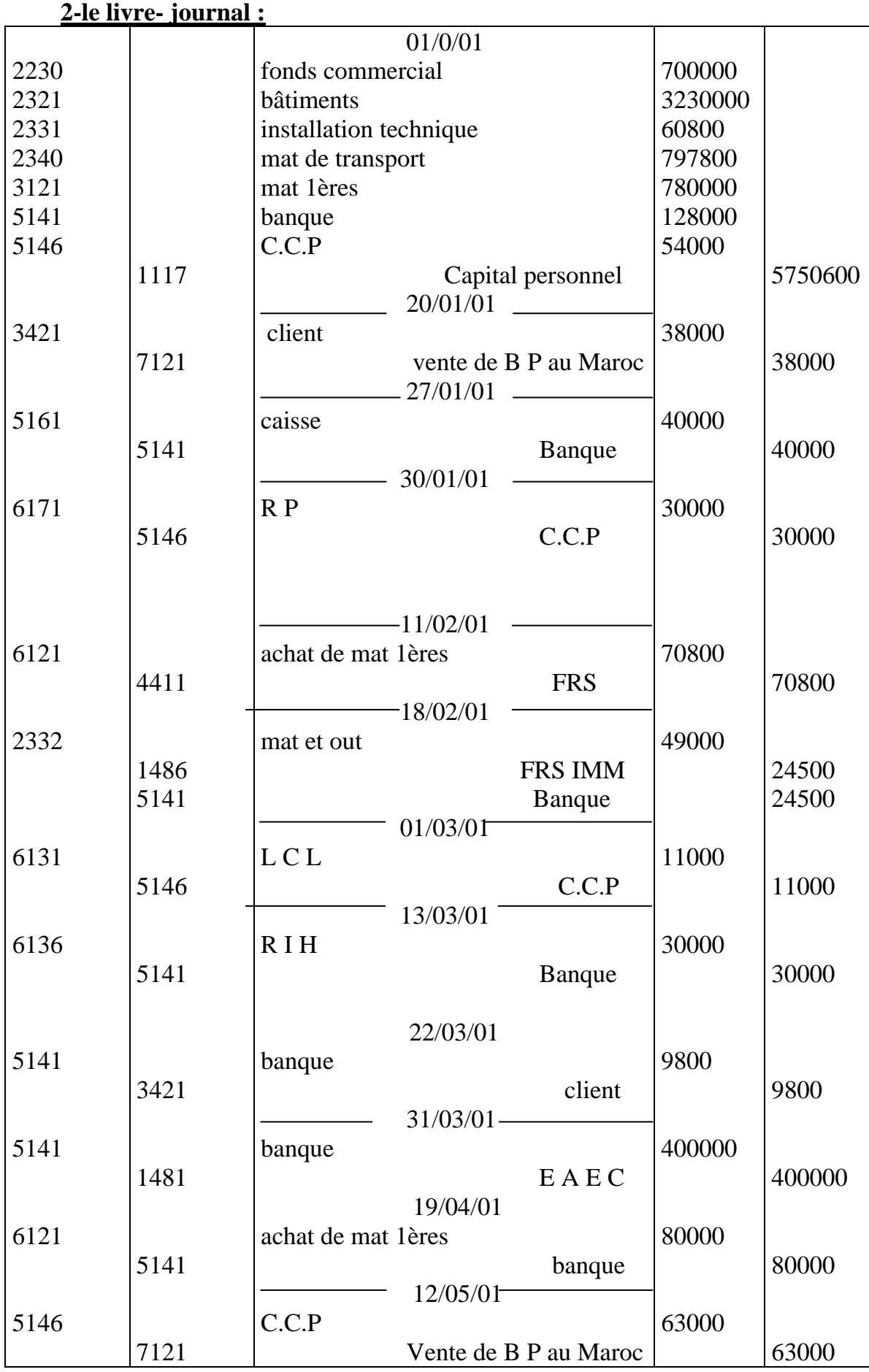

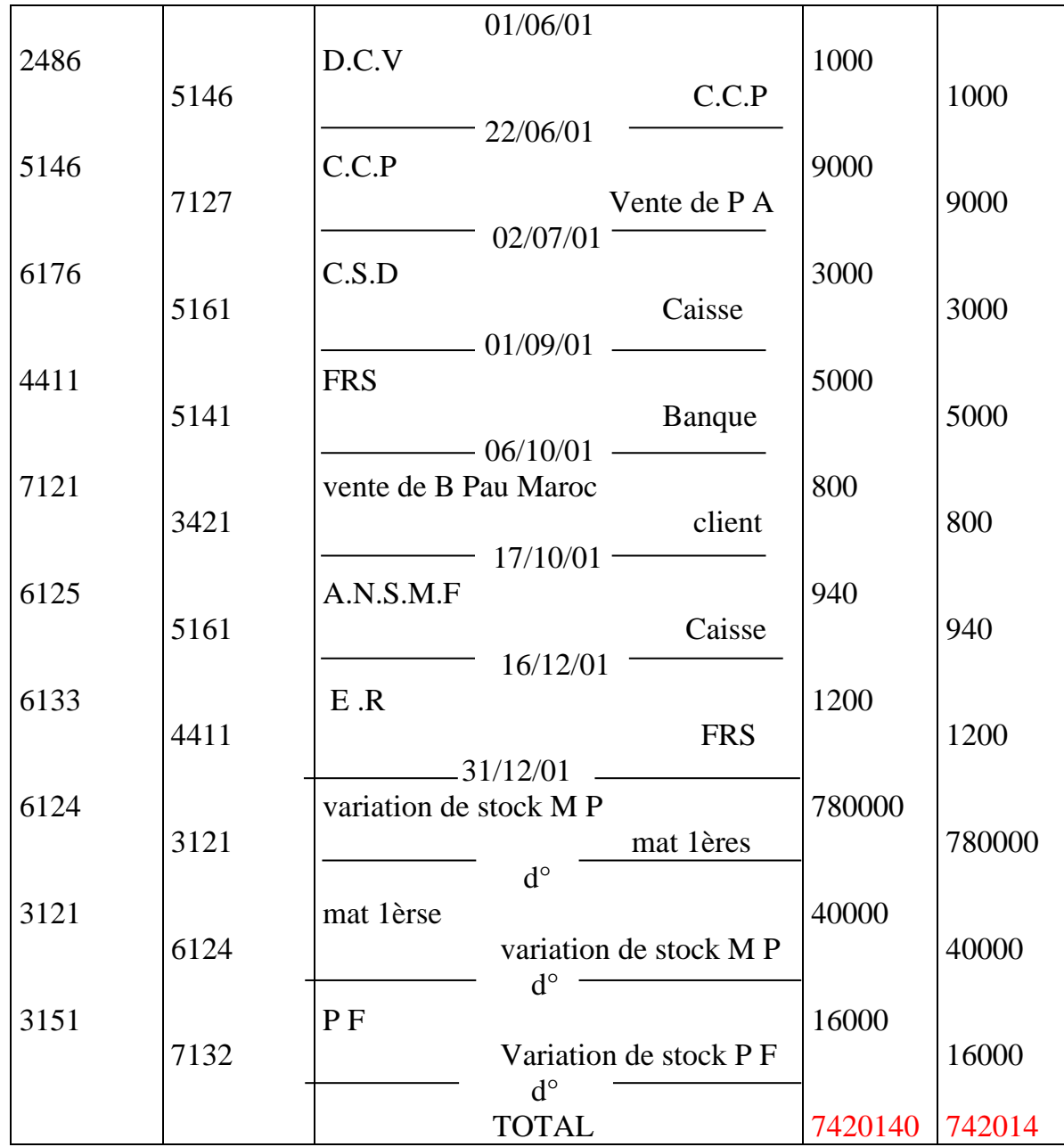

**3-les comptes schématiques :**

 **ACTIFS :**

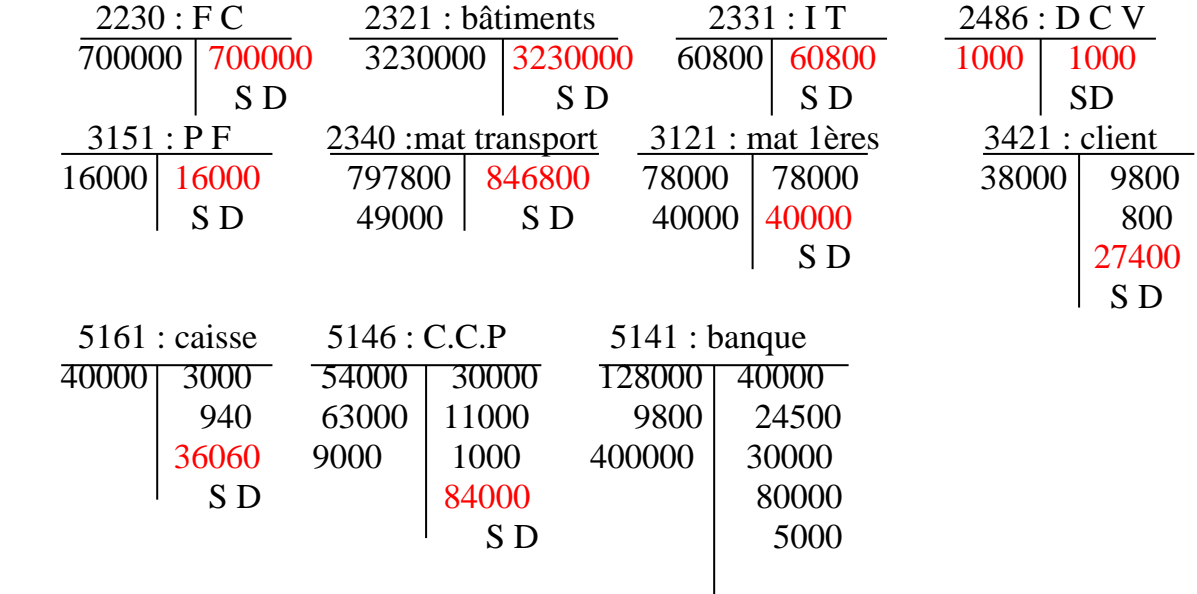

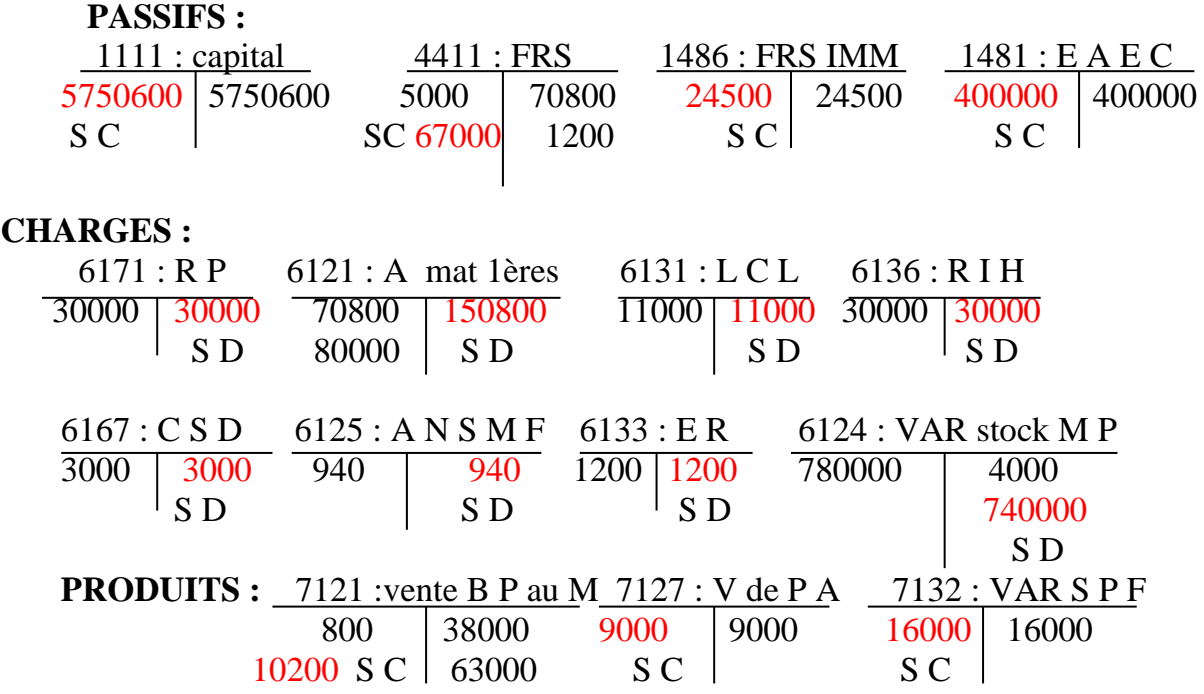

**1-** La balance :

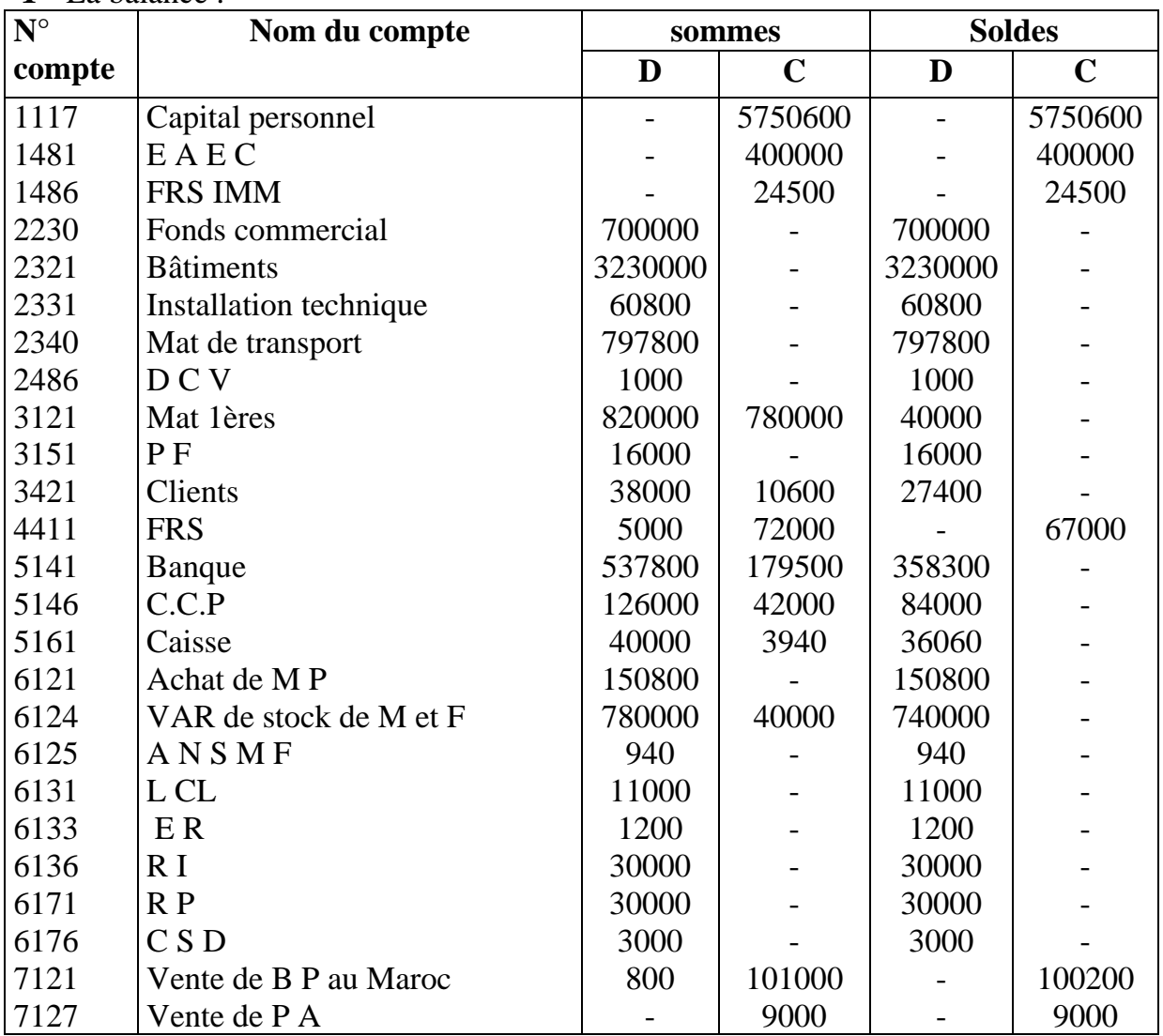

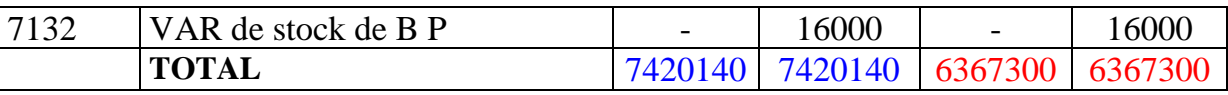

**2-** Bilan de clôture :

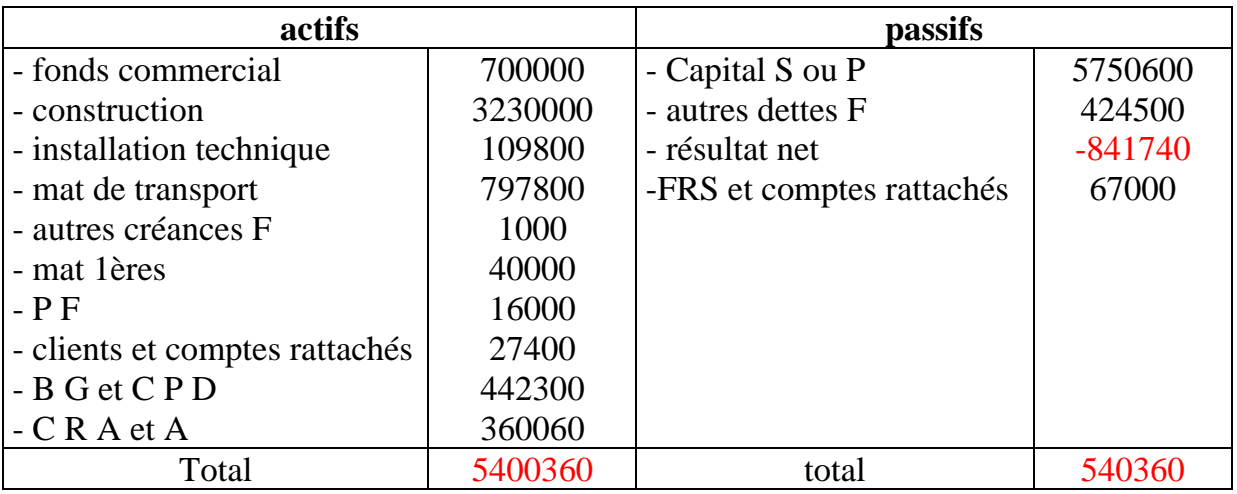

#### **C.P.C :**

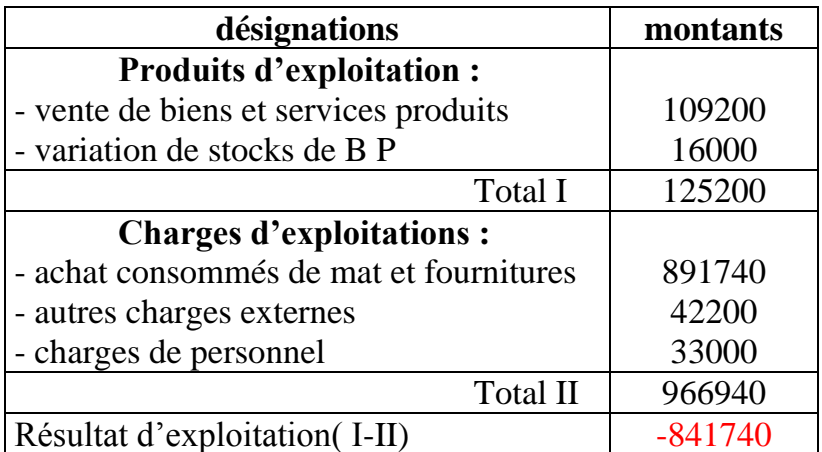

#### **Exercice B :**

Le 03/01/02 une société a été constituer avec les éléments suivants :

Fonds commercial : **70000**DH, argents en banque : **125000**DH, m/ses en stocks : **42000**DH, camion : **63000**DH et **100000**DH de liquidité en caisse

#### **1- Etablir le bilan de la société au 03/01/02**

durant le mois de janvier la société effectue les opérations suivantes :

- 08/01/02 : achat d'un lot de m/ses **40000**DH remise 5%, escompte 1%, régler contre espèce
- 10/01/02 : vente de m/ses **26000**DH , 50% régler en espèce et le reste à crédit
- 13/01/02 : règlement contre chèque bancaire **2000**DH de loyer, **1400**DH de publicité et **560**DH d'assurance
- 18/01/02 : règlement en espèce **200**DH de réparation d'une porte, **160**DH de timbre fiscaux, **600**DH de téléphone, **420**DH d'électricité et **110**DH d'eau
- 22/01/02 : achat de m/ses à crédit 30000DH rabais 10%
- 26/01/02 : achat de 200 actions de la société OMO 110 l'une, régler en espèce
- 27/01/02 : achat d'une table pour le bureau 960DH régler après 3 mois
- 31/01/02 : vente à crédit de 10000DH DE m/ses
- **2-** Enregistrer les opérations effectués au journal de la société
- **3-** Etablir le grand livre de la société
- **4-** Dresser la balance au 31/01/02
- **5-** Etablir le bilan et C.P.C au 31/01/02 sachant que : S F de m/ses : 52600DH

#### **solution : 1- le Bilan au 03/01/02** :

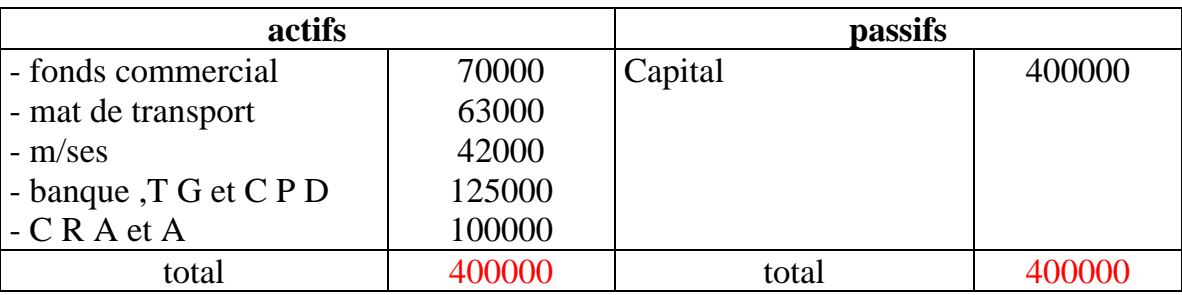

## **2- le journal au 31/01/02 :**

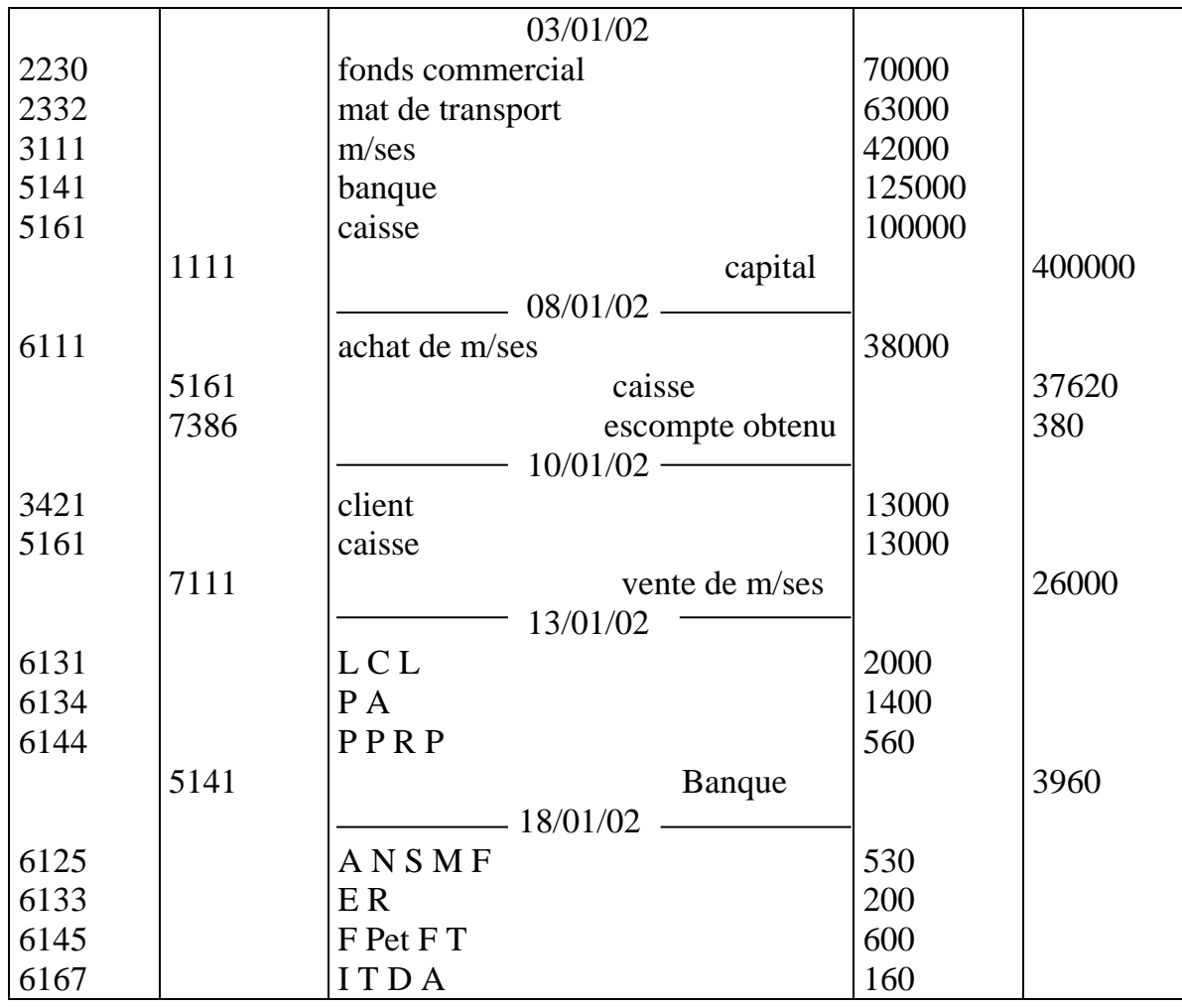

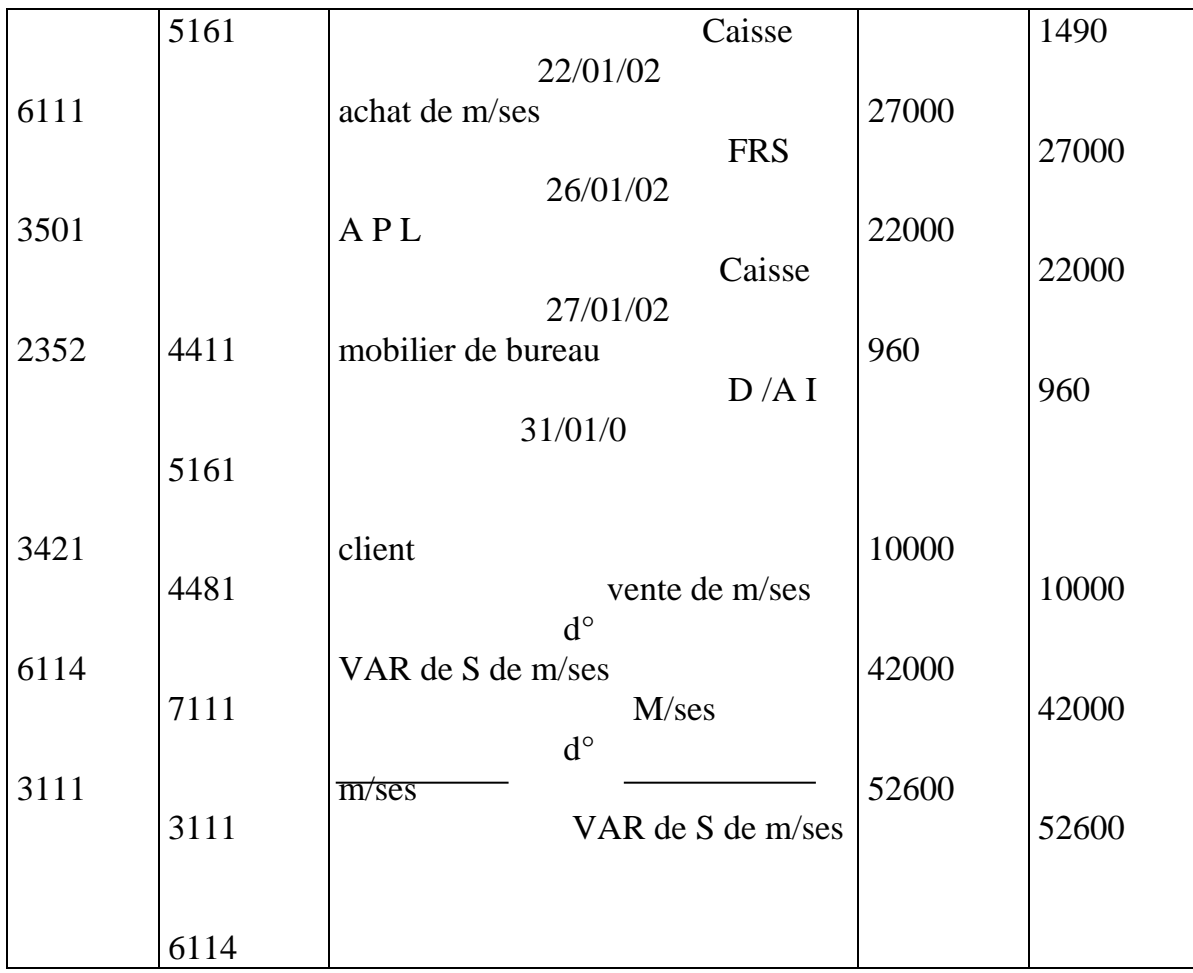

**3-** le grand livre :

## **ACTIFS :**

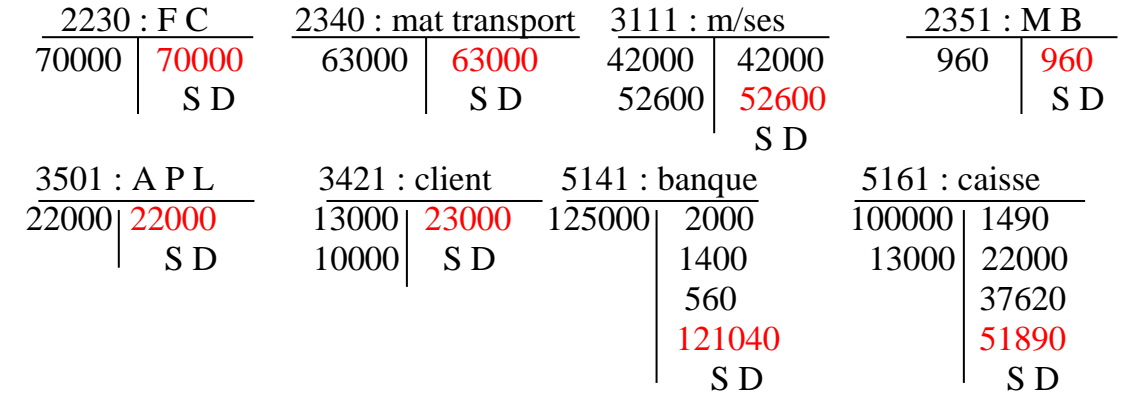

#### **PASSIFS :**

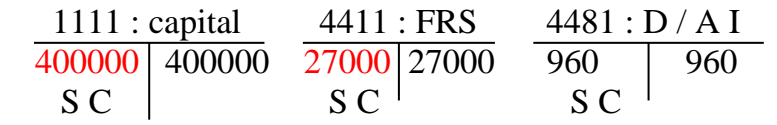

### **CHARGES :**

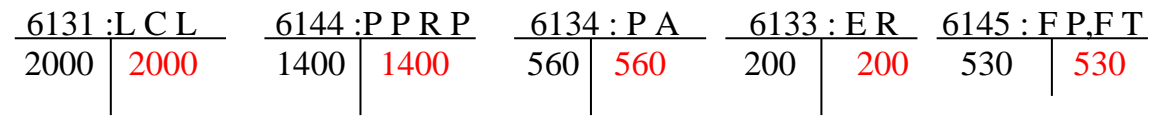

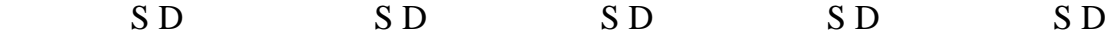

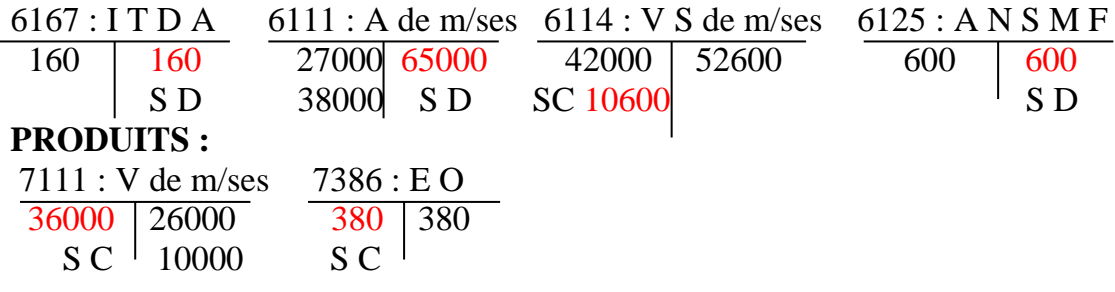

## **4- Bilan au 31/01/02 :**

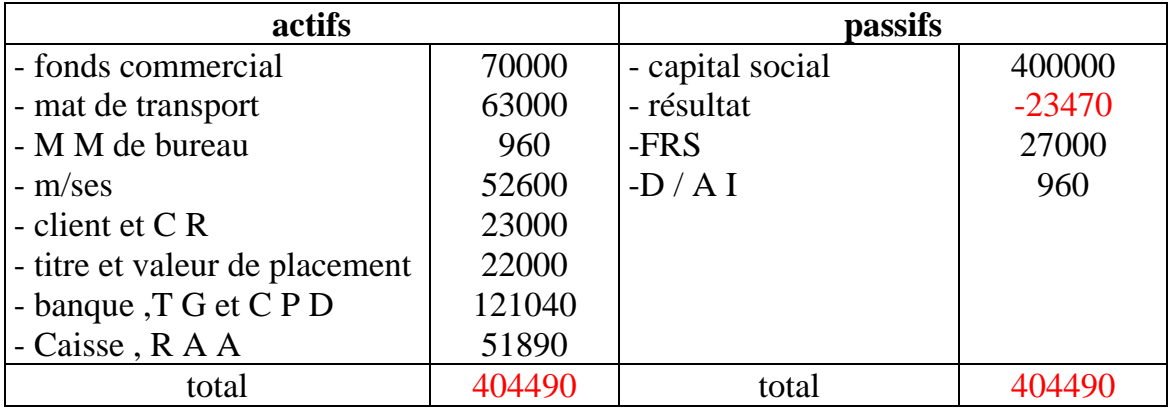

## **5- la Balance :**

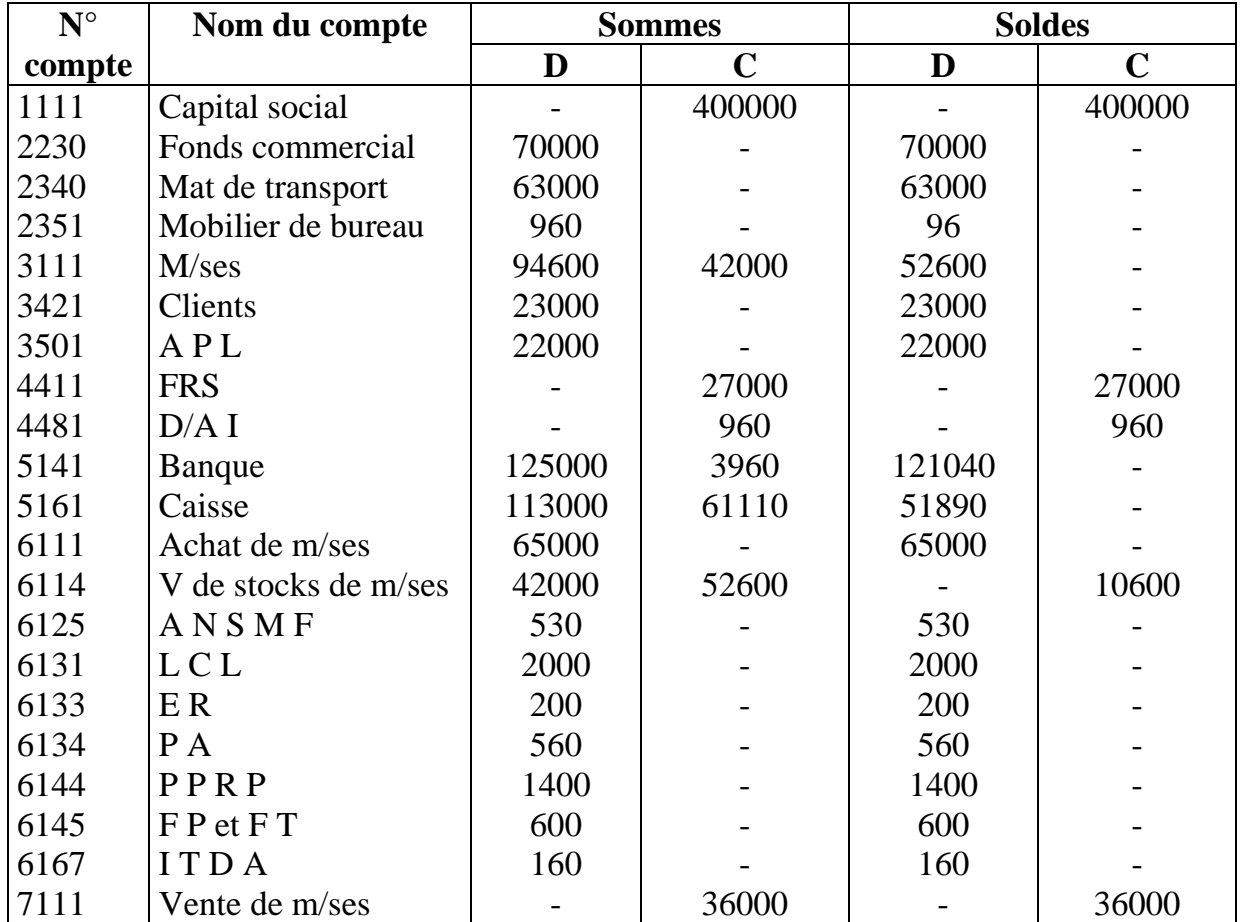

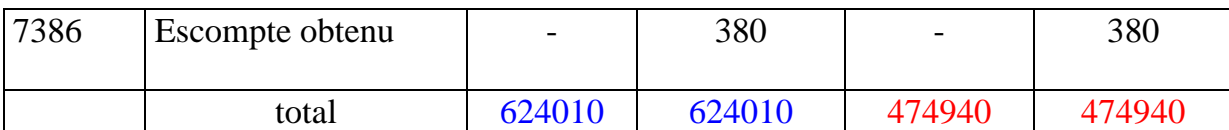

#### **6-** C P C :

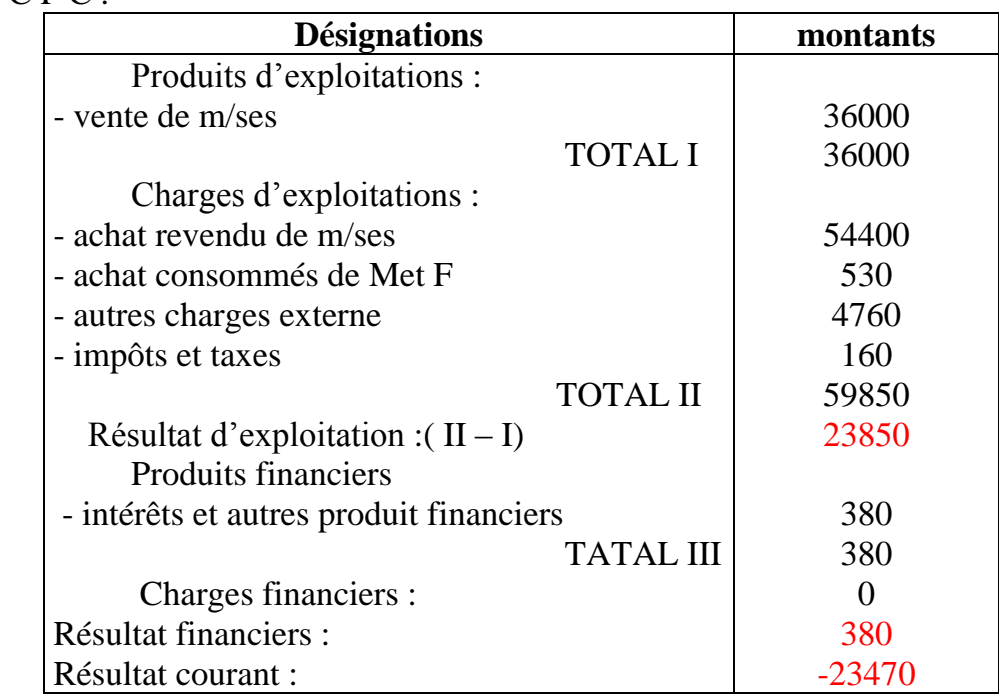

#### EXERCICE :C/

le 1ère juin : M.BENOUNA fonde une maison de commerce en effectuant les apports suivants :

- ◆ Fond de commerce 40000DH
- Mat et out 5000DH
- Mat de transport 1000DH
- Versement à la banque 50000DH
- Versement en caisse 14000DH
- le 8 juin, achat de m/ses 24000DH (HT) TVA 20%. Paiement par chèque
- le 12 juin, payé en espèce 920DH (HT) TVA 20% , de frais de publicité
- le 17 juin, vente en comptant ,contre espèces, de m/ses 3200DH (HT) TVA 20%
- le 18 juin, vente à crédit à ALAOUI de m/ses 4800DH (HT) TVA20%
- le 20 juin, achat de m/ses à IDRISSI pour 6000DH (HT) TVA20%. Règlement par chèque 50%, le reste à crédit

#### **Travail demandé**

Passez les écritures au journal

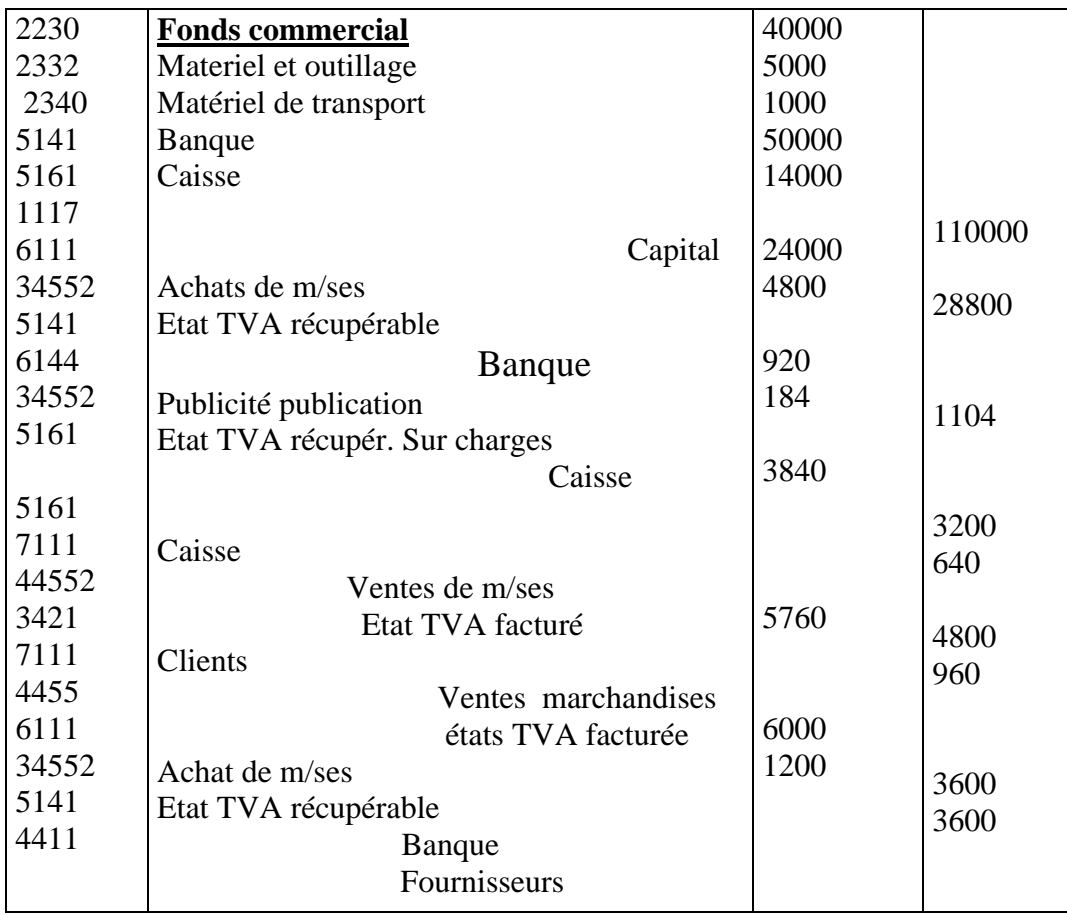

#### EXERCICE : D/

M. LAHLOU décide de fonder, le 12/03/01, un commerce. Pour cela, il fait un apport de 200000DH qu'il dépose à la caisse.

- $\geq$  le 13 mars, il verse sur son compte à la banque 150000DH qu'il prélevé de sa caisse
- le 15 mars, il règle l'acquisition d'un fond de commerce avec un chèque de 100000DH
- le 18 mars, il achète de la m/se en compte (à crédit) au fournisseur KADIRI pour 10000DH HT (TVA 20%)
- $\geq$  le 20 mars, il règle son fournisseur KADIRI par chèque
- le 22 mars, le montant de ses ventes est de 12000DH HT (TVA20%), ventes qui lui en été réglées à raison de 6000DH par chèque et le reste par caisse
- le 23 mars, il achète de la m/se pour 15000DH HT(TVA20%) au moyen d'une traite acceptée à 30 jours fin de mois

#### **Travail demandé :**

- 1. Enregistrer au journal ces opérations
- 2. Présenter schématiquement le compte caisse le grand livre

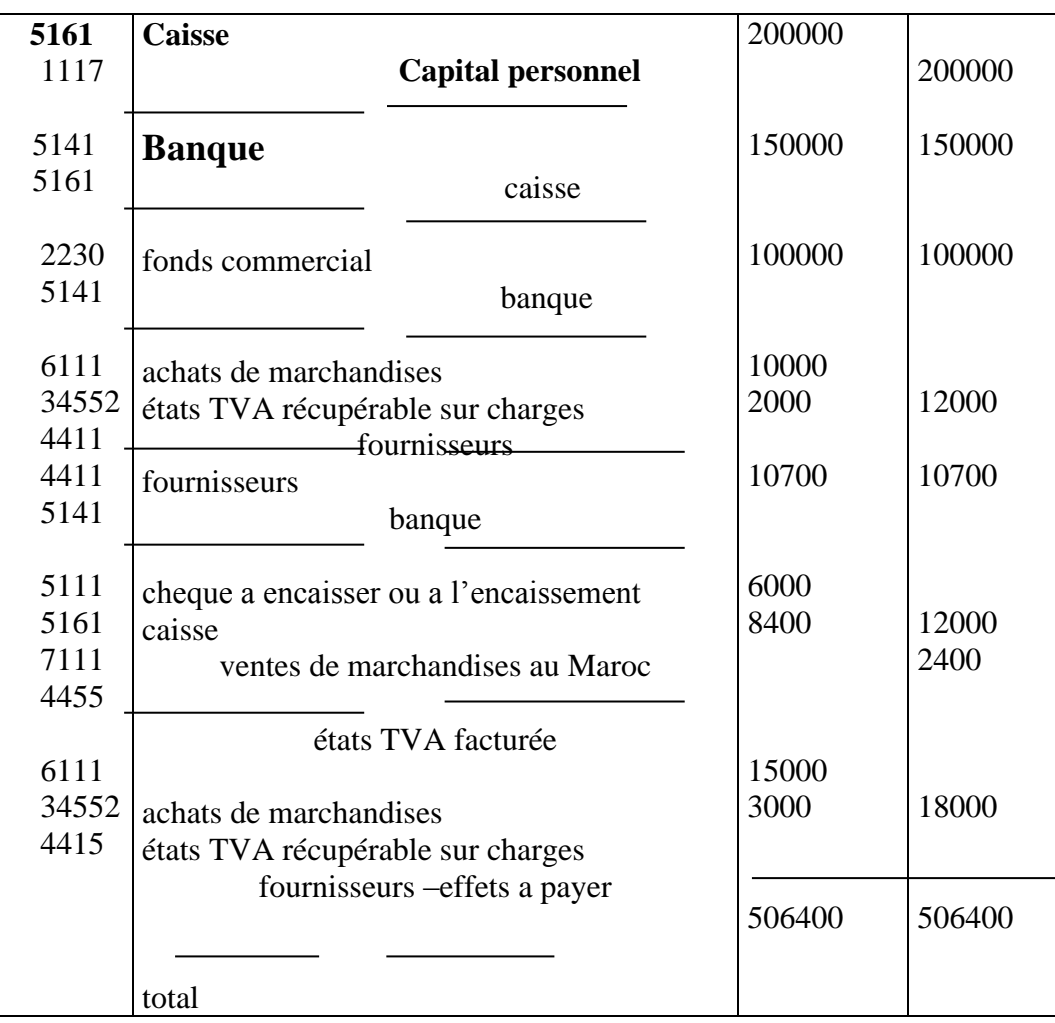

**Débit 5161 caisse crédit**

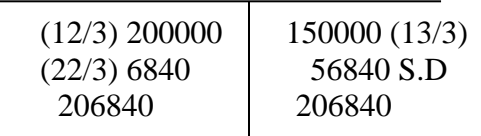

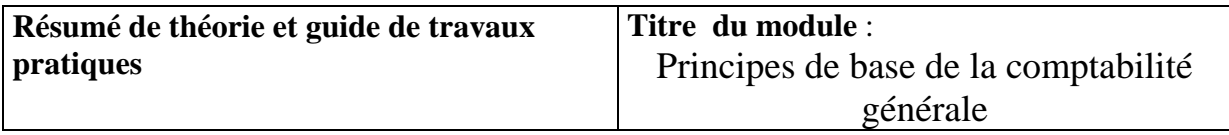

# **Evaluation de fin de module**

#### **CAS n°1 : sujet N°1 Eléments de réflexion**

1. Quels sont les opérations de l'entreprise enregistrées en comptabilité et que l'on peut appeler faits comptables ? . Rechercher des évènements qui se produisent dans une entreprise et qui ne sont pas enregistrés en comptabilité. Pourquoi ne le sont ils pas ?

2. Montrer que le même poste ou le même compte peut fonctionner comme emploi ou comme ressource c'est à dire comme point d'arrivée ou point de départ de flux

3. Raisonner par exemple avec les postes ou comptes suivants :

- Banque
- Client
- Fournisseur
- Compte de résultat
- Personnel

4. Pourquoi toute opération implique t-elle- des enregistrements dans au moins deux comptes ?

#### **CAS n°2**

1. La société NAJAH ,créée en 1er .Janvier 2001,est une entreprise qui fabrique et commercial des produits électriques .Le capital social fixé à 785.000 DH se décompose en élément suivant :

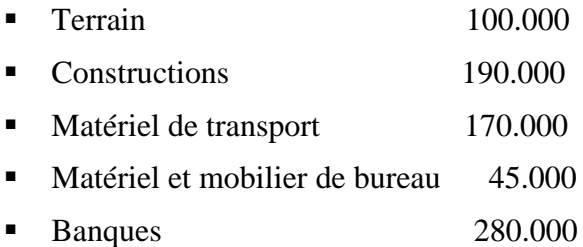

2. Les opérations effectuées par la société NAJAH au cours du mois de janvier de l'exercice 2001 sont comme suit :

- 1/ Réglé, par chèques bancaires, les frais de constitution et les frais de publicité légale respectivement de 1.200 et 1.800 DH.
- 2/ Retrait de la banque de 100.000 DH pour alimenter la caisse .
- 3/ Acquisition d'une machine outil pour un montant de 120.000 DH . dont 40.000 sera réglé dans 6 mois et le reste dans deux ans.
- 4/ Achats en espèces des matières premières et des fournitures d'atelier pour 25.000 et 15.000 DH .
- 5/ Réglé ,en espèces, les frais suivants : transport du personnel 1.400 ; timbres postaux et téléphone 1.800 DH ; fournitures de bureau 2.100 DH .
- 6/ Ventes , contre chèques bancaires , des biens produits 85.000 DH .
- 7/ Payé les charges sociales par chèques bancaires :
	- o Salaires des employés 60.000 DH.
	- o Cotisations de sécurité sociale 1.800 DH.
	- o Assurances accidents de travail 20.000 DH.
	- o Cotisations aux caisses de retraite 15.000 D
- 8/ Réglé , par banque, les frais de publicité courante, 25.000DH.
- 9/ Payé une pénalité sur marché pour retard de livraison, 900 DH par chèque.
- 10/ Paiement en espèces du loyer d'un magasin 1.400 DH .
- 11/ Règlement au comptant des frais suivants dont 50 % en espèces :

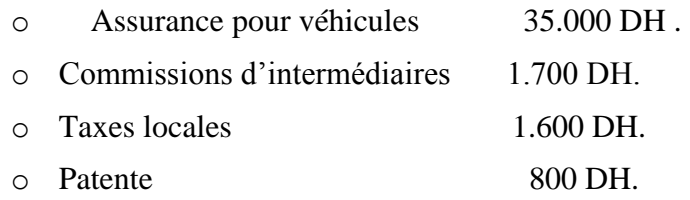

- 12/ Quittances d'eau (2.200 DH) et d'électricité (3.200 DH) payées par banques.
- 13/ Ventes de produits finis 400.000 DH .dont 380.000 par chèques bancaires et le reste à crédit .
- 14/ Achats, par chèques bancaires , de 1000 actions à 200 DH l'unité, dans le but de participer à la gestion de la société émettrice.
- 15/ Réglé par banques les souscriptions suivantes :
	- o 500 actions à180 DH l'unité (placement temporaire).
	- o 300 obligations à 6 mois pour 60 DH l'une .
	- o Bons de trésor à 4 mois pour 10.000 DH .
	- o Bons de trésor à 4 ans pour 14.000 DH.

#### **Travail à faire :**

- 1°/ Etablir **le bilan de création** de la société NAJAH au 1er . janvier 2001
- 2°/ Enregistrer toutes les opérations précédentes **au journal** de la société.
- 3°/ Présenter **le grand –livre.**
- 4°/ Etablir **la balance** de la société NAJAH à la fin du mois de janvier 2001
- 5°/ Présenter le Bilan de clôture au 31/1/2001

#### **3 ème CAS**

L'entrepris « ITEX » sise au KM 9 route d'AL JADIDA vous remet la liste de ses comptes de produits et de charges arrêtés au 31/12/2001

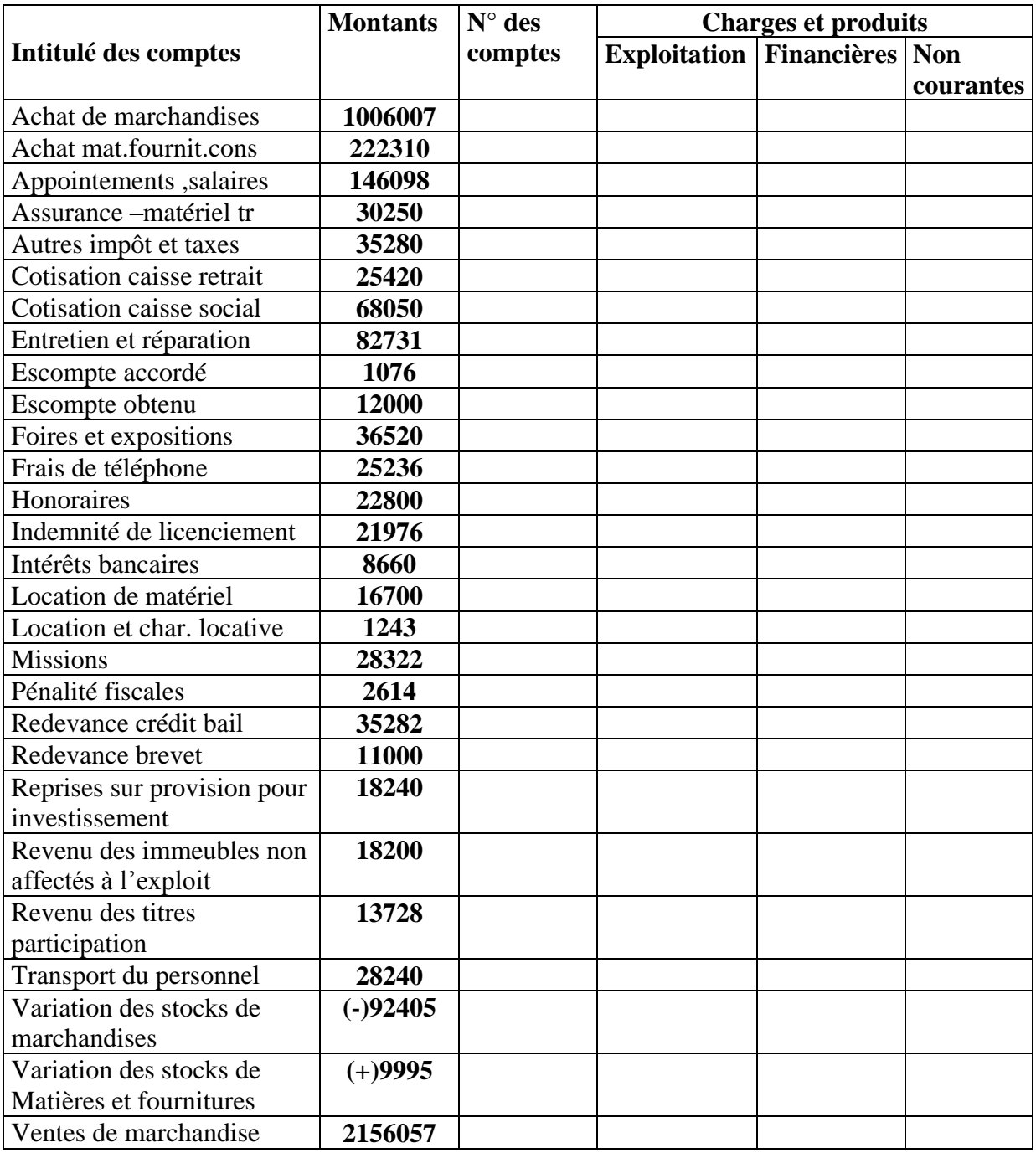

#### **Travail demandé**

- 1. Compléter le tableau en précisant pour chaque compte : numéro, et la nature de charges et de produits ( Exploitation, Financiers(es), non courants(tes)
- 2. Etablir le compte de charges et de produits ( CPC)

#### **Sujet N02**

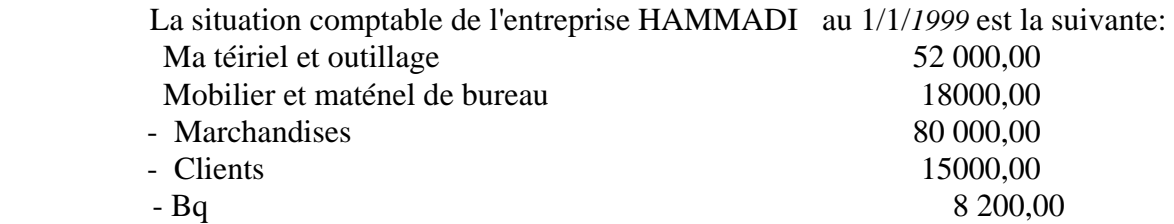

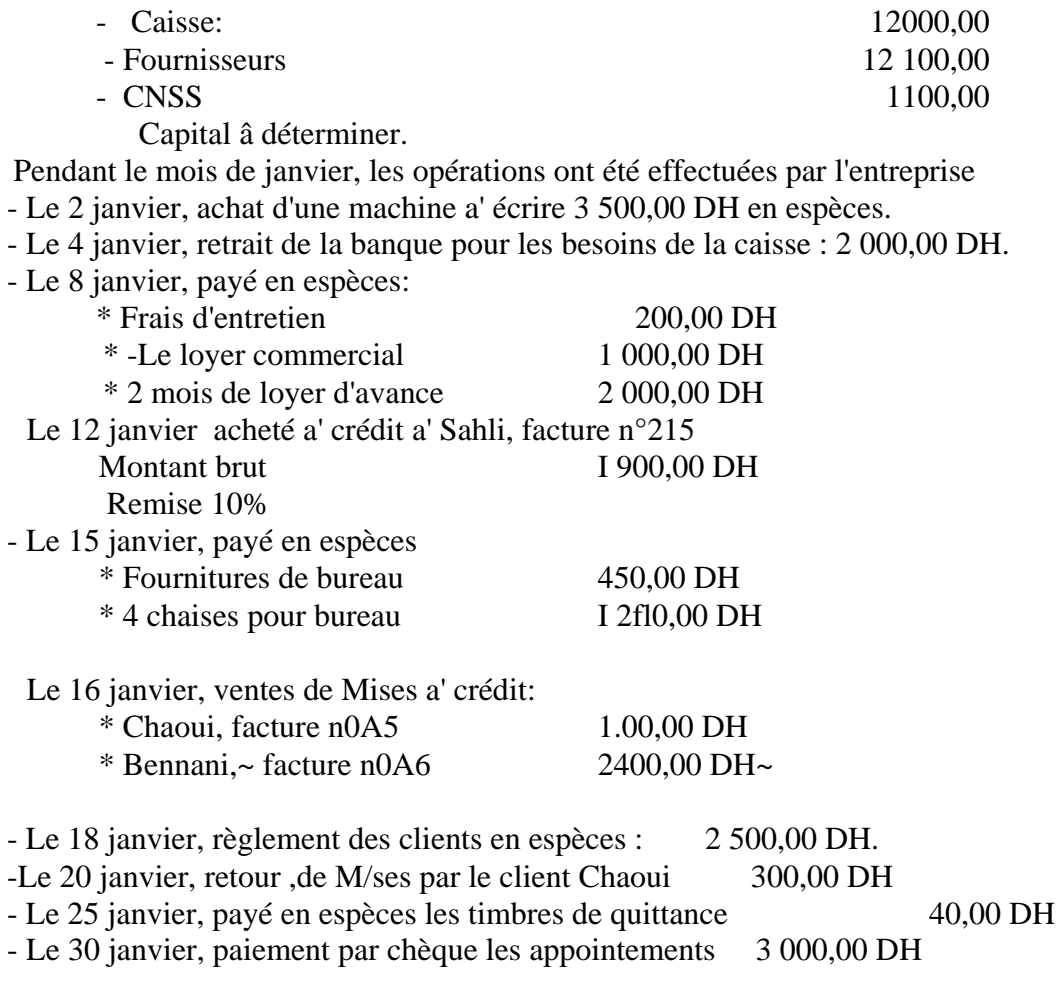

## **Travail à faire:**

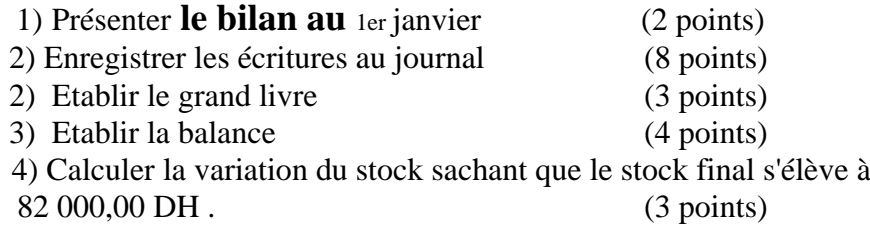

**Corrigé indicatif : 1 ER CAS** 1.

**'**

Éléments de réflexion 1.Faits comptables

- Achats au comptant/ à crédit
- Ventes au comptant / à crédit
- Règlement / paiement des frais divers
- Encaissement recette / créances

2.Toutes opérations qui ne concerne pas l'activité de l'entreprise ou en dehors d'exploitation 3.Les comptes de passif fonctionnent comme ressource lorsqu'ils sont crédités et comme emplois lorsqu'ils sont débités ; de meme les comptes d'actif fonctionnent comme emploi lorsqu'ils sont débités et comme ressource lorsqu'ils sont crédités

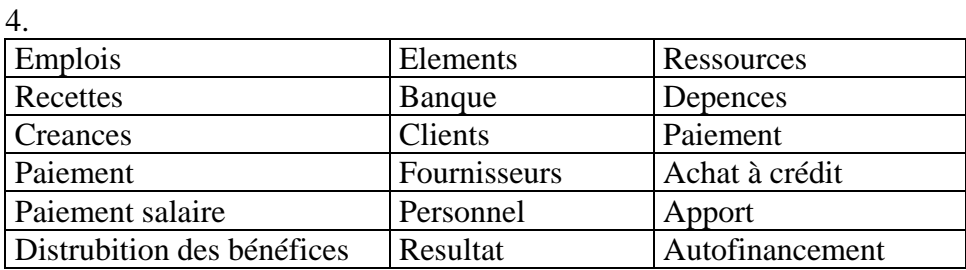

5. Toute opération donne naissance à deux comptes un débité l'autre crédité de meme somme et de sens contraire

 C'est le principe de la partie double 2 ème CAS

#### **Bilan au 1/01/02 :**

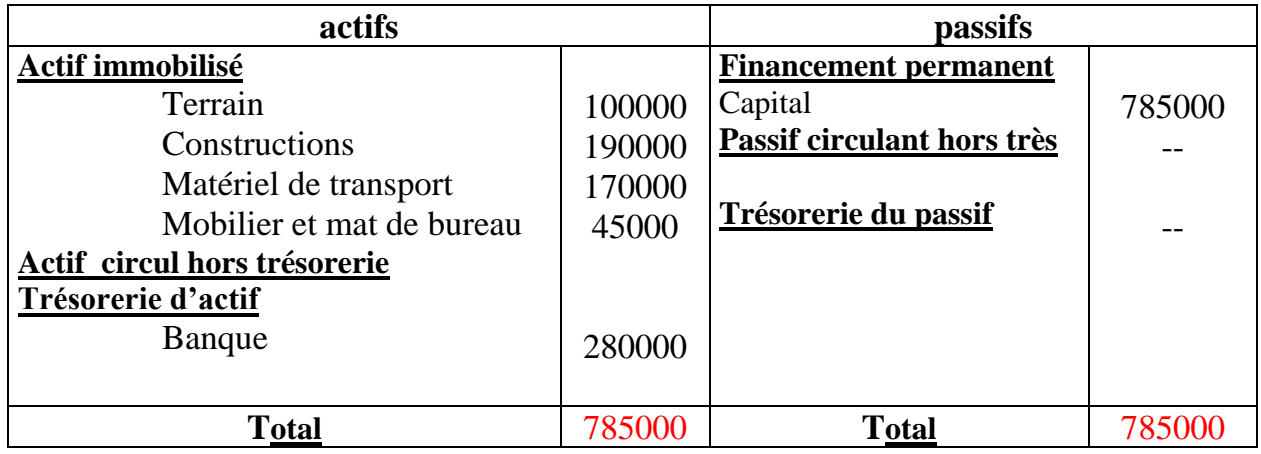

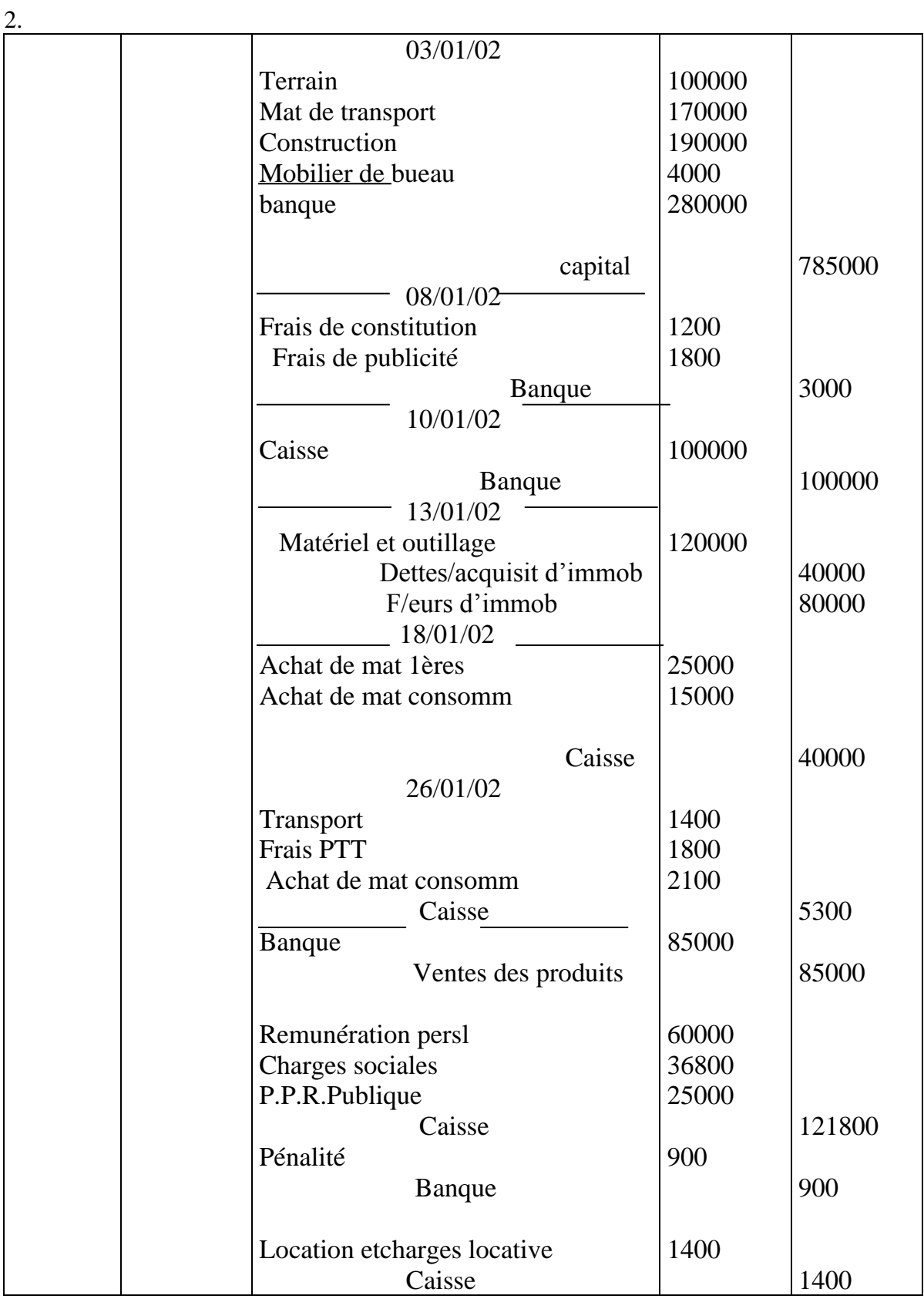

#### **Grand-livre et la balance**

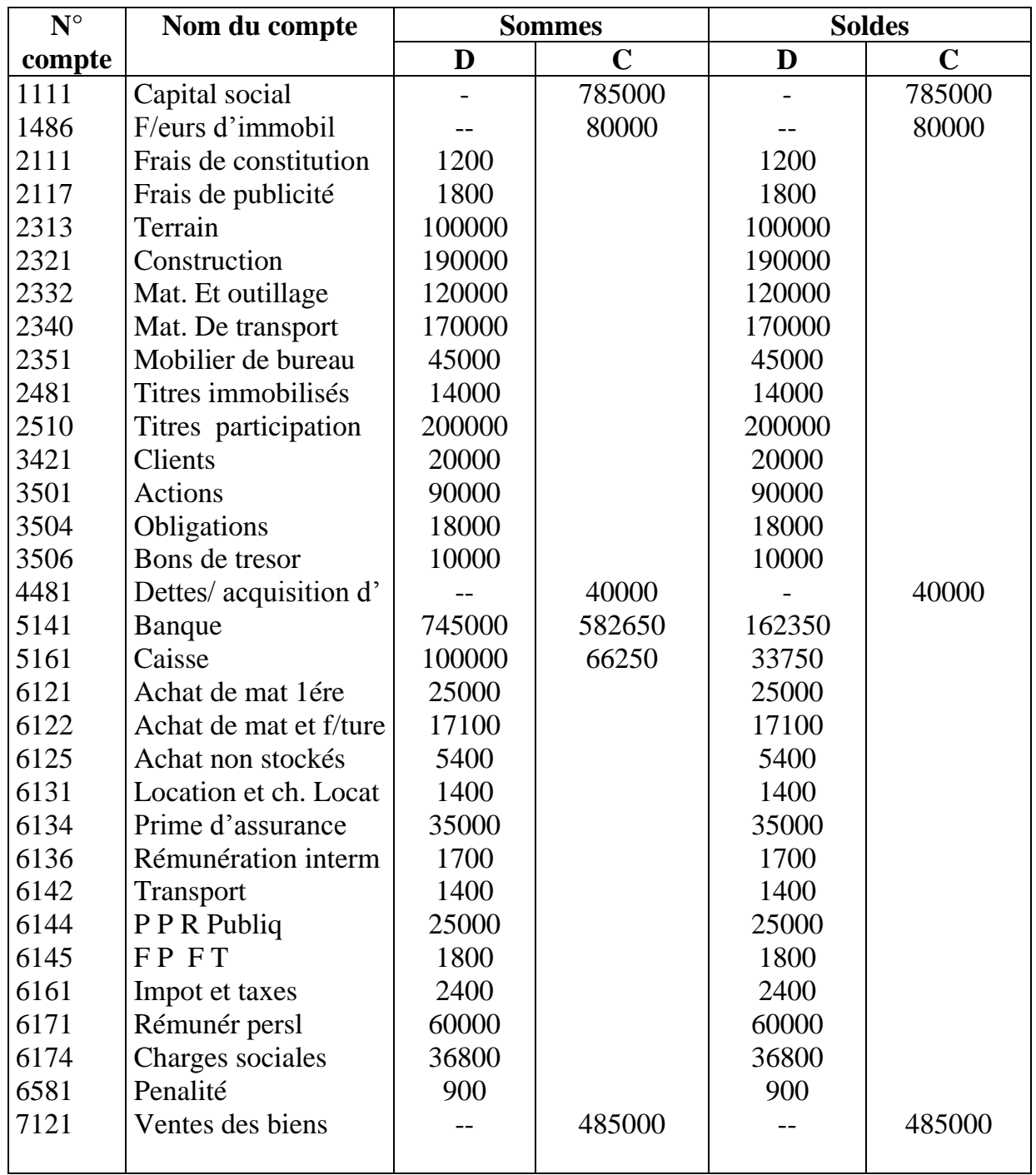

#### **3.4**

## 5.Bilan de fin d'exercice

#### **Bilan au 31/1/01 :**

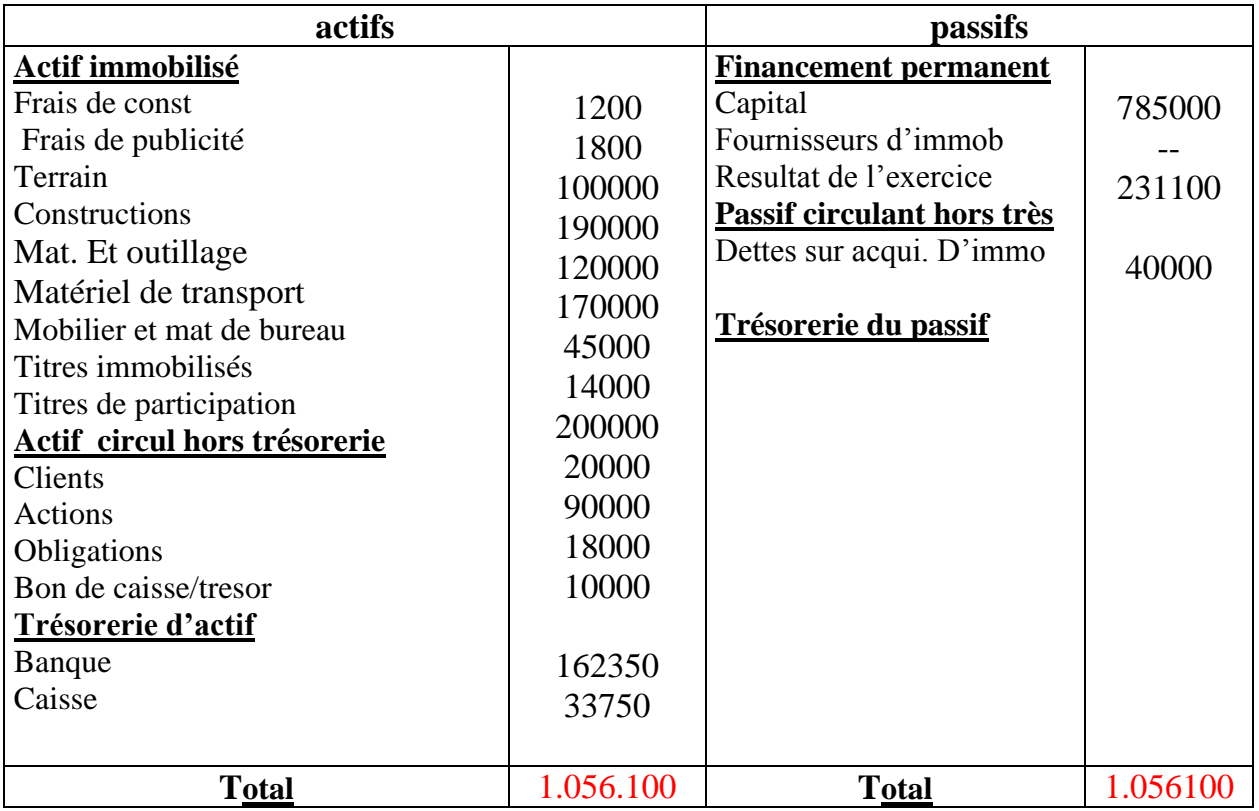

#### 3 ème CAS

1. Identification des charges et des produits ( charges d'exploit ; financières ; non courantes ; produits d'exploitation, financiers, non courants )

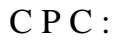

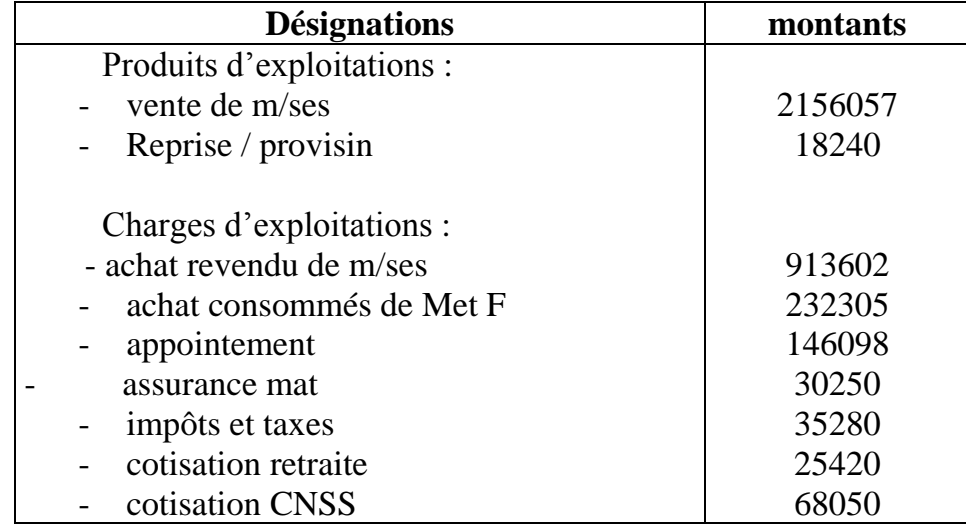

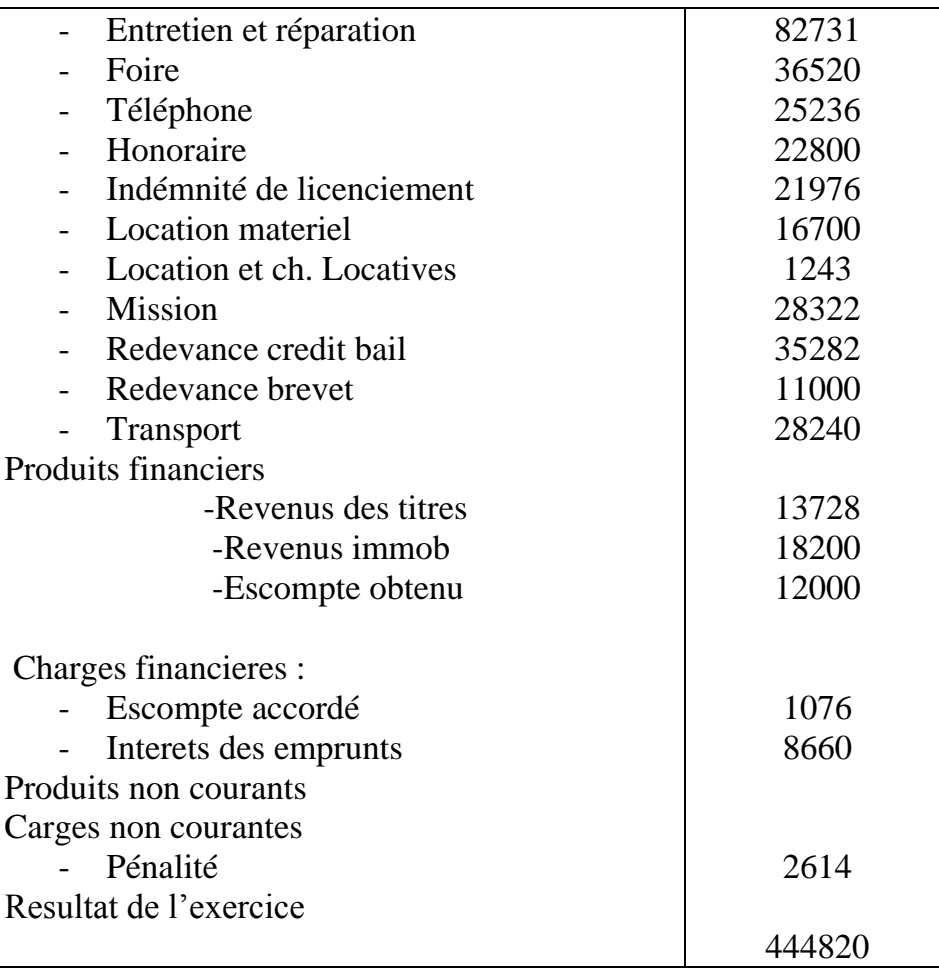

#### **Corrigé indicatif sujet N02**

#### **Bilan au 1/01/99 :**

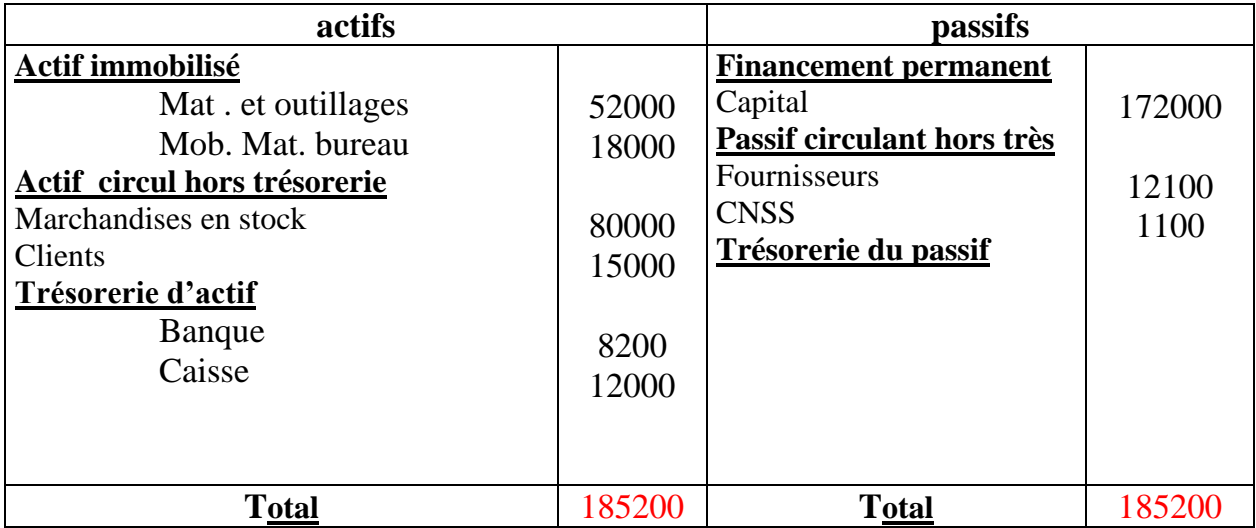

2.JOURNAL

3. Grand livre

Soldes des comptes :

Banque : SD 3200. ;Clients : 15700 ;M.M.Bureau : 22700 ;Fournisseurs : 13810 ; Caisse : 8110 ; Ventes : 3100

#### 4. Balance des comptes

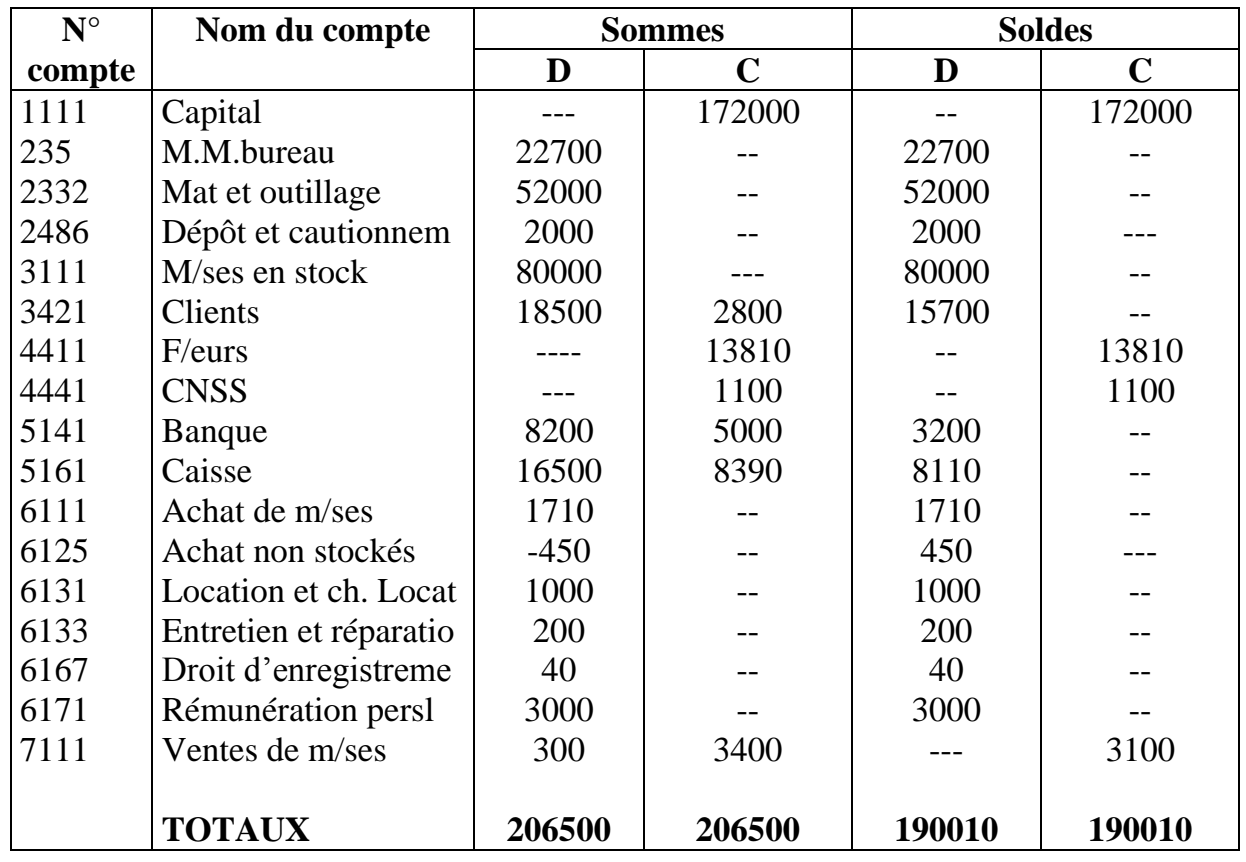

5. Variations du stock : Stock final – stock initial  $82000 - 80000 = 2000$ 

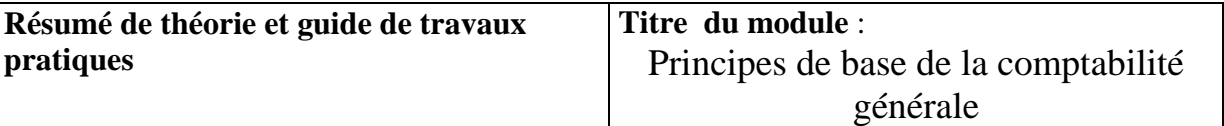

# **Liste des ouvrages :**

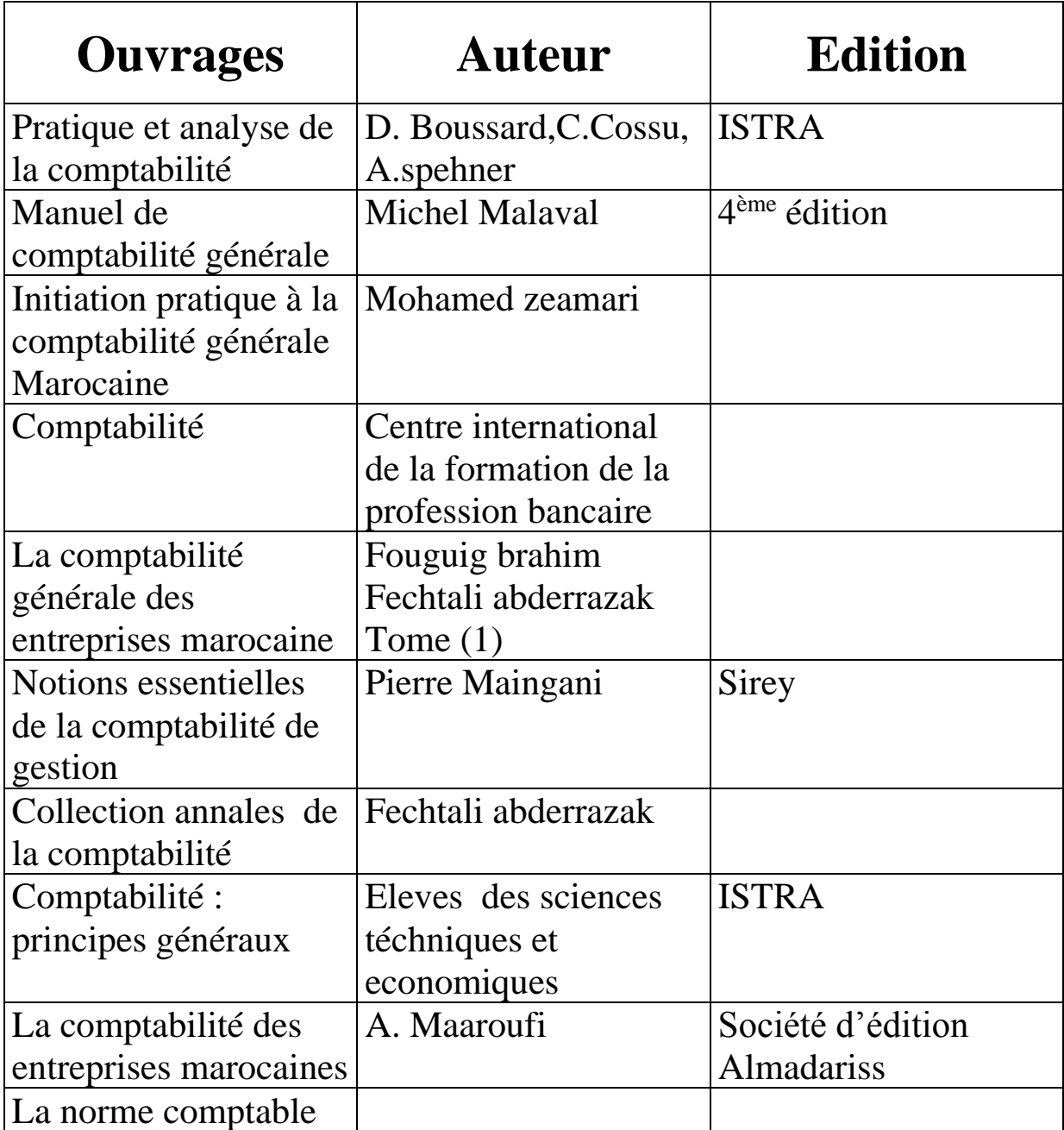